# Praktické využití moderních ICT ve výuce

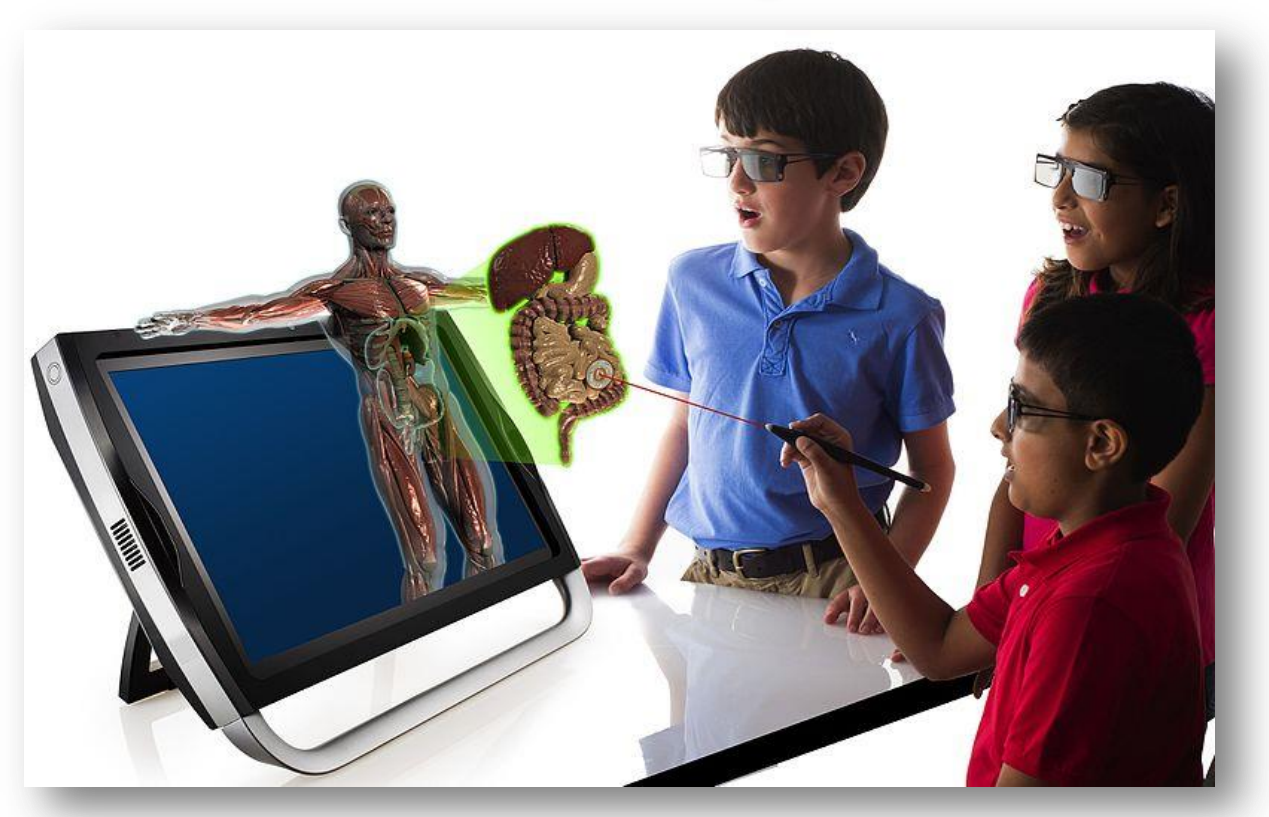

#### Mgr. Petr Němec

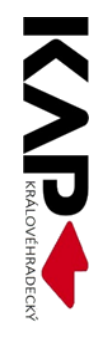

# **ICT a historie**

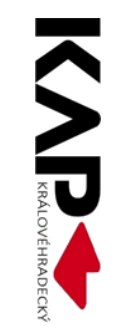

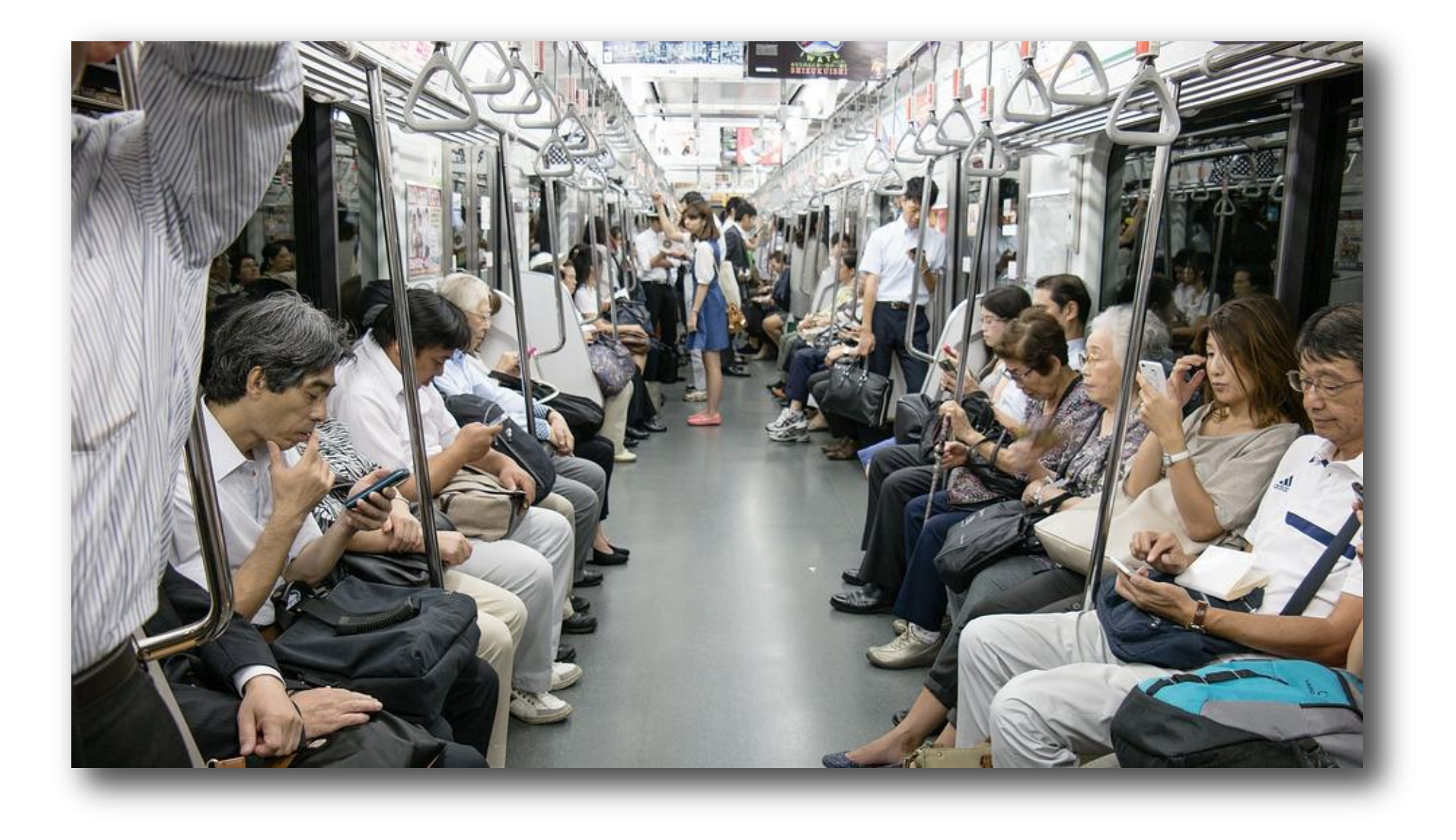

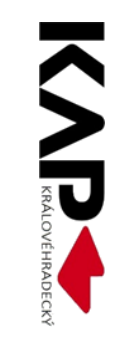

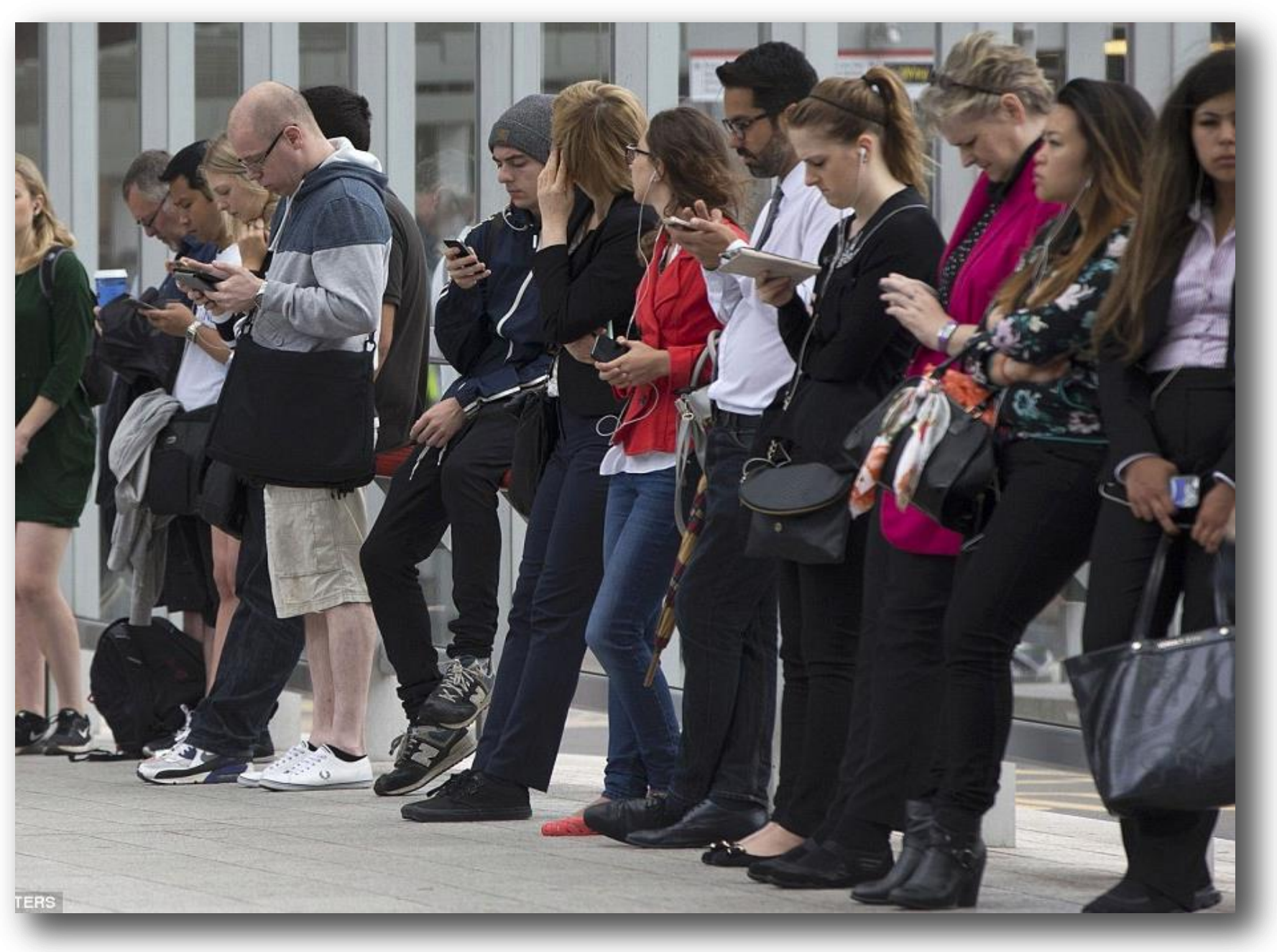

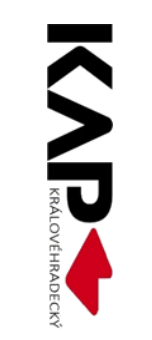

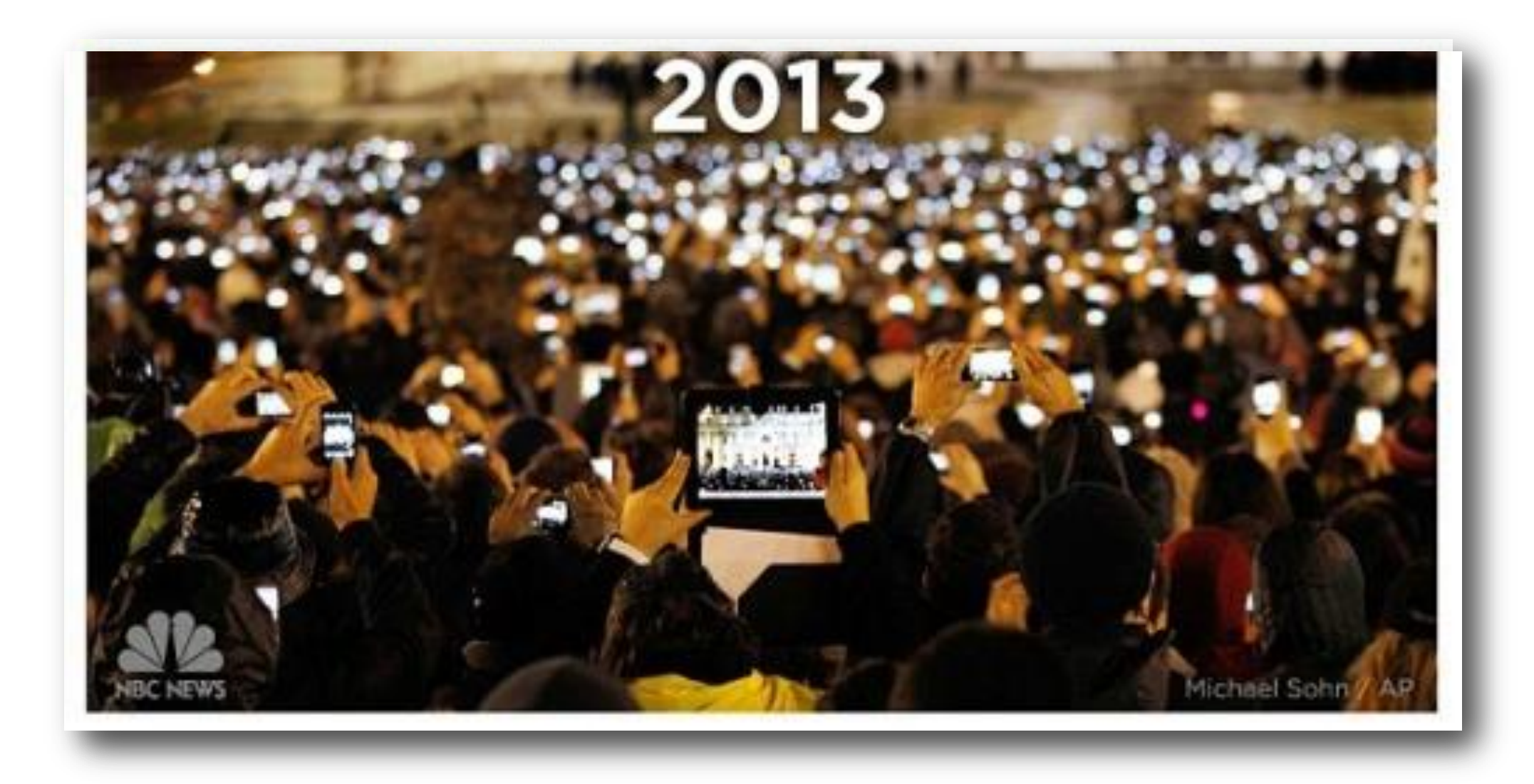

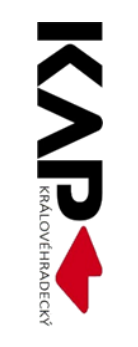

# ICT v běžném životě

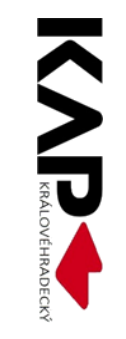

#### **Historicky**

#### **Postup montáže dveří**

- dveře je nutné dát jak svisle, tak vodorovně do váhy. Při nesplnění tohoto bodu není záruka dobré funkčnosti dveří nemusí být uznána reklamace pro nefunkčnost dveří!!

#### - před uchycením a připevněním oken a dveří je třeba na předepsaných místech tyto okna a dveře podložit. Toto vypodložkování se provádí pomocí nosných a distančních podložek – v nabídce máme podložky o tl. 1-6 mm. Ty se musí uspořádat tak, aby nebránily roztažnosti oken a dveří a aby odpovídaly typu a funkci.

#### Montáž dveří

#### 1. krok

Začneme tím, že si do stranových prolisů v bocích výplní vsuneme spojovací díl nahrazující panty. Stejně tak pak postupujeme u dílů dalších. Spojovací díl se ale musí dávat střídavě opačně, aby bylo zachováno harmonikové skládání dveří. Takto jednoduše spojíte všechny části dveří.

#### 2. krok

Jakmile složíme střední část, na jedné straně nasuneme oba plné díly výplně. K nim přidáme tenkou stranovou kotvící lištu, kterou budou shrnovací dveře připevněny na straně k zárubním.

#### 3. krok

Přesuneme se k druhé straně, kde bude nasunut jen jeden plný díl, ve kterém bude připevněn úchyt a jistící magnet. Jakmile jsou všechny díly spojeny, složíme dveře do harmoniky, čímž zkontrolujeme správnost našich předchozích kroků.

#### 4. krok

Následně dveře vložíme mezi zárubně a rozložíme je. V tomto kroku máme možnost naposledy se rozhodnout, zda se budou dveře otevírat doleva anebo doprava.

#### 5. krok

Přistoupíme k připevnění plastových úchytek pro vodící konzoli dveří. Po celé délce zárubně připevníme tři úchytky rovnoměrně daleko od sebe. V tomto kroku můžeme zkrátit vodící konzolku na požadovanou délku.

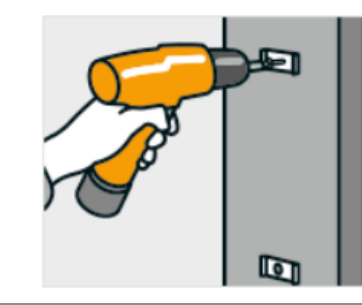

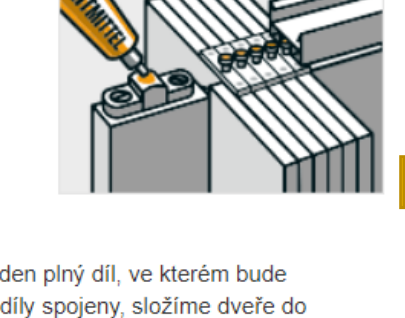

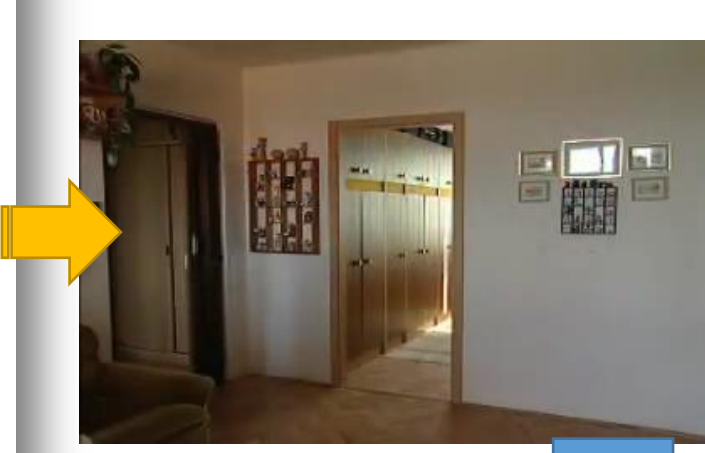

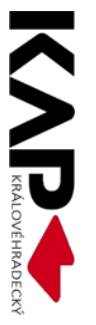

#### **Současnost**

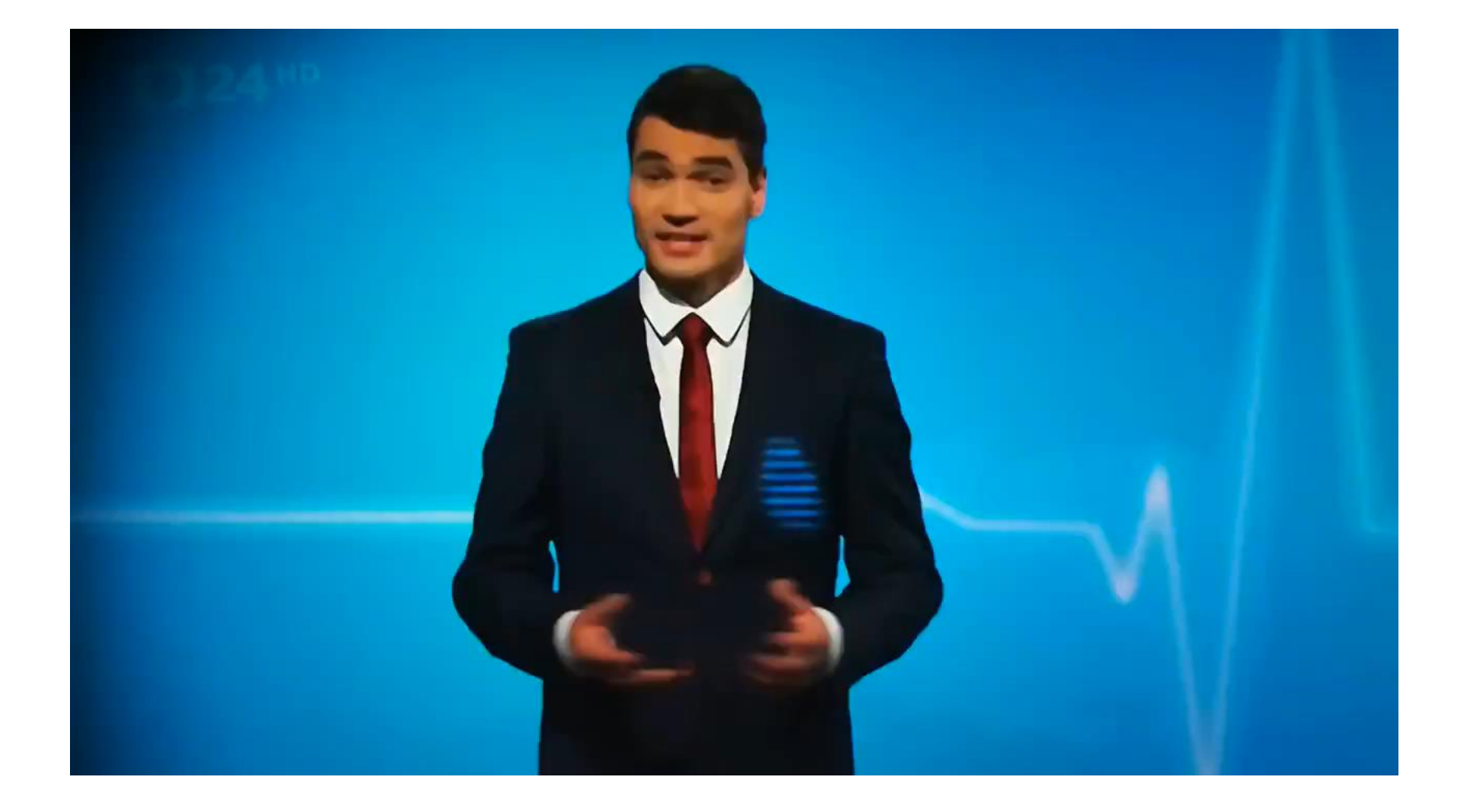

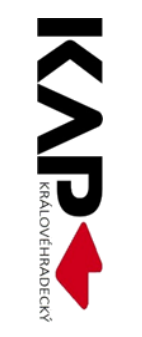

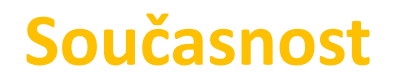

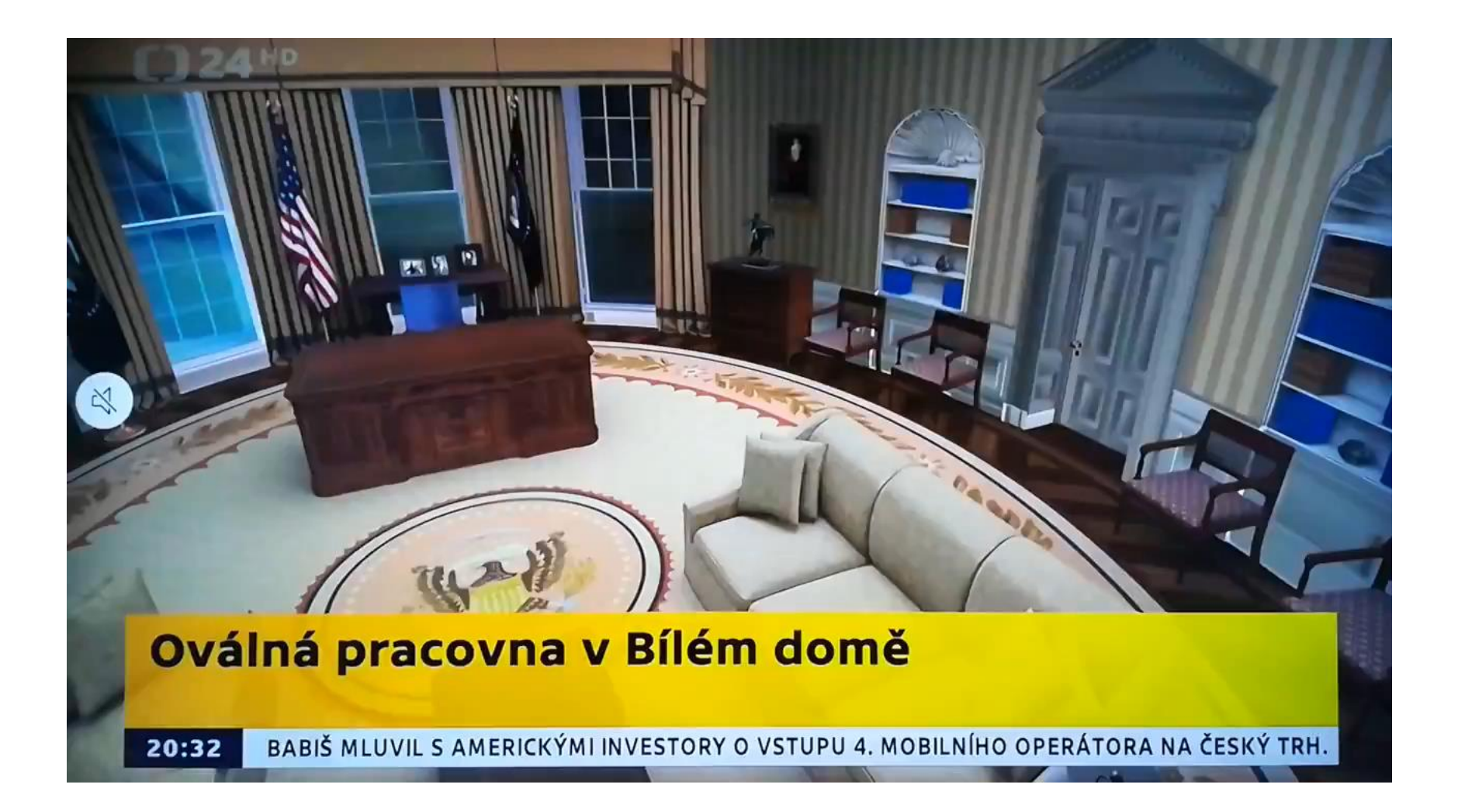

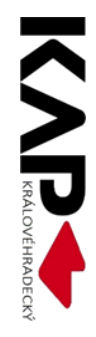

# **ICT ve vzdělávání**

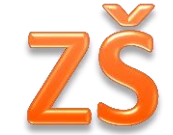

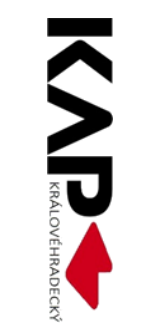

#### ZŠ - matematika

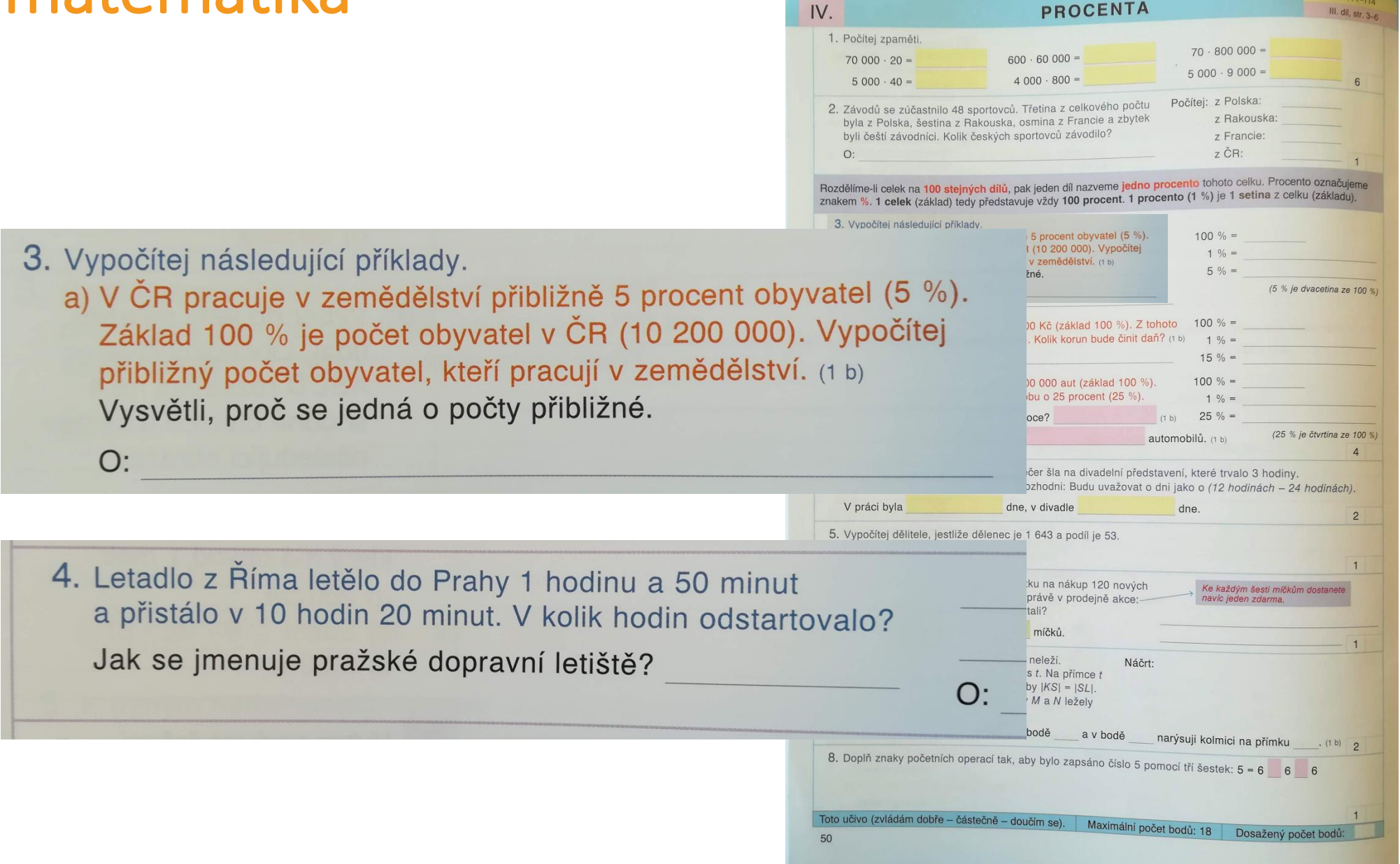

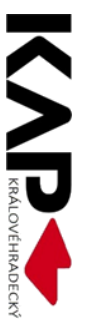

#### ZŠ - matematika

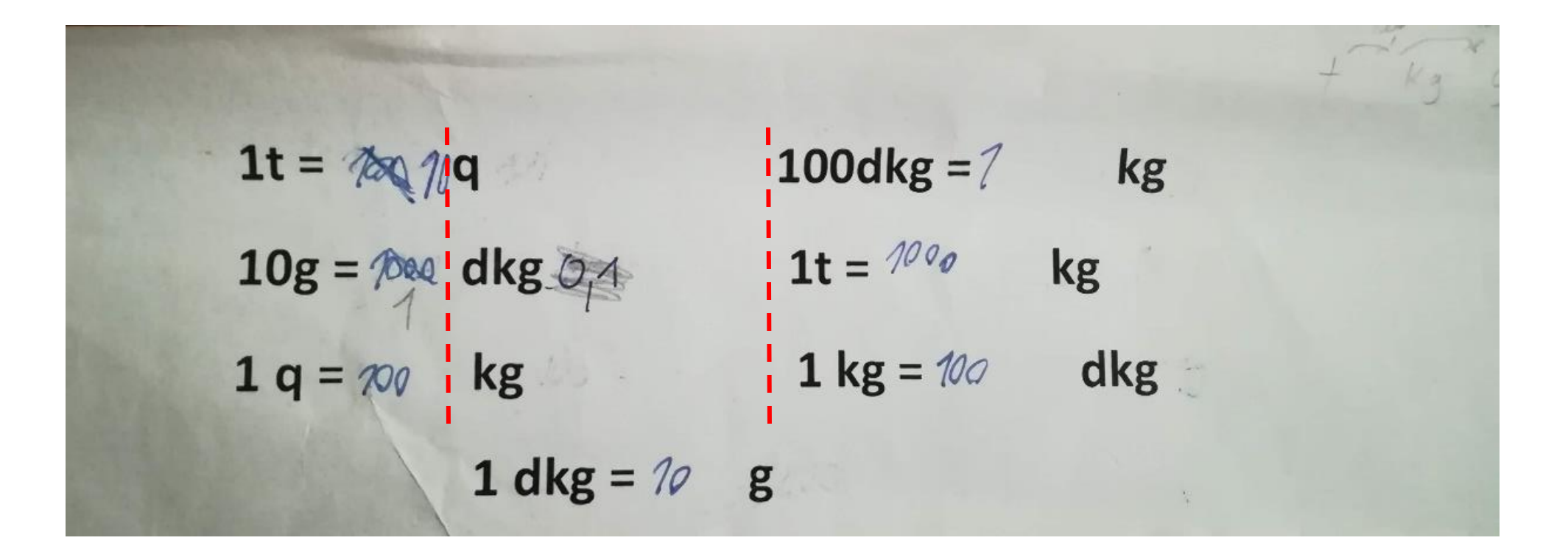

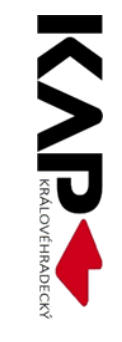

## **ICT ve vzdělávání**

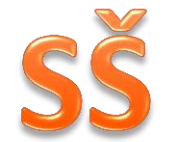

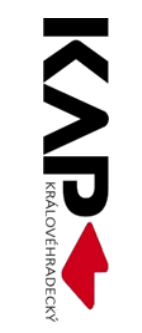

## 1. ukázka

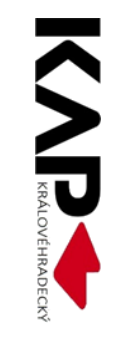

# **Husitství**

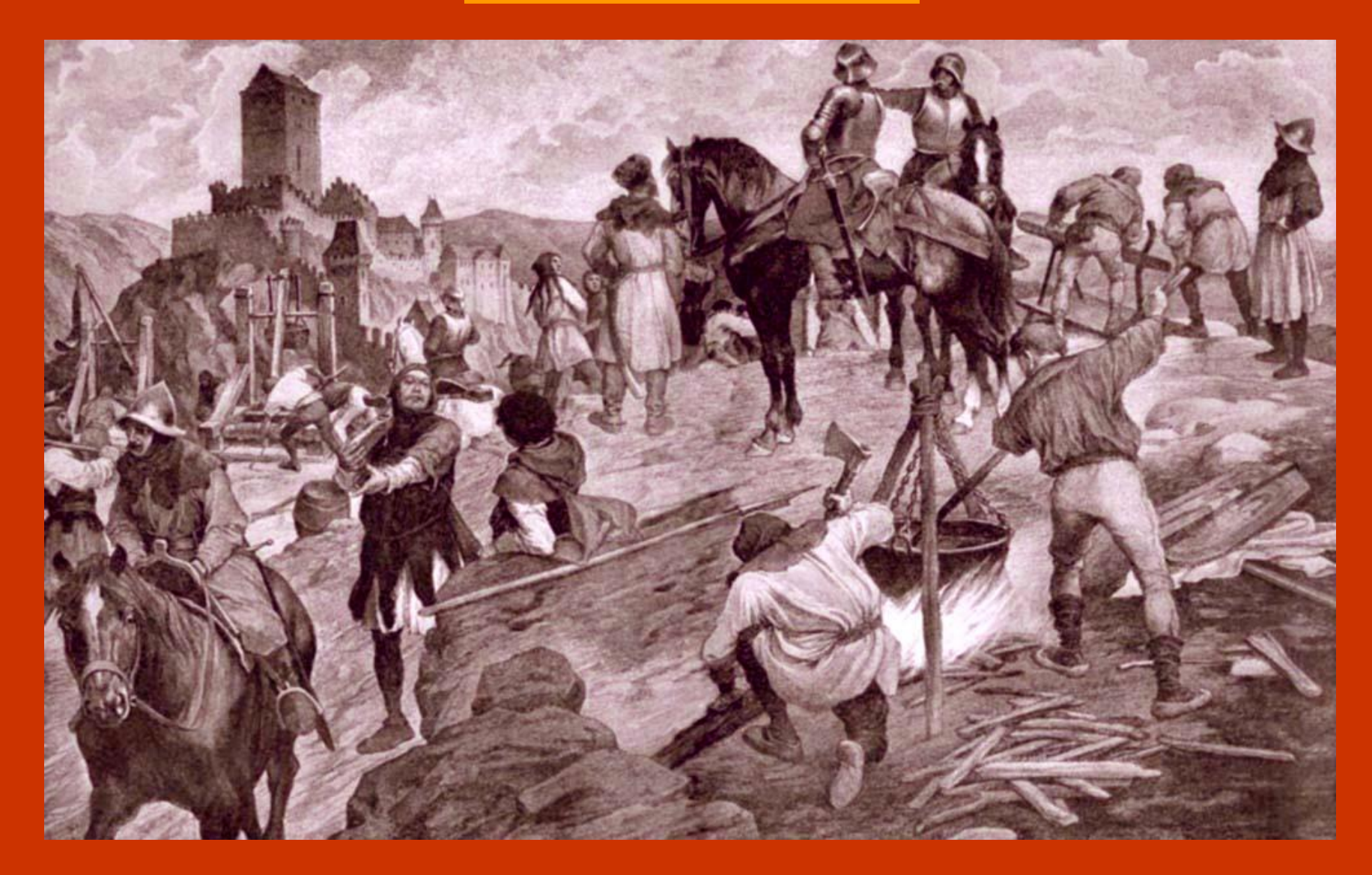

#### Evropa a země Koruny české na přelomu 14. a 15. století

• **hluboká společenská krize ve společnosti**

morové epidemie stoletá válka mezi Anglií a Francií (1337 – 1453) všeobecný úpadek církve papežské schizma

#### Reformní hnutí

- projevovalo se především kritikou církve:
	- hromadila velký majetek patřila jí třetina veškeré půdy v zemi
	- od poddaných vybírala tzv. desátek (desetinu úrody a dobytka)
	- vybírala poplatky za služby věřícím (křty, svatby, zpověď, pohřby)
	- prodej odpustků odpuštění trestu i za nejtěžší hříchy
- už za Karla IV. se objevili první kazatelé požadující nápravu poměrů v církvi i ve vztazích mezi lidmi (Jan Milíč z Kroměříže, Konrád Waldhauser)
- za Václava IV. se hlavním mluvčím se stává reformní proud na Univerzitě Karlově, posílený roku 1409 Dekretem kutnohorským
- uznávaným představitelem reformátorů byl Mistr Jan Hus (Jeroným Pražský, Jakoubek ze Stříbra)

## 2. ukázka

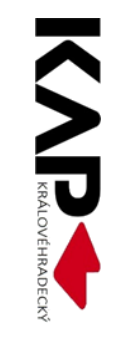

#### 28. Elektrický proud v polovodičích

### Polovodiče

- **Polovodič** pevná látka, jejíž elektrická vodivost závisí na vnějších nebo vnitřních podmínkách a dá se změnou těchto podmínek snadno ovlivnit.
	- Změna vnějších podmínek dodání energie tepelné nebo světelné Změna vnitřních podmínek *příměs* jiného prvku v polovodiči.
- Polovodiči jsou
	- prvky: křemík (Si), germanium (Ge), selen (Se)
	- sloučeniny: arsenid galia (GaAs), sulfid olovnatý (PbS),aj.

Většina polovodičů = krystalické látky, ale existují i polovodiče amorfní

• Nositelé elektrického proudu v polovodičích jsou volné elektrony a díry

## Vlastní a příměsové polovodiče

- **Vlastní polovodiče**
	- Vodivost způsobuje generace elektronů a děr (jsou vždy v páru)
		- Využití vlastní vodivosti termistory a fotorezistory
- **Příměsové (nevlastní) polovodiče**
	- Volné elektrony, resp. kladné díry lze do polovodiče dostat také pomocí **příměsí**.
		- Elektronová vodivost (Typu N)
		- Děrová vodivost (Typu P)

## Polovodič typu N

- Do krystalu prvku **IV. skupiny** je přidána příměs prvku z **V. skupiny** (např. fosfor P), jeho pátý valenční elektron je slabě vázaný v mřížce,je **volný**  (může vést el. proud).
- Vodivost je způsobena elektrony → **vodivost typu N** (záporné– negativní)

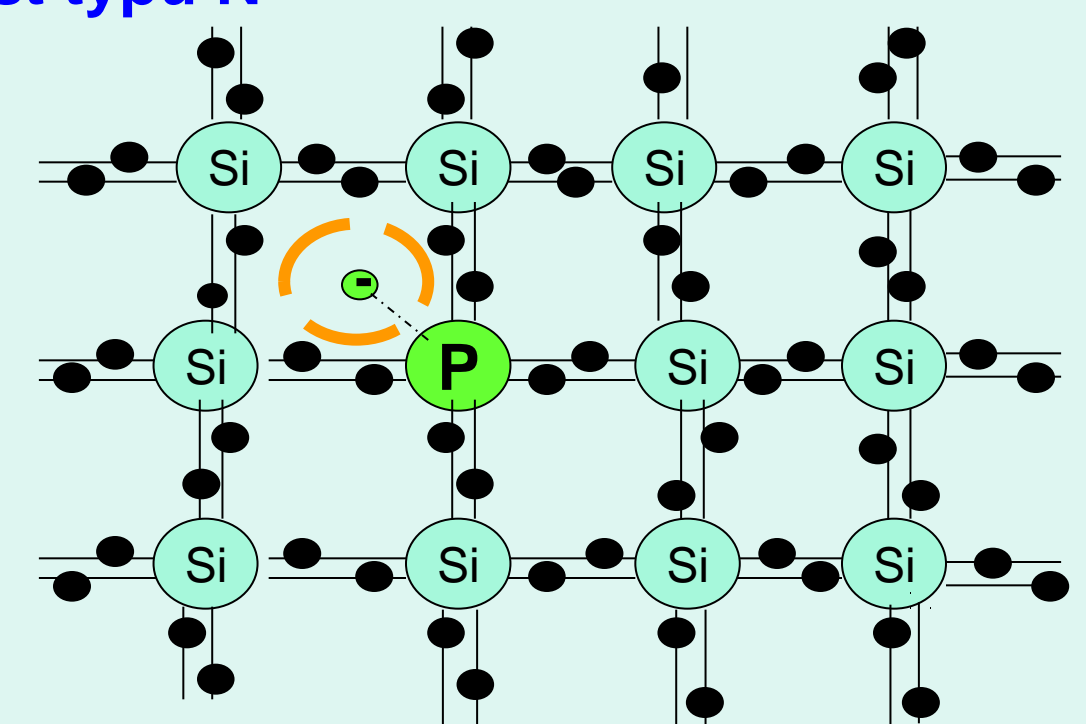

# **ICT ve vzdělávání** VŠ

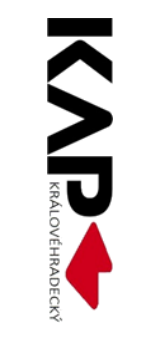

## 1. ukázka

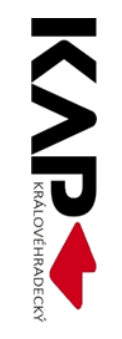

# Akustika

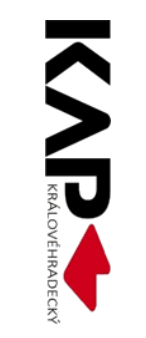

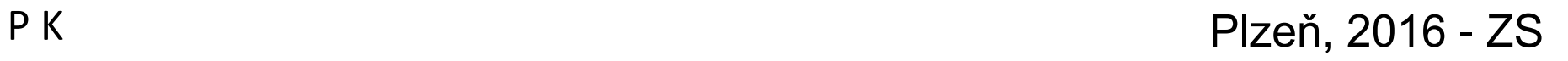

#### Zvukové vlnění

Zvuk – podélné mechanické vlnění mající schopné vyvolat u člověka sluchový vjem, což odpovídá frekvenci 16 Hz – 20 kHz (nižší frekvence – infrazvuk, vyšší – ultrazvuk). Může se šířit pouze v látkovém prostředí.

Zdroje zvuku - ladička, kmitání struny, kmitání vzduchového sloupce v dechových nástrojích, kmitání hlasivek… (vždy platí, že kmitání zdroje se šíří ve formě vlnění)

Nauka o zvuku – **akustika**, dále se dělí na

- fyzikální akustika (vznik a šíření zvuku, fyzikální nástroje)
- hudební akustika (principy hudebních nástrojů, ladění…)
- fyziologická akustika (fungování hlasivek a ucha)
- stavební akustika (zvuk v místnostech, dobrá "akustika")
- elektroakustika (záznam a reprodukce zvuku elektronicky)
- psychoakustika (vnímání zvuku, vliv zvuku na psychiku, libozvučnost hlasu…)

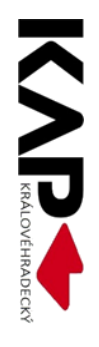

#### **Ultrazvuk a infrazvuk**

*Infrazvuk: f<16Hz* 

*Dorozumívání některých živočichů (sloni, hroši, velryby, aligátoři) Bouře, přechody front, zemětřesení Stavební stroje, lokomotivy Neslyšitelný, ale může působit závratě, tlak v uších, infarkt…* 

#### *Ultrazvuk: f>20kHz*

*Ultrazvuk produkují někteří živočichové – netopýři, delfíni, můry…; pes slyší až do 100kHz Elektroakustické měniče využívající piezoelektrický a magnetostrikční jev*

*Defektoskopie – schopnost odrazu ultrazvuku na materiálových přechodech*

*Echolokace – měření vzdálenosti a polohy – sonar (lodě, ponorky, rybolov)*

*Sonografie (zdravotnictví) 1 - 18MHz – odraz ultazvuku od orgánů (plodu v těle matky)*

*Kavitace(čištění) - mechanické narušování povrchu prudkým nárazem kapaliny na předmět 20 - 40 kHz … rychlé čištění velkých nečistot*

*40 - 70 kHz … jemnější čištění* 

*70 - 200 kHz … velmi jemné čištění (například optiky)*

*Další využití – měření tloušťky materiálu, sterilizace vody, mléka a jiných roztoků, zvlhčování vzduchu, promíchání galvanické lázně či vytváření suspenze, ultrazvuková liposukce …* 

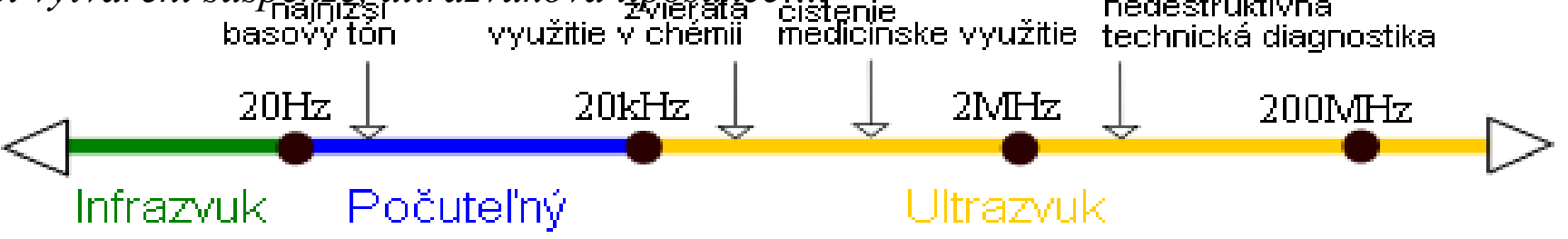

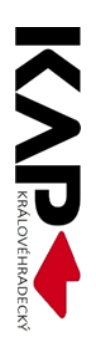

#### Šíření zvuku

Zvuk se může šířit pouze v látkových prostředích, ve vakuu to není možné. každém látkovém prostředí se však zvuk šíří stejně, různá je jak jeho rychlost, tak i to jak moc jej dané prostředí pohlcuje.

**Silnější vazby mezi částicemi vedou k větší rychlosti.** Nejpomaleji se tak zvuk zpravidla šíří ve vzduchu (zde však silně závisí na tlaku, čím je větší, tím je zvuk rychlejší!), další jsou zpravidla kapaliny a nejrychleji se šíří zvuk v pevných látkách

Rychlost šíření zvuku závisí i na teplotě, v případě vzduchu se rychlost s nárůstem teploty o 1 stupeň Celsia zvětšuje zhruba o 0,6 m\*s-1

Jak rychlost zvuku měřit?

Historický způsob - současný světelný a zvukový signál  $\rightarrow$  určení času, o který je zvuk pomalejší  $\rightarrow$  výpočet rychlosti vztahem v = s/t

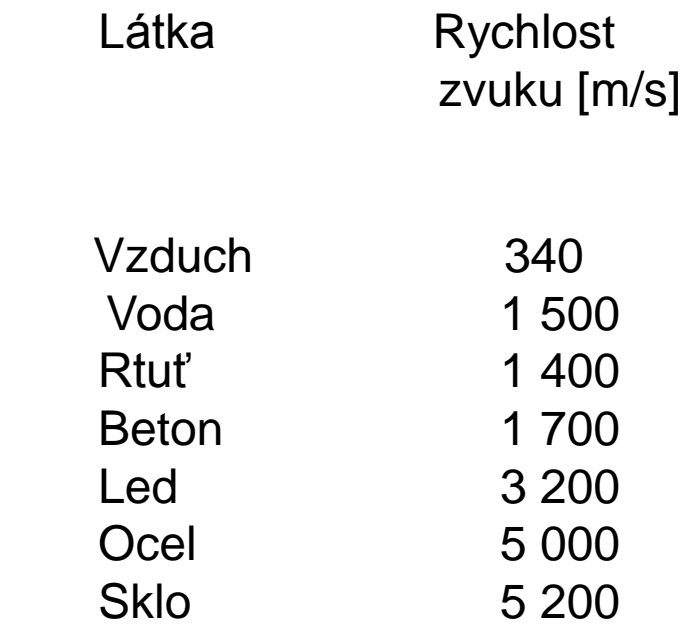

*Rychlosti šíření zvuku při pokojové teplotě*

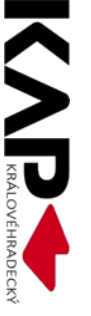

# 2. ukázka

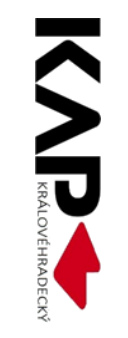

- Parkovací průkaz označující vozidlo přepravující osobu těžce zdravotně postiženou je upraveno v § 67, zákona č. 361/2000 Sb., o provozu na pozemních komunikacích a o změnách některých zákonů (zákon o silničním provozu), ve znění pozdějších předpisů. Speciální označení O 7 se vydává osobám, které jsou držiteli průkazu ZTP s výjimkou osob postižených úplnou nebo praktickou hluchotou nebo ZTP/P.
- Vozidla označená speciálním označením č. O 7 mají některá zvláštní práva, která mají pomoci postiženým osobám překonávat omezení ve volnosti pohybu plynoucí z jejich zdravotního postižení.

- Speciální označení č. O 7 smí být používáno jen na vozidle, které zajišťuje přepravu těžce zdravotně postižené osoby, to znamená, že pokud vozidlo nezajišťuje přepravu těžce zdravotně postižené osoby, nemůže být označeno speciálním označením č. O 7. Pokud těžce zdravotně postižená osoba bývá přepravována několika vozidly, zajistí, aby vydaným zvláštním označením č. O 7 bylo označeno jen vozidlo, kterým je právě přepravována.
- Umístění vydaného označení na vozidle musí být na zvnějšku dobře viditelném místě, aby bylo zřejmé, že vozidlo přepravuje těžce zdravotně postiženou osobu a má zvláštní práva.

- Vozidla označená zvláštním označením č. O 7 mohou:
- v jednotlivých případech a je-li to naléhavě nutné, nemusí po dobu nezbytně potřebnou řidiči motorového vozidla označeného parkovacím průkazem pro osoby těžce zdravotně postižené, dodržovat zákaz stání a zákaz stání vyplývající z dopravní značky "zákaz stání," přitom nesmí být ohrožena bezpečnost a plynulost provozu na pozemních komunikacích.
- na vyhrazeném parkovišti pro vozidlo označené parkovacím průkazem pro osoby těžce zdravotně postižené je vozidlům bez tohoto označení zakázáno zastavení a stání.

- Silniční úřad může na základě žádosti osoby, které byl vydán parkovací průkaz označující vozidlo přepravující osobu těžce zdravotně postiženou, vydat rozhodnutí o zřízení vyhrazeného parkoviště v místě bydliště podle ustanovení § 25 zákona č. 13/1997 Sb., o pozemních komunikacích.
- Speciální označení vozidla č. O 7 je nepřenosné a jeho zneužití je právně postižitelné. Vydání tohoto označení není vázáno na členství v jakémkoli občanském sdružení zdravotně postižených občanů.
- Osvobozeni od poplatku za užívání dálnic a rychlostních silnic jsou vozidla přepravující těžce zdravotně postižené občany, kteří jsou držiteli průkazu ZTP, s výjimkou postižených úplnou nebo praktickou hluchotou, nebo průkazu ZTP/P, pokud držitelem silničního motorového vozidla je postižená osoba sama nebo osoba jí blízká.
- Pokud se použije v mezinárodním provozu, musí uživatel karty respektovat práva hostitelské země.

# Příprava budoucích učitelůPedF

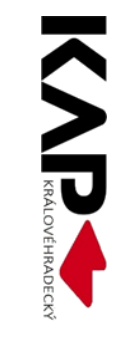

### Jak se na VŠ v roce 2019 komunikuje?

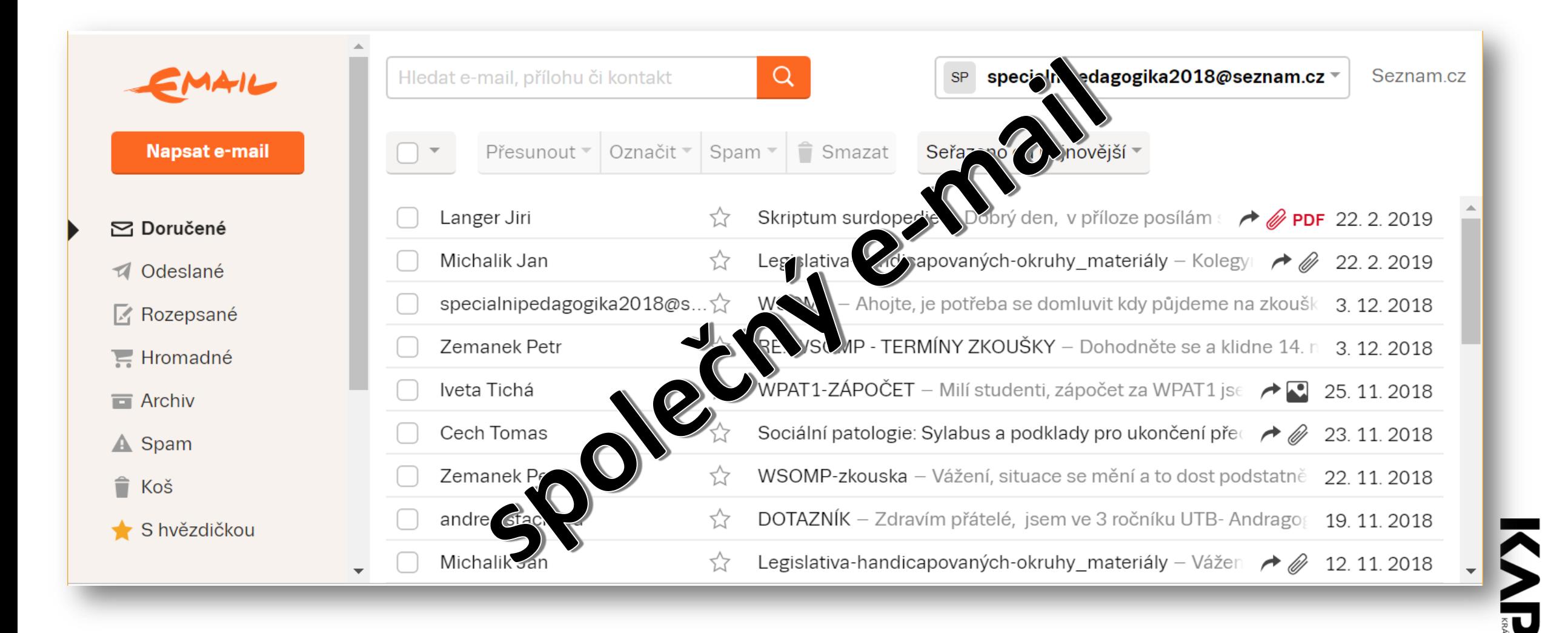

#### Jak se na VŠ používají moderní ICT?

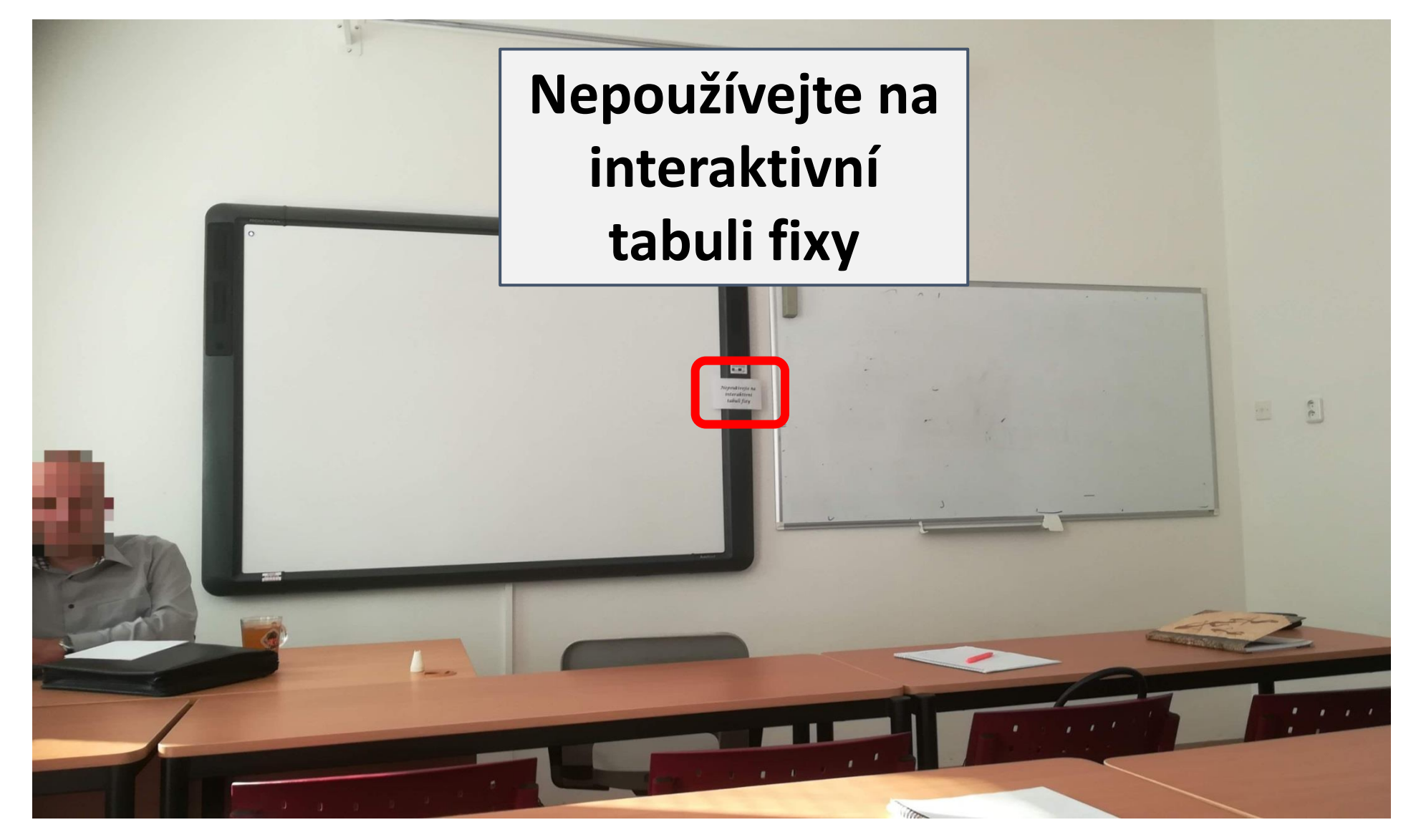

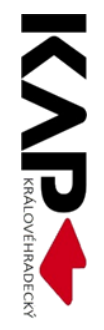
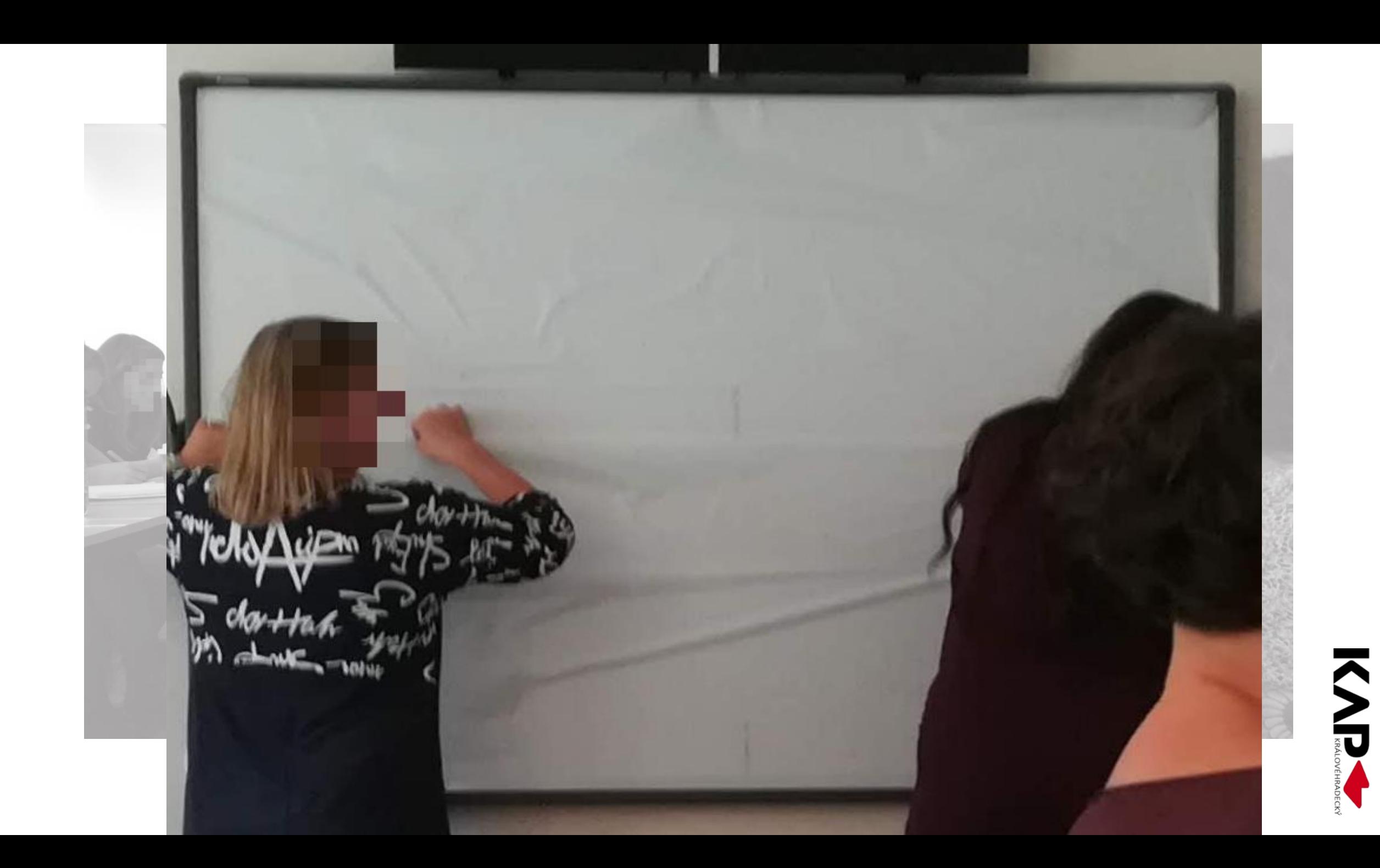

## Co z předchozího plyne?

## *Škola je konzervativní instituce, která ráda využívá nové technologie na vylepšení starých cest."*

Seymour Papert

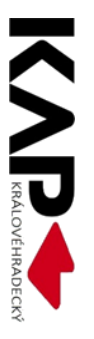

#### Jak z toho ven?

## … ukažme si pár příkladů

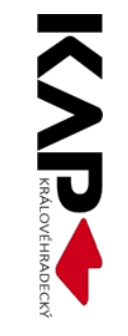

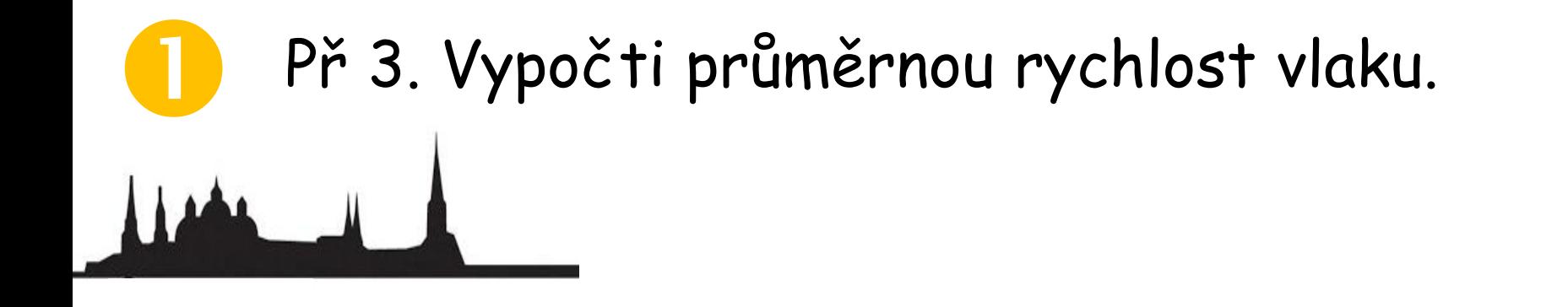

$$
\mathbf{A} = \mathbf{A} \mathbf{A} + \mathbf{A} \mathbf{A} + \mathbf{A} \mathbf{A}
$$

 $s = 364 - 114 = 250$  km  $t = 8: 18 - 6: 13 = 2: 05 = 2,08 \text{ hod.}$  $v =$  $\overline{S}$  $\bar{t}$ = 250 2,08  $= 122 \ km/h$ 

Průměrná rychlost vlaku je 122 km/h.

#### SE 516 Pendolino R Q P © ⊙ & D ∞ & ⊙

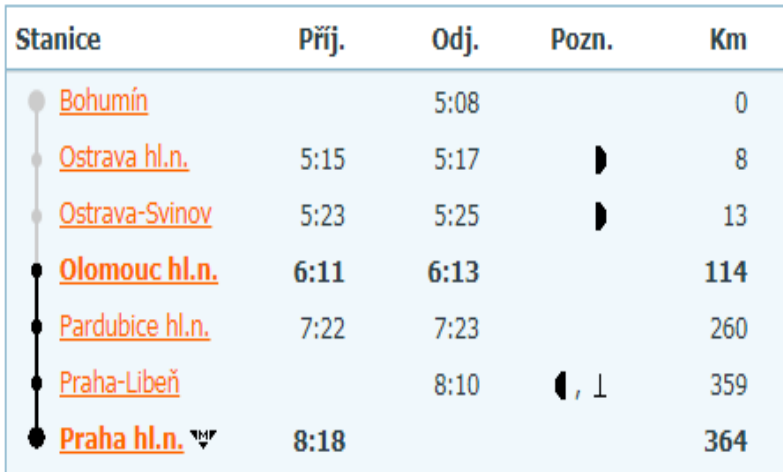

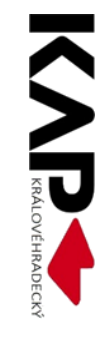

#### Námět

#### RJ 1000 RegioJet R ∑ P **+**  $\oplus$  ⊙ **R**, D kino ⊙

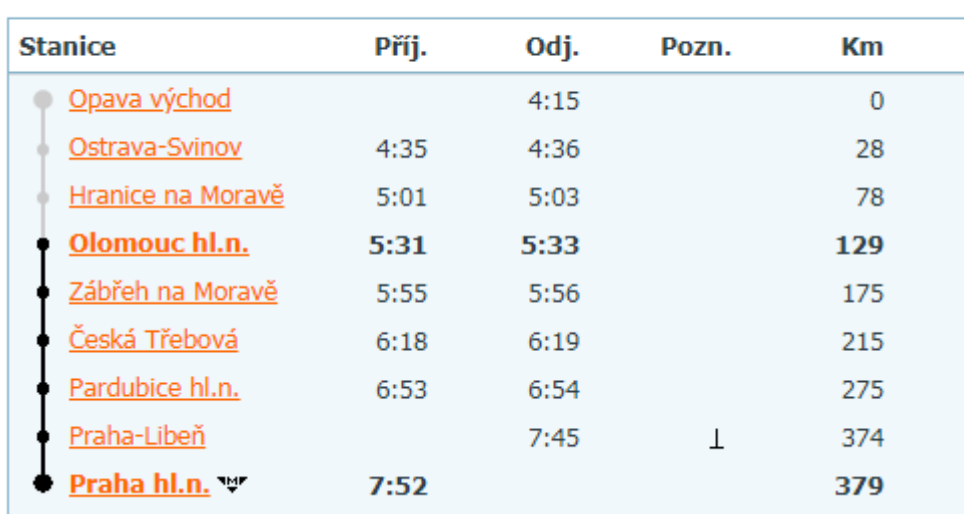

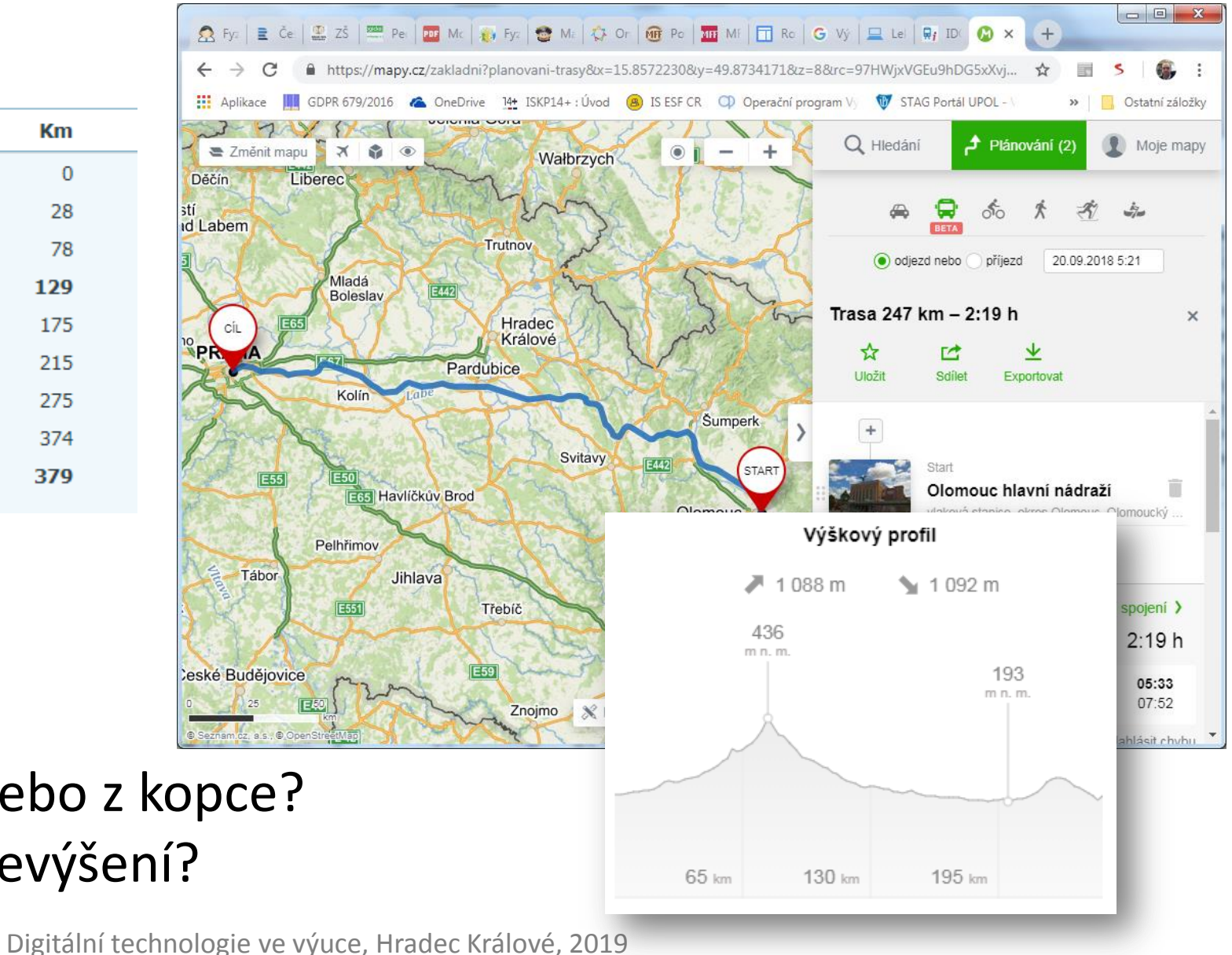

Pojedu více do kopce, nebo z kopce? Jaké bude maximální převýšení?

#### **Př.** Kolik stojí vydláždění plochy Žižkova náměstí kolem sochy T. G. Masaryka v Olomouci?

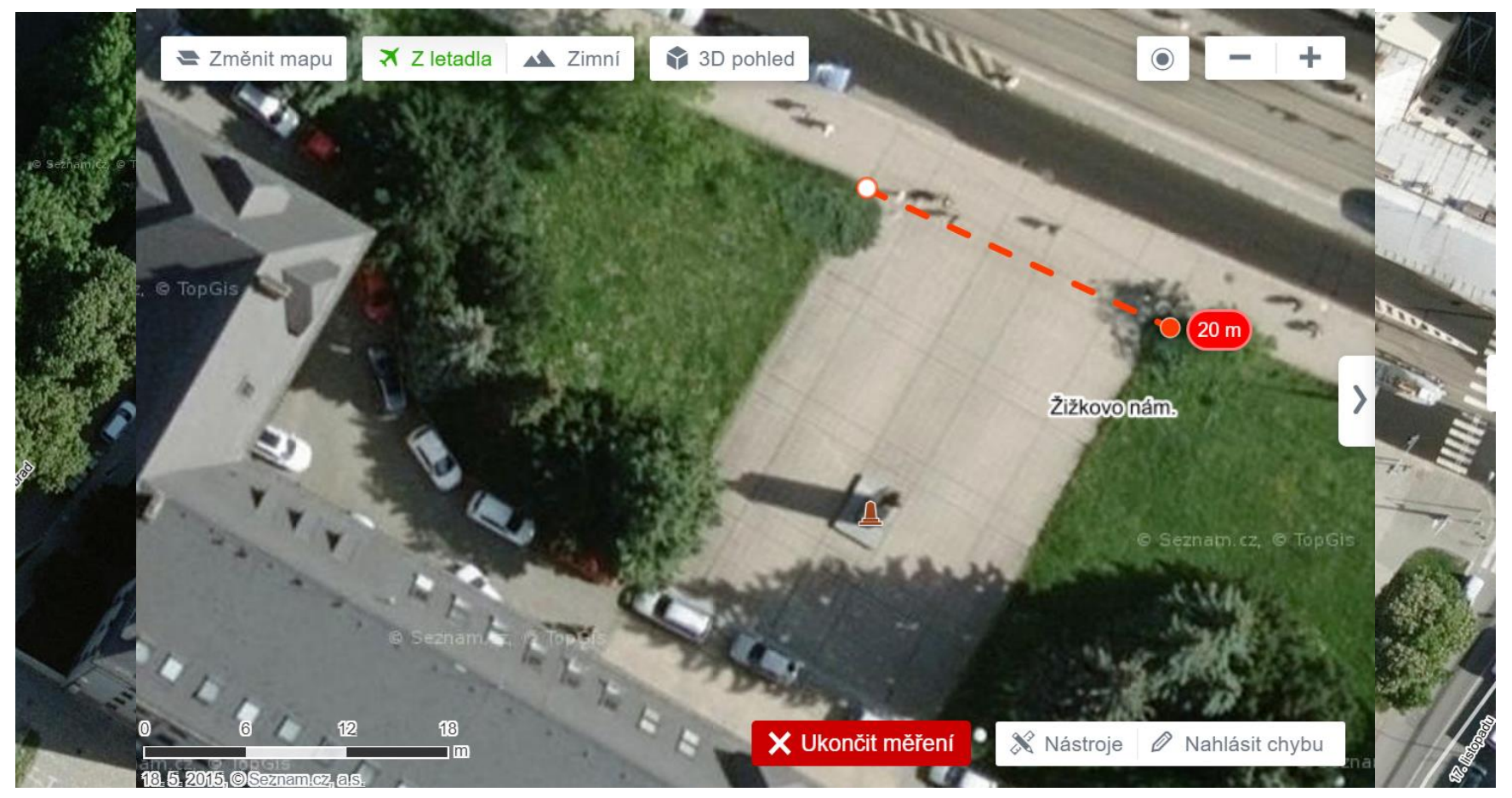

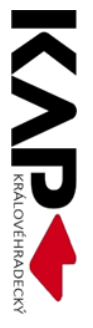

#### Ceník žulových výrobků pro rok 2019

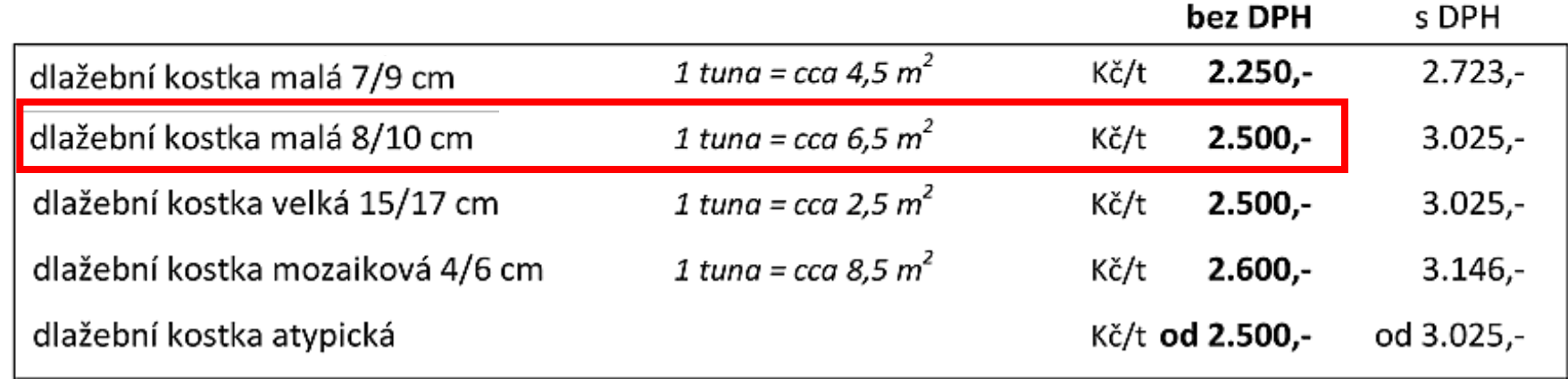

#### **Jak je to s DPH? Co cena práce?**

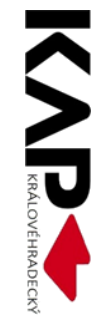

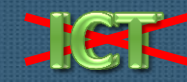

#### Parkovací průkaz Q7

Parkovací průkaz Parkserkaart - B Паркниг карти - ВБ Parkovaci karta - CZ Parkeringskort - DK Parkimissaart - EST Pysäköintiluvassa - FIN Carte de stationnement - F Patrophil carta - IRL Parking carta - I Δελτίο στάθμευσης - CY Parkavimo kortelė - LT Stävvietas karti - LV Carte de stationnement-1 Parkolási kártya - F Parking karta - H Parkausweis - D. Parkeerisaart - NL

> Karta parkingtwa - PL Cartão de estacionamento - P

> > Parcare carte de - RO Δελτιο στάθμευσης - GR Parkovacía karta - SK Rackinna kartica - SLO Parking card - GB

Tarjeta de estacionamiento - E Parkeringstillitänd - SWE

Vzor Evropské unie

Par kauswets - A

ě postiženou je <sub>p</sub>munikacích a o lějších předpisů. s výjimkou osob

ráva, která mají Jynoucí z jejich

pro osoby se zdravotním postižením

CC 123 456 Novák

Platnost do: 1.8.2024

Název a razítko vydávajícího orgánu: Odbor dopravy MÚ Ústí nad Labem

12.2.2019

 $\overline{2}$ 

 $\bullet$ 

 $\bullet$ 

u

Z

S

p

р

Z

Sociální péče Digitální technologie ve výuce, Hradec Králové, 2019

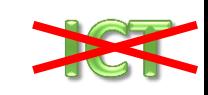

# Krevní oběh

8

- · Velký krevní oběh také tělní krevní oběh. Začíná v levé předsíni. Rozvádí okysličenou krev do těla a přivádí zpět do srdce krev neokysličenou.
- · Malý krevní oběh také plicní krevní oběh. Začíná v pravé předsíni. Vede odkysličenou krev do plic a z plic zpět okysličenou krev do srdce.

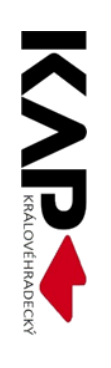

# **Srdce**

- dutý sval, uložený v hrudníku
- svým smršťováním a uvolňováním zajišťuje rozvod krve - pumpa
- srdce se stáhne až 70 krát za minutu
- srdce je rozděleno na dvě komory a dvě předsíně
- levá strana srdce žene okysličenou krev do celého těla, pravá strana vhání neokysličenou krev do plic, kde se okysličí

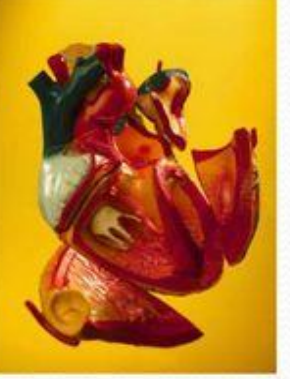

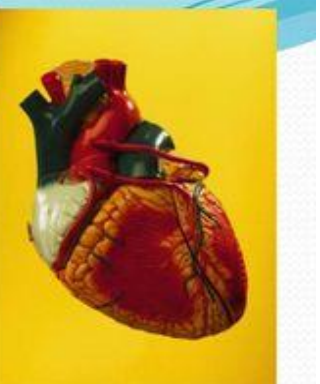

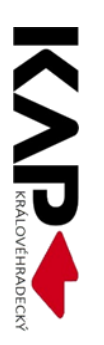

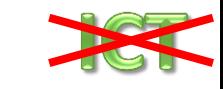

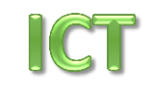

#### Srdce

- dutý sval uložený v hrudníku
- svým smršťováním zajišťuje rozvod krve
- Srdce se stáhne až 70 krát za minutu

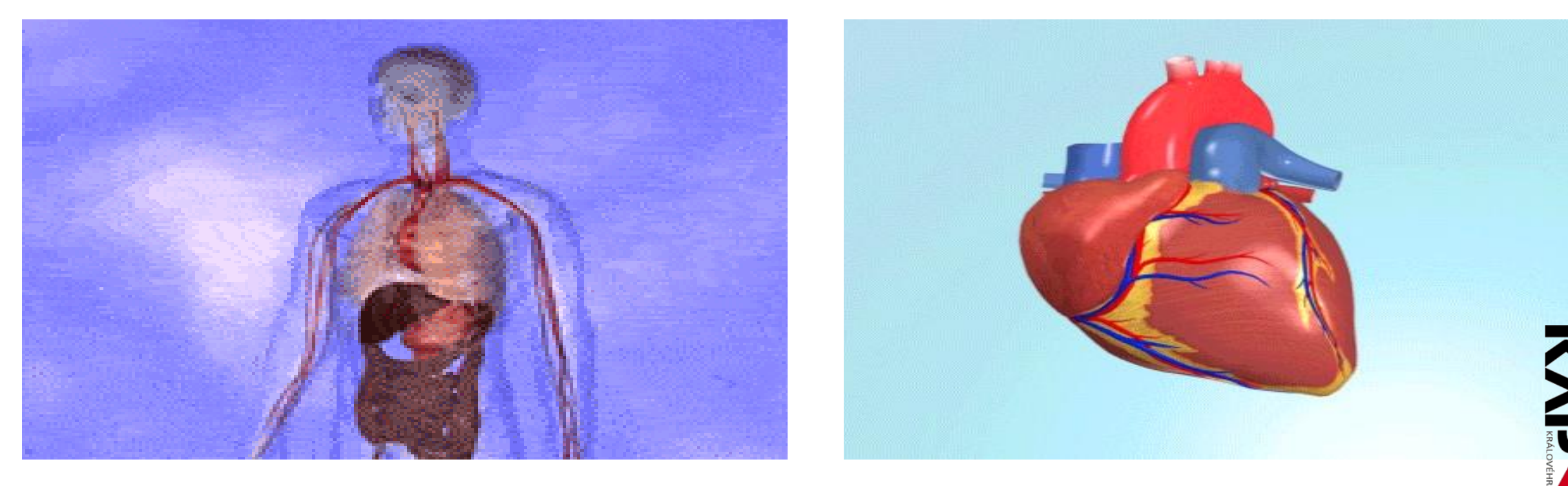

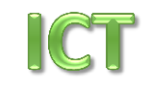

- Levá strana žene okysličenou krev do celého těla,
- pravá strana vhání neokysličenou krev do plic

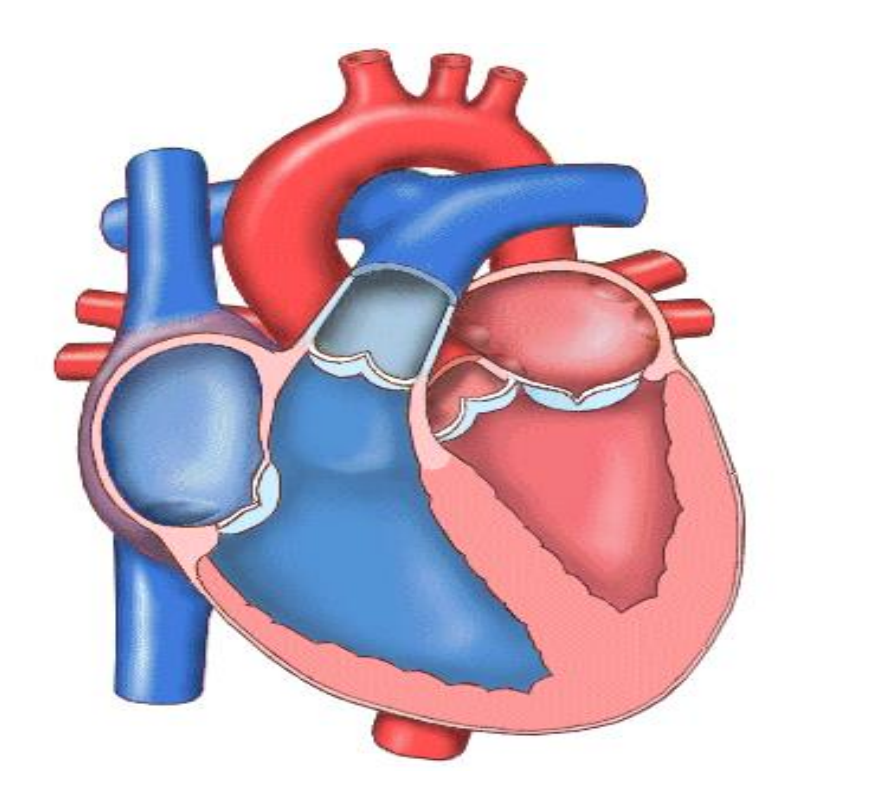

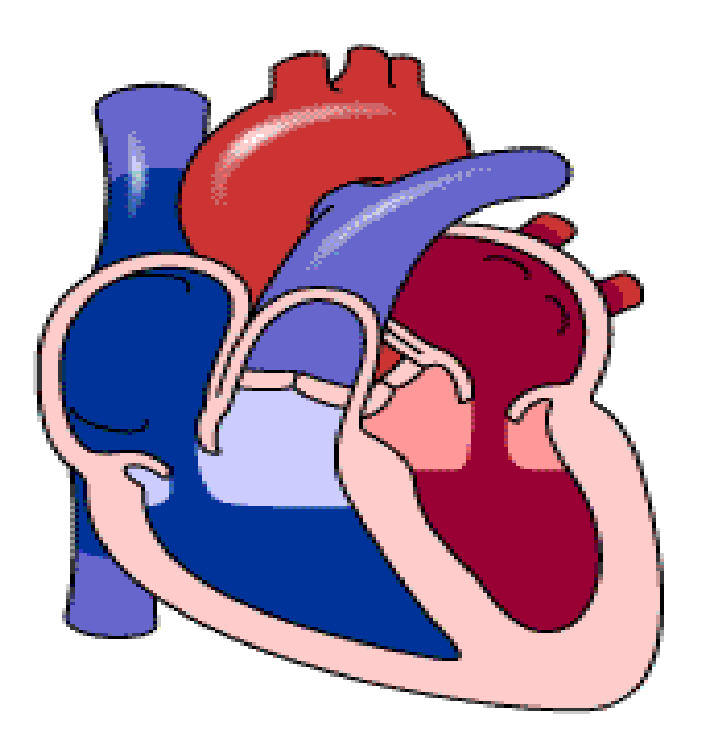

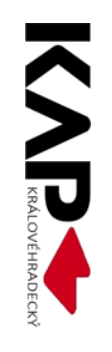

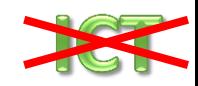

# 4 Polovodič typu N

- Do krystalu prvku **IV. skupiny** je přidána příměs prvku z **V. skupiny** (např. fosfor P), jeho pátý valenční elektron je slabě vázaný v mřížce,je **volný** (může vést el. proud).
- Vodivost je způsobena elektrony → **vodivost typu N**

(záporné– negativní)

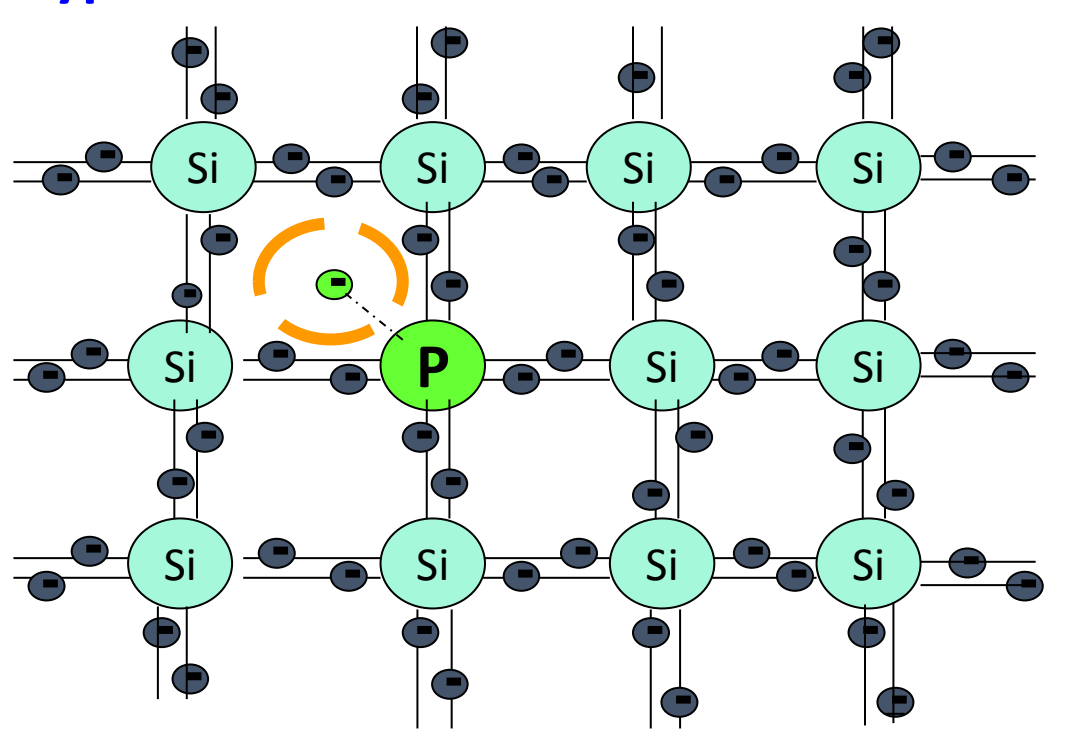

#### ICT **Elektrické pole**

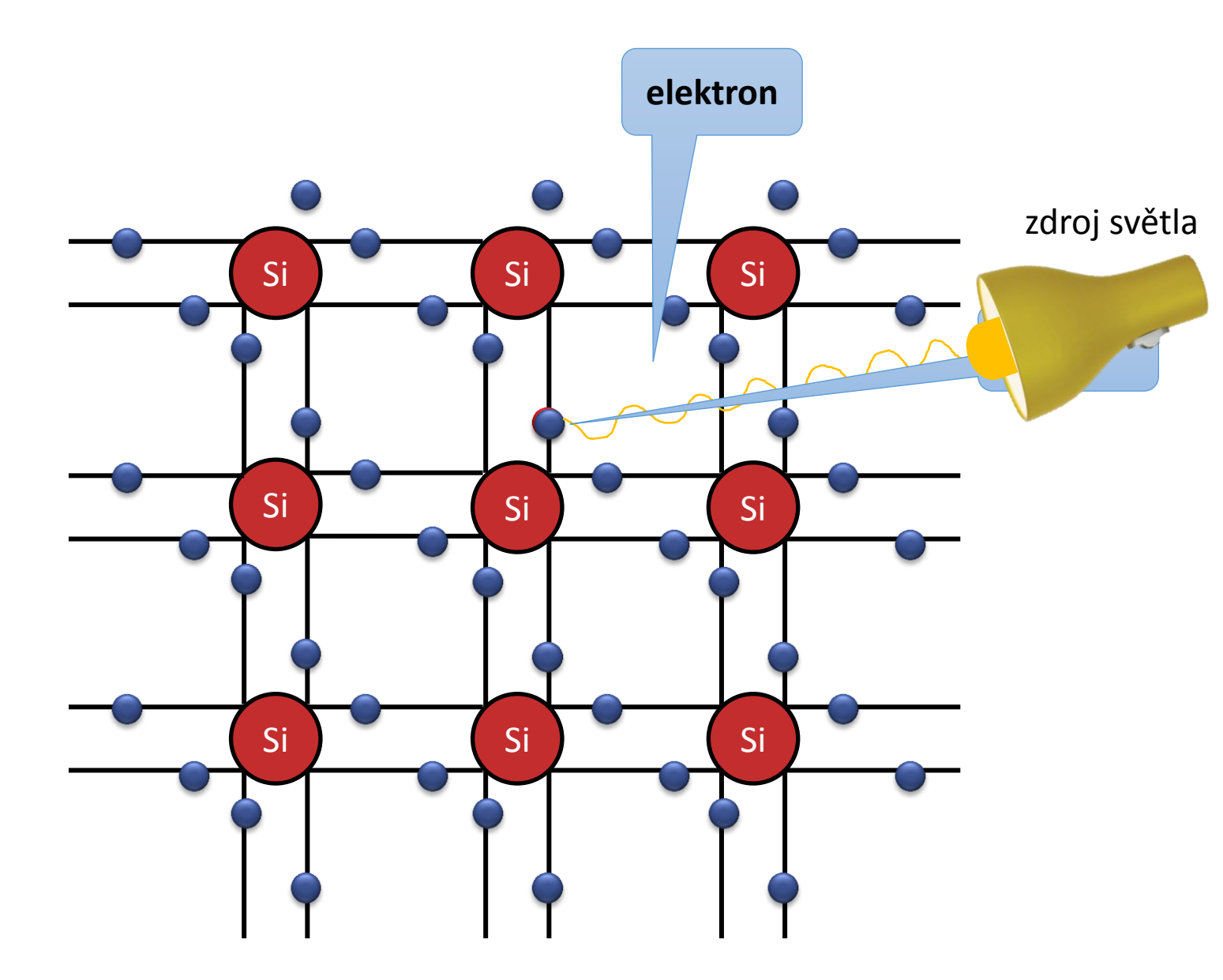

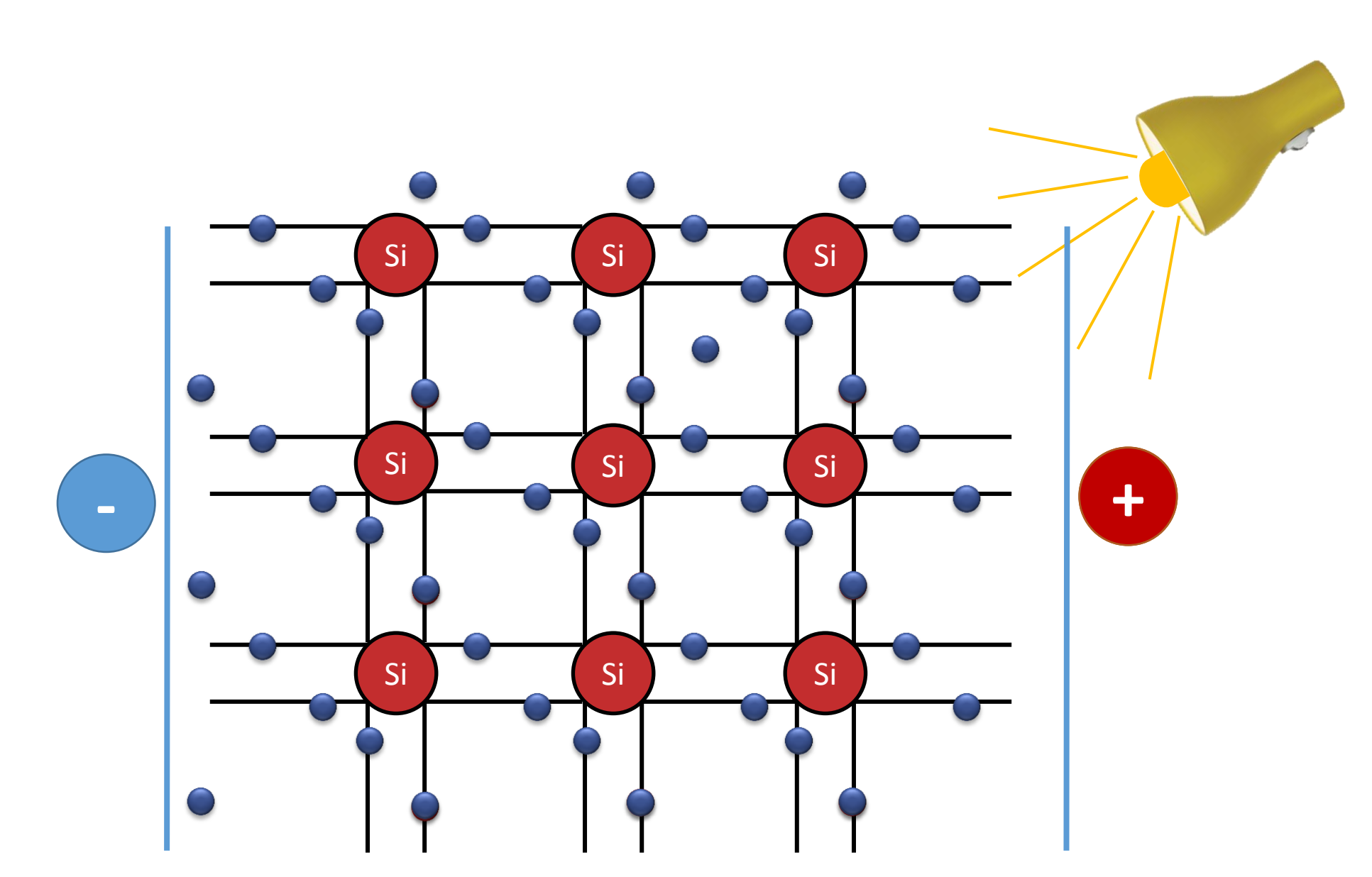

Polovodičem s volnými elektrony a s dírami bude procházet elektrický proud.

Digitální technologie ve výuce, Hradec Králové, 2019

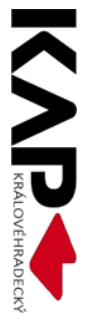

ICT

## Co by tedy měl umět učitel 21. stol. z ICT?

1. pracovat s obrázky **pracovat s obrázky [ukázka](VG ukázky prací.ppsm)**

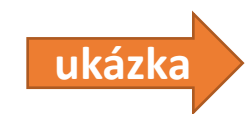

- 2. vytvářet interaktivní animované prezentace
- 3. používat *ICT* ve výuce
- 4. moderně komunikovat

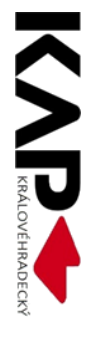

# Práce s obrázky

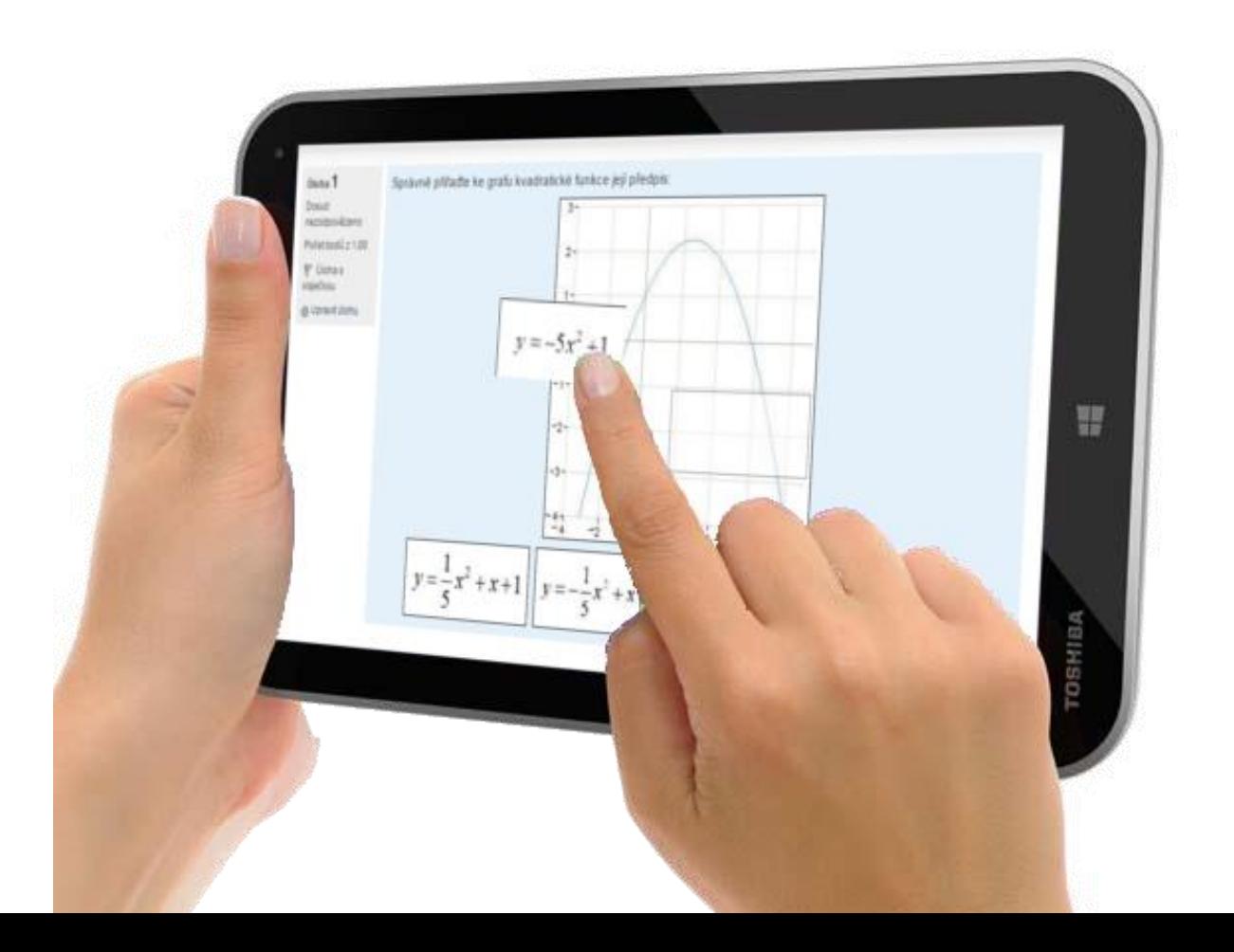

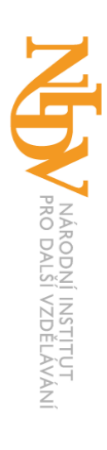

#### Animované obrázky

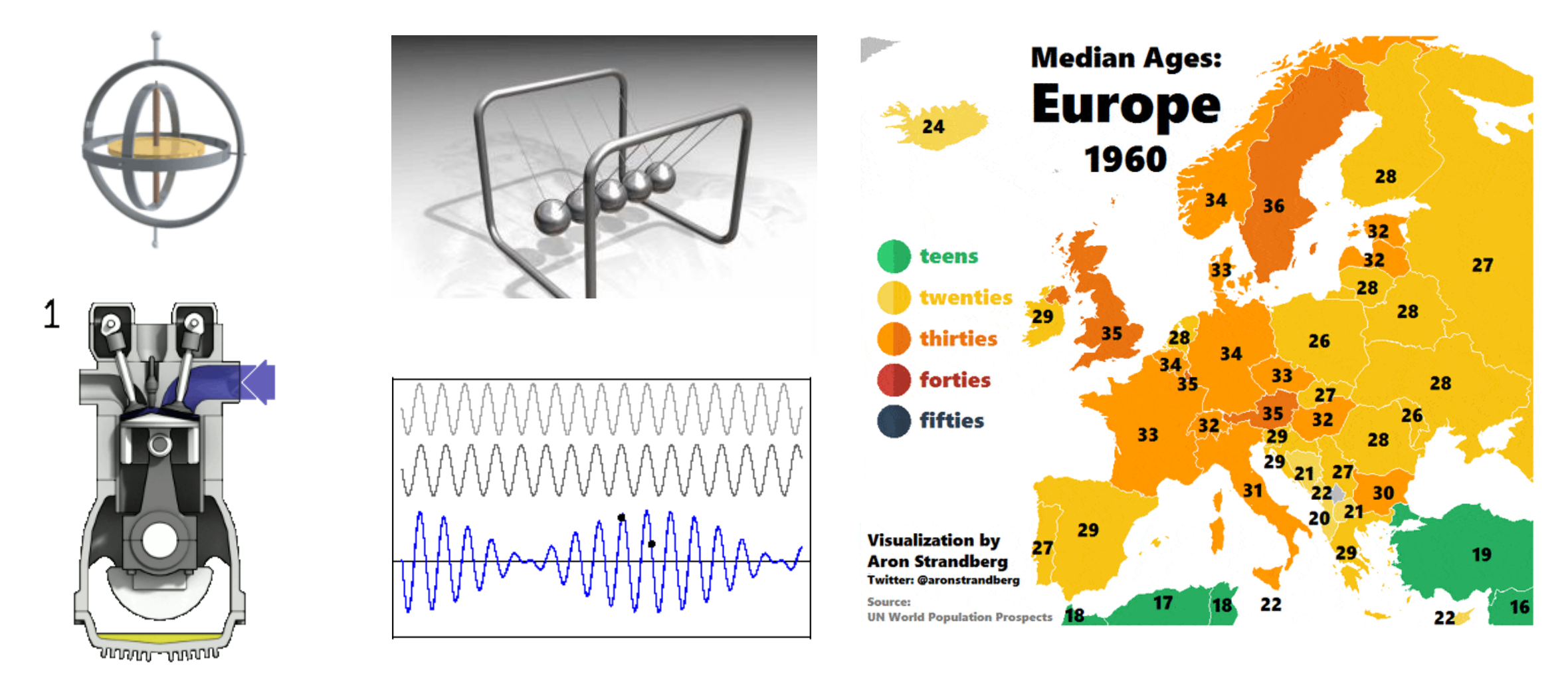

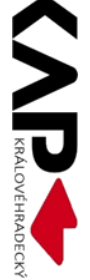

#### Kde je vzít?

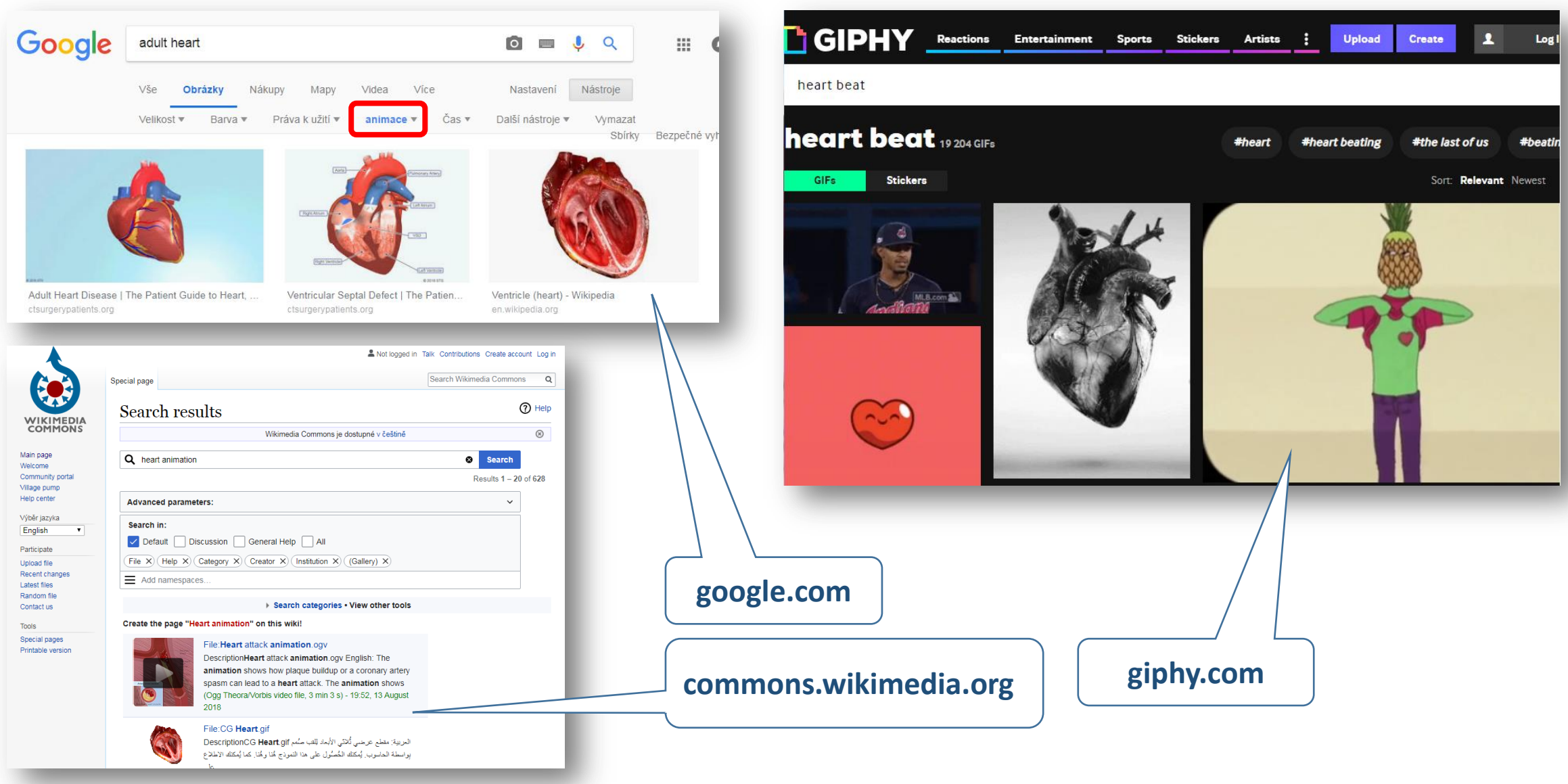

#### Simulace

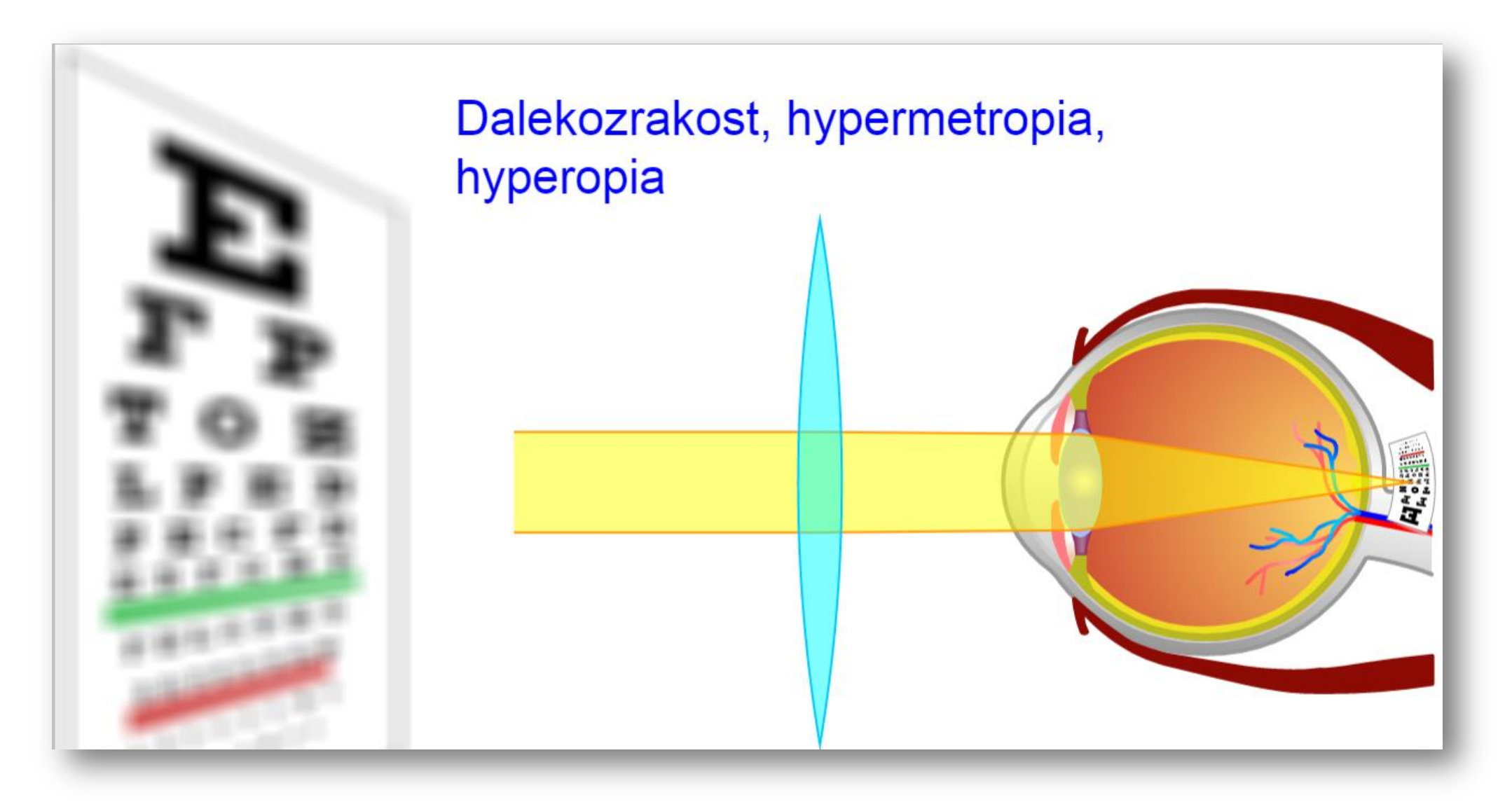

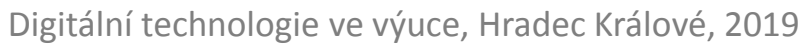

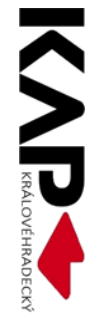

#### Kde najdeme simulace?

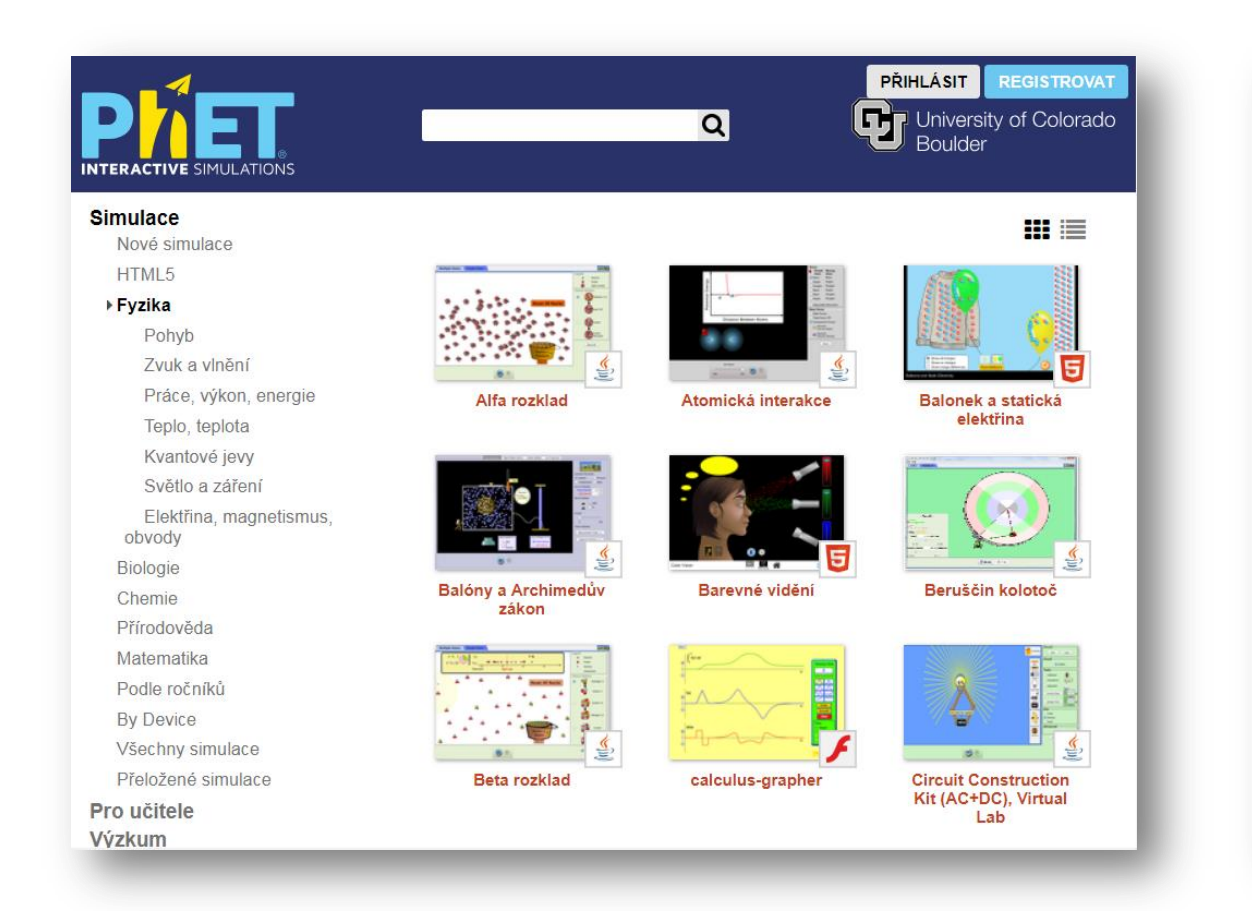

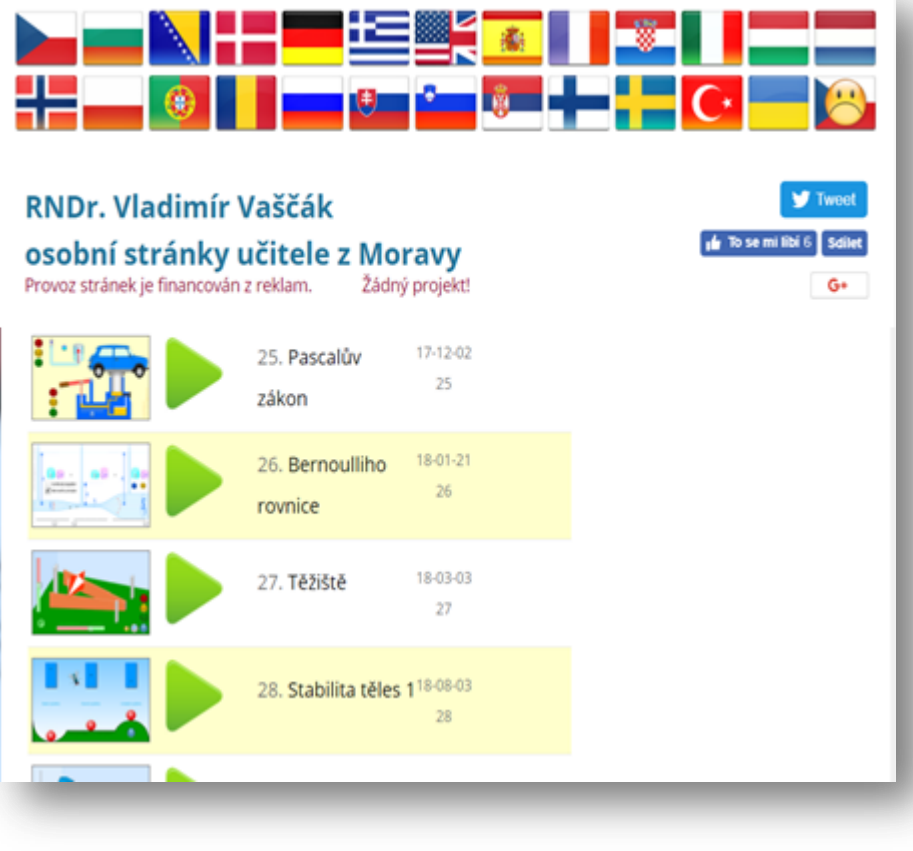

#### [phet.colorado.edu](https://phet.colorado.edu/cs/simulations/category/physics) [www.vascak.cz](https://www.vascak.cz/?page_id=2355&language=cz#kv_pohyb_po_kruznici)

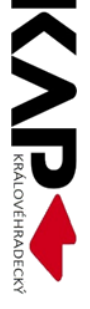

## Doplnění obrázků o objekty

Odbor dopravy MÚ Ústí nad Labem

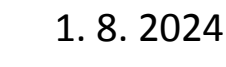

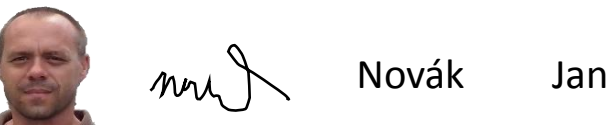

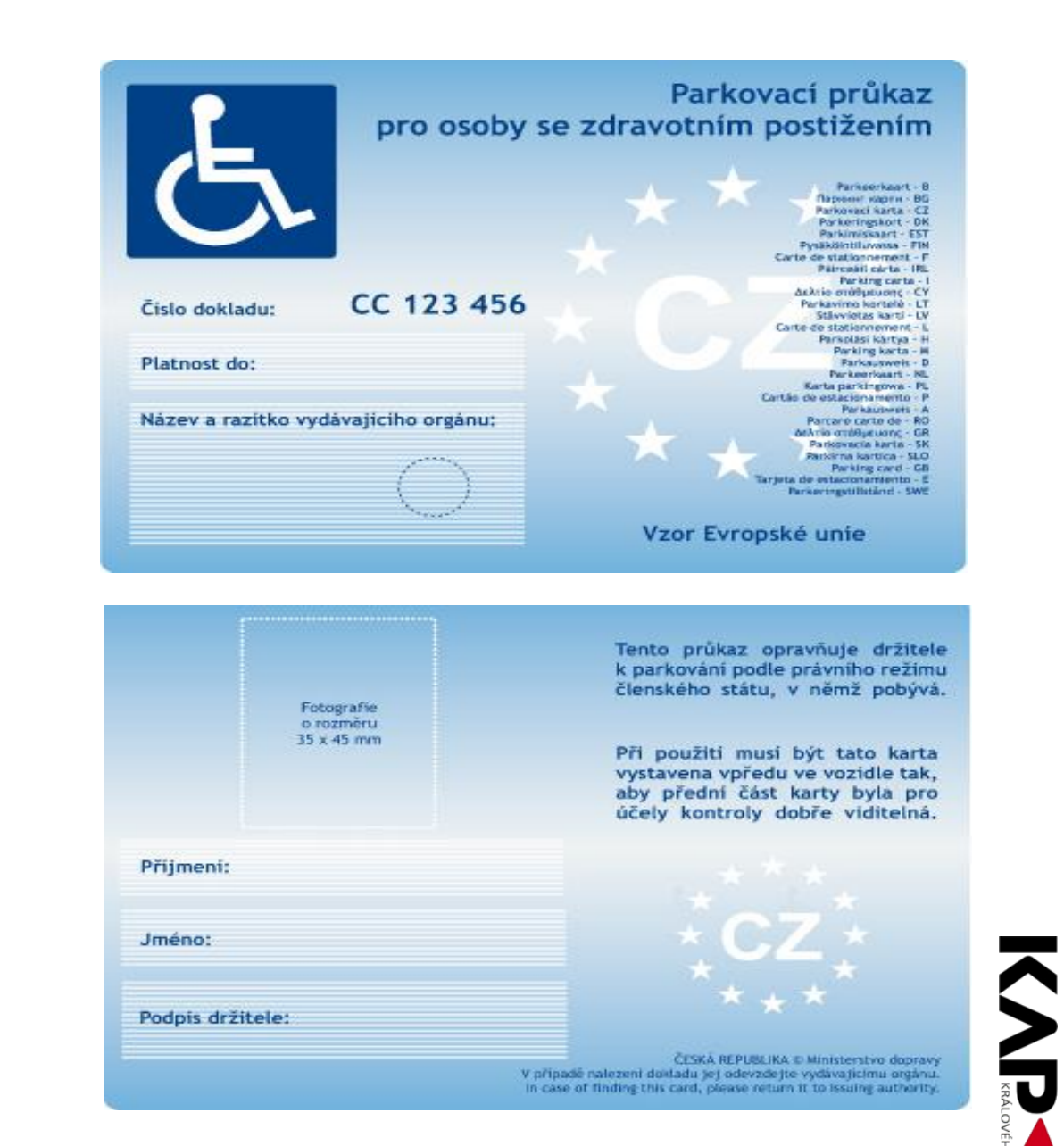

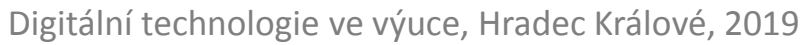

#### Kombinace obrázků

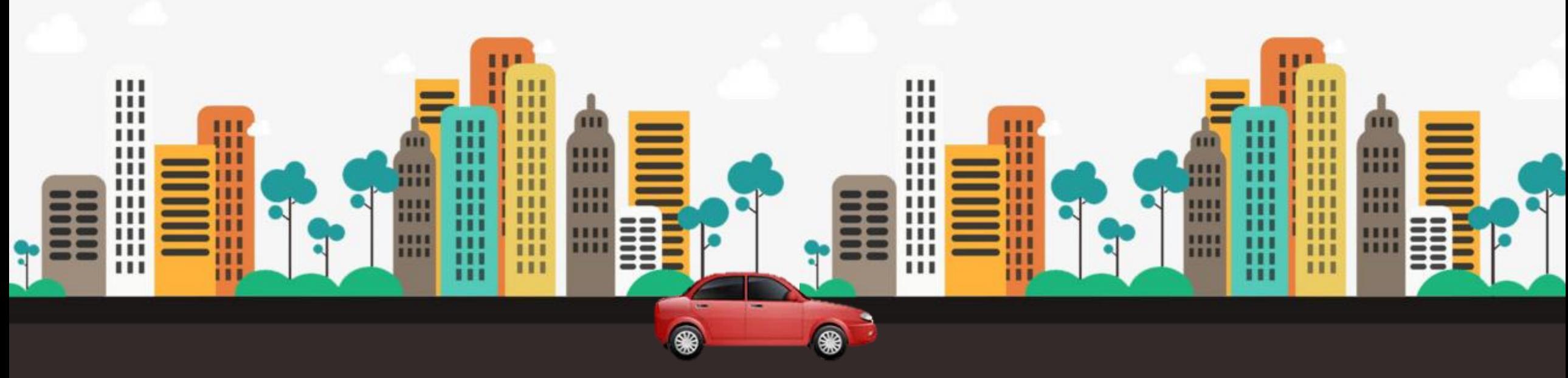

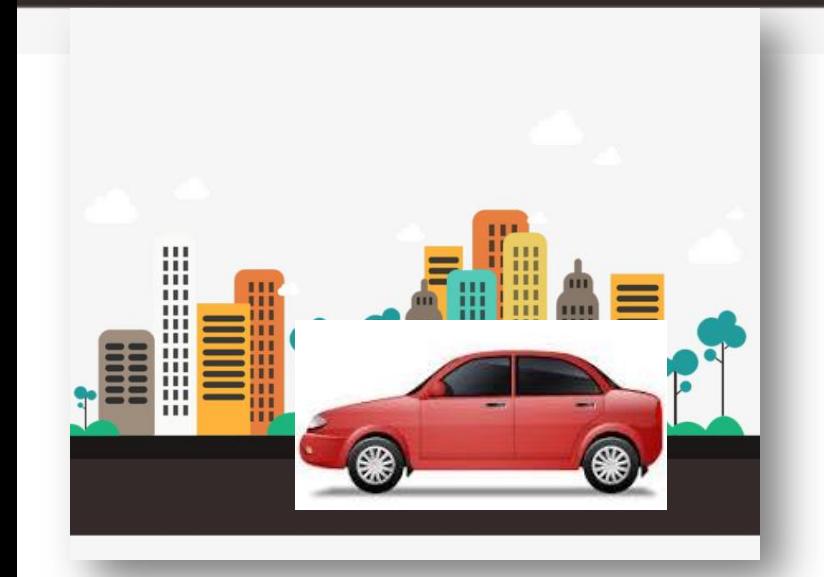

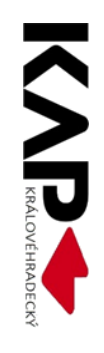

### Pokročilá práce s obrázky

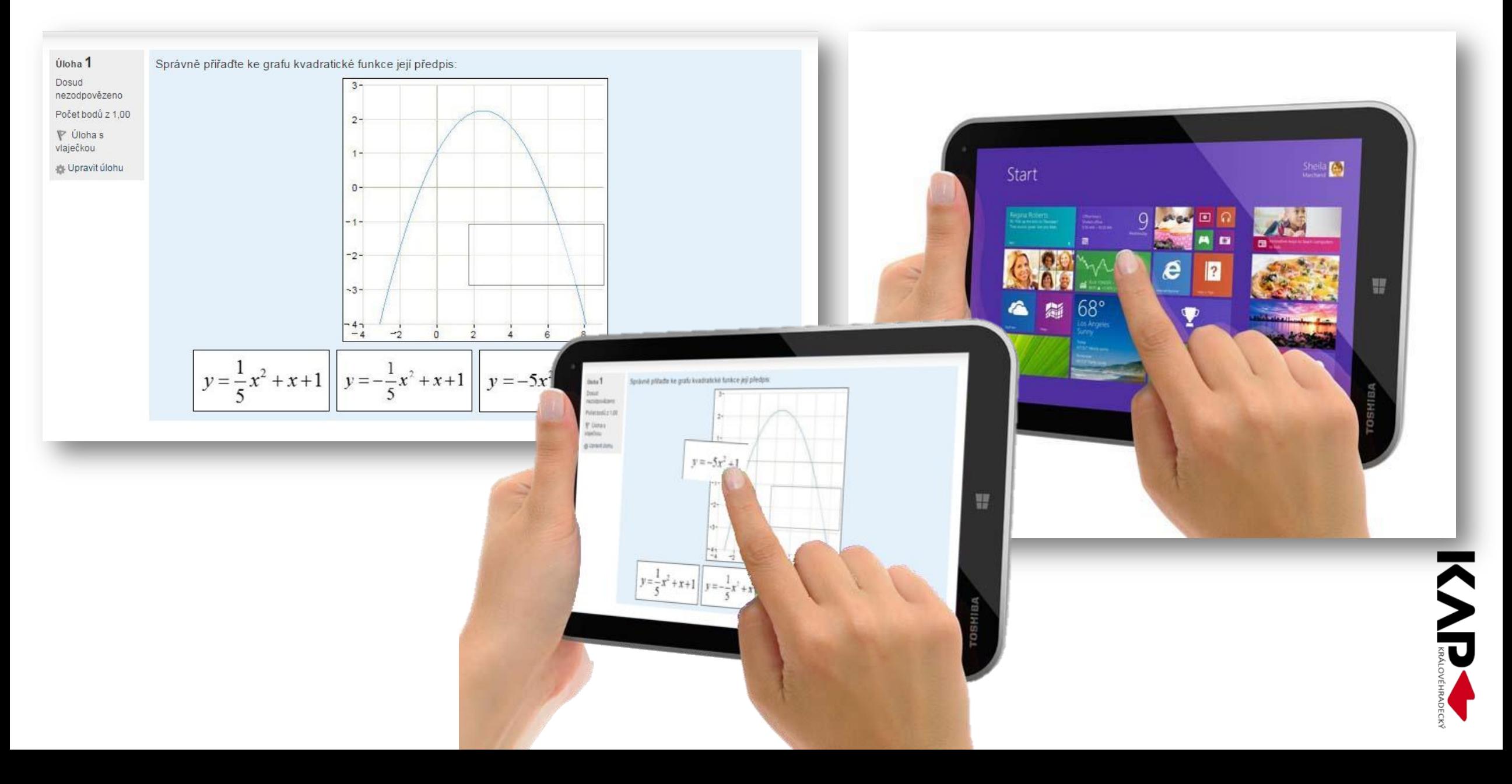

# Animované prezentace

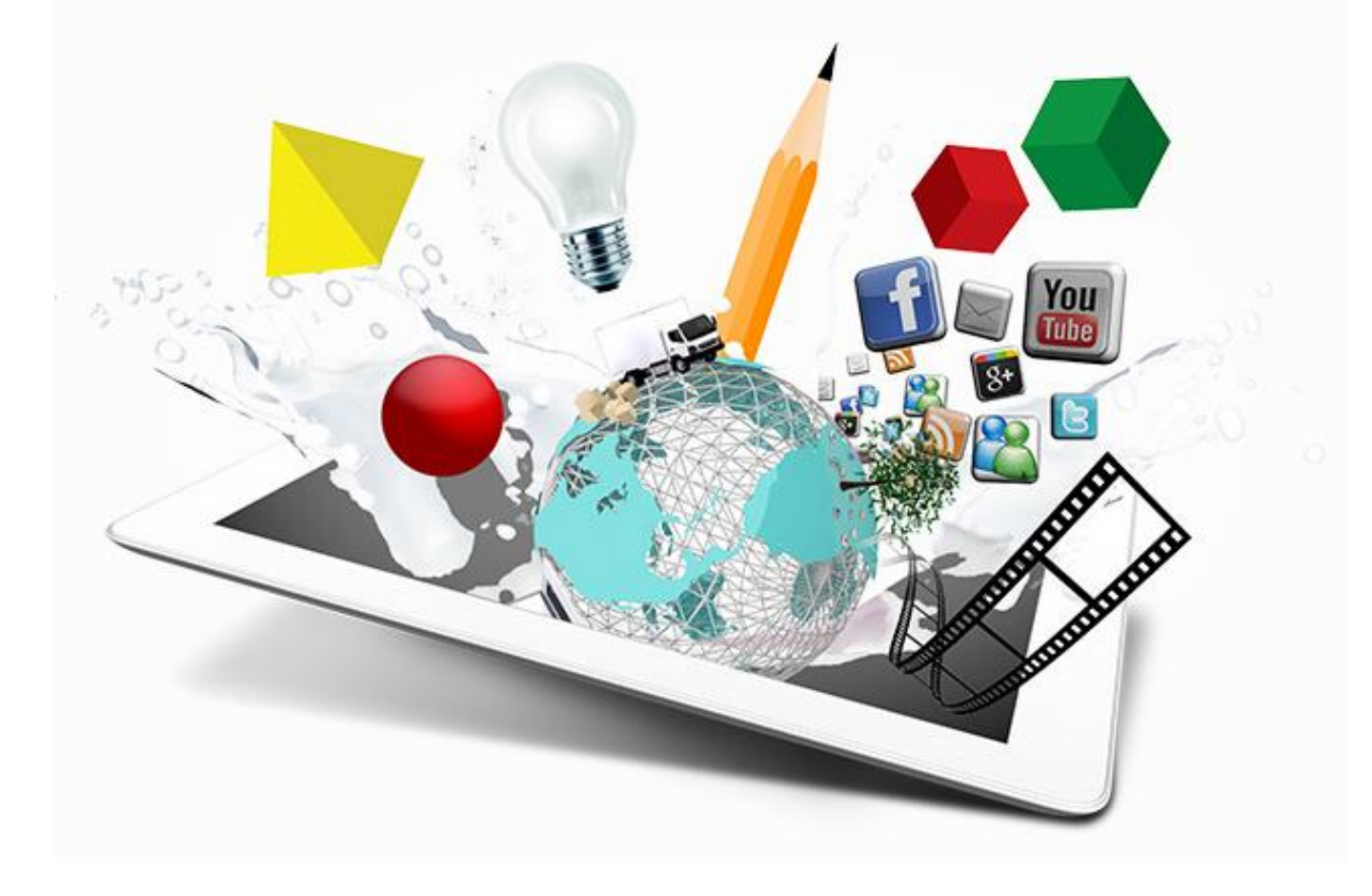

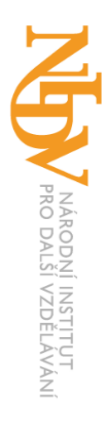

## Proč zrovna prezentace?

- nejběžnější nástroj učitele
- nabízí obrovské možnosti
- umožňuje vytvářet animace

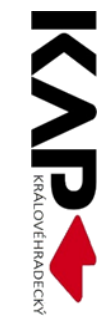

#### **Motivace**

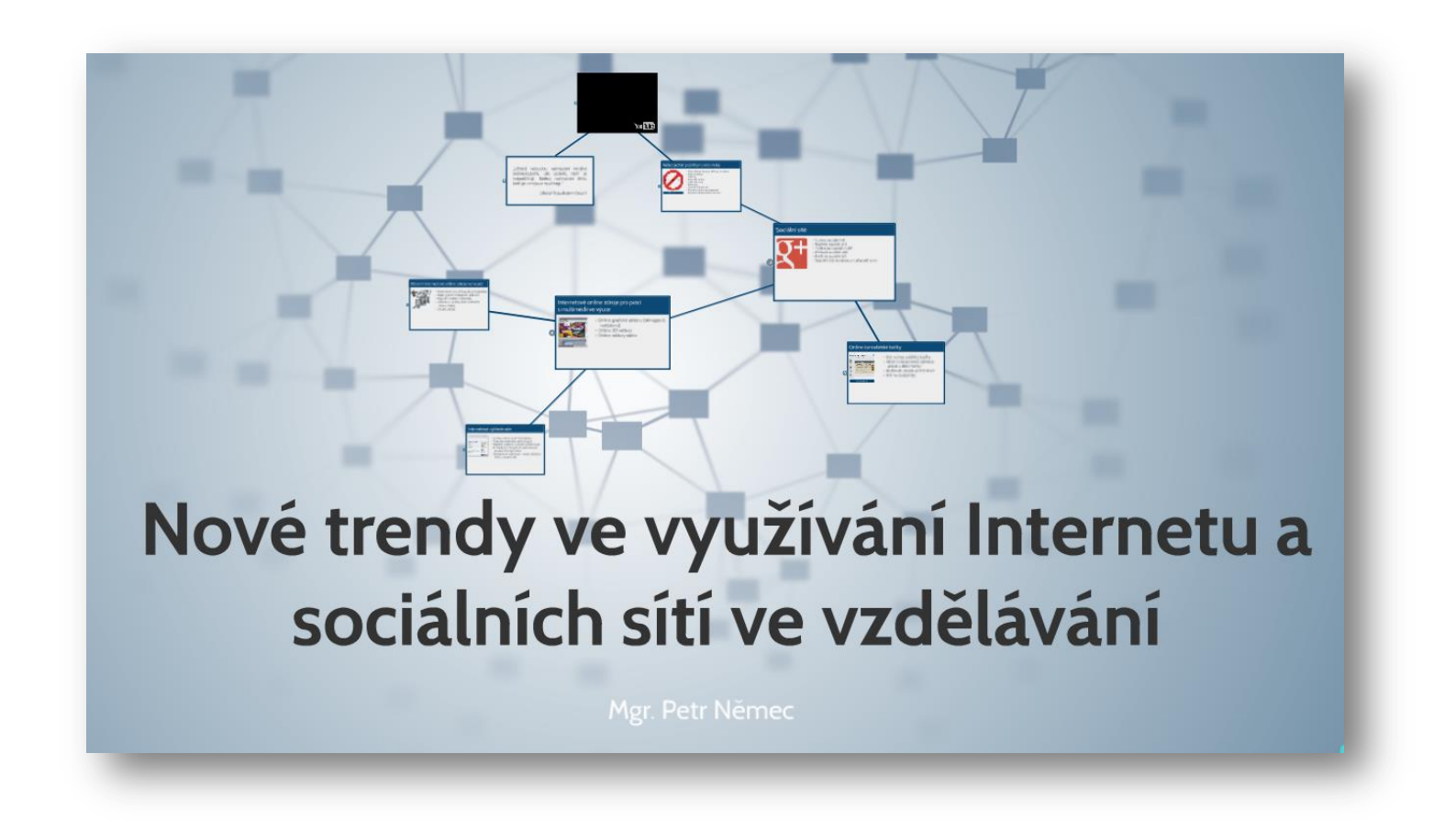

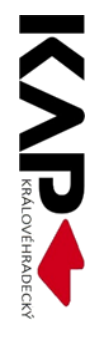

#### Online prezentace

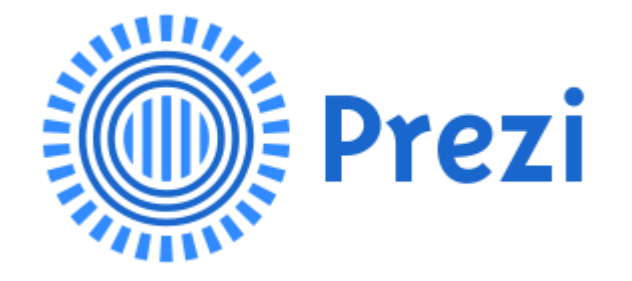

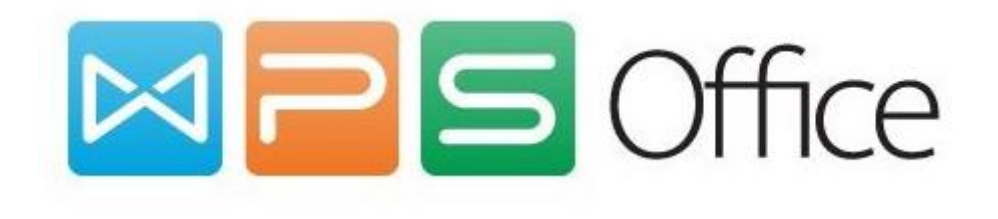

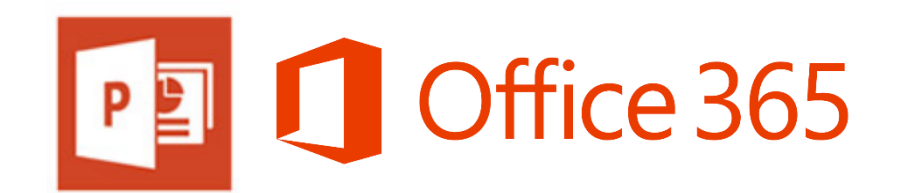

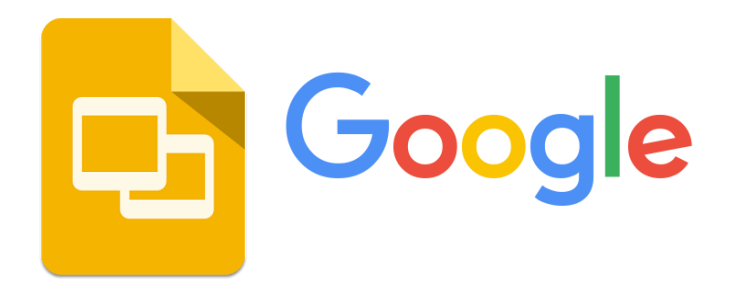

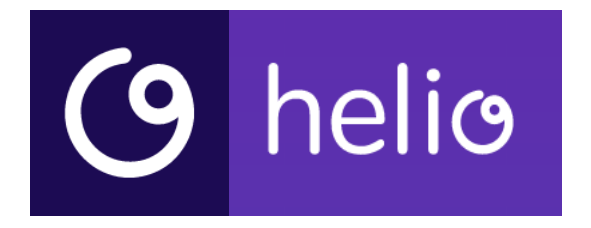

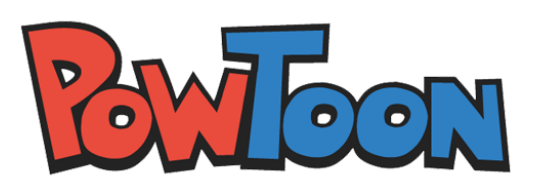

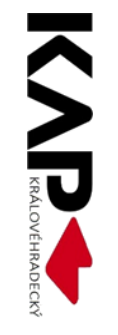

#### Motivace 2: Postupy

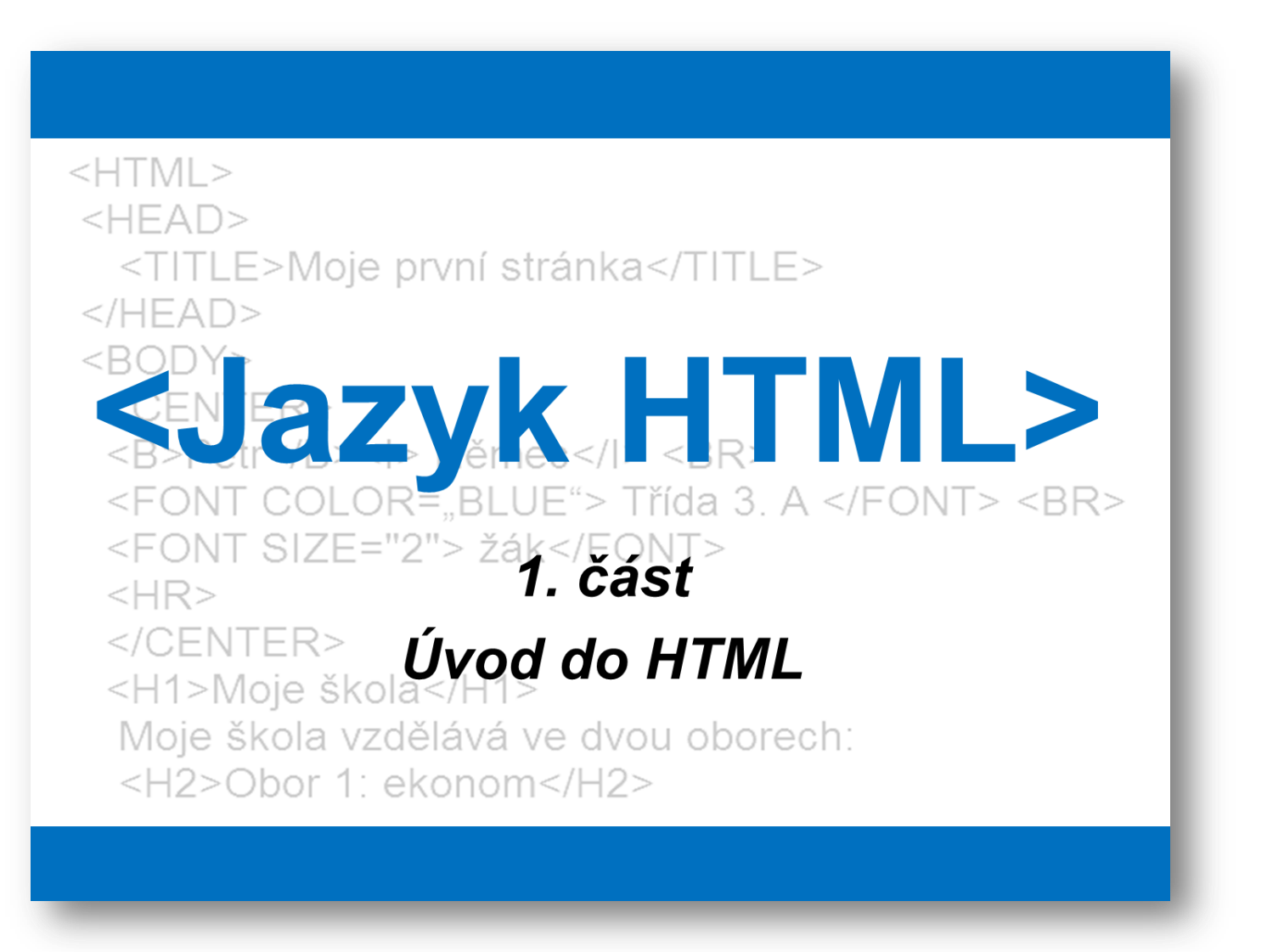

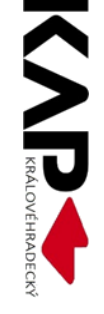

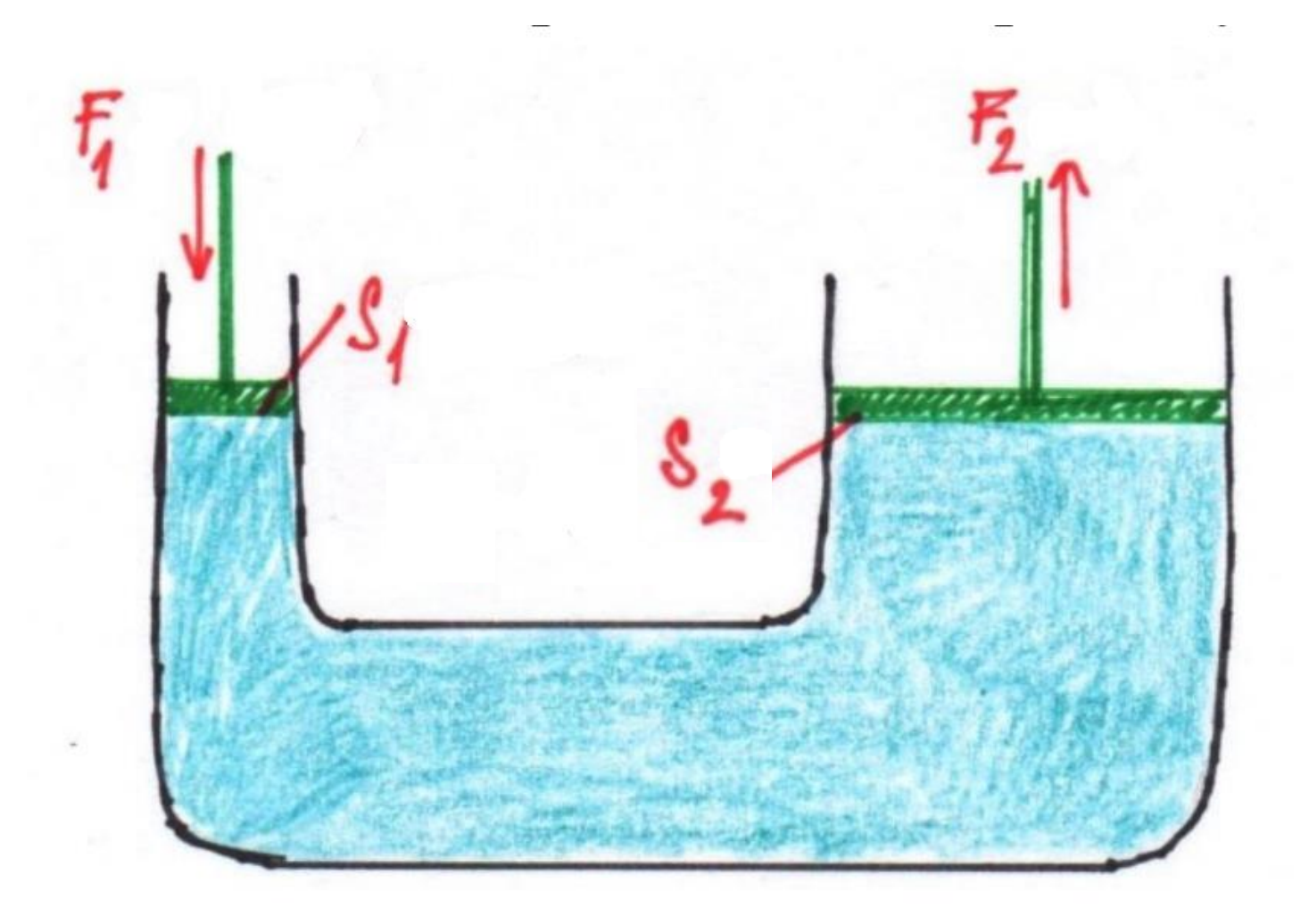

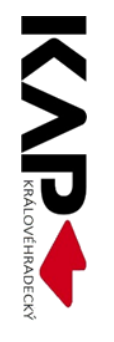

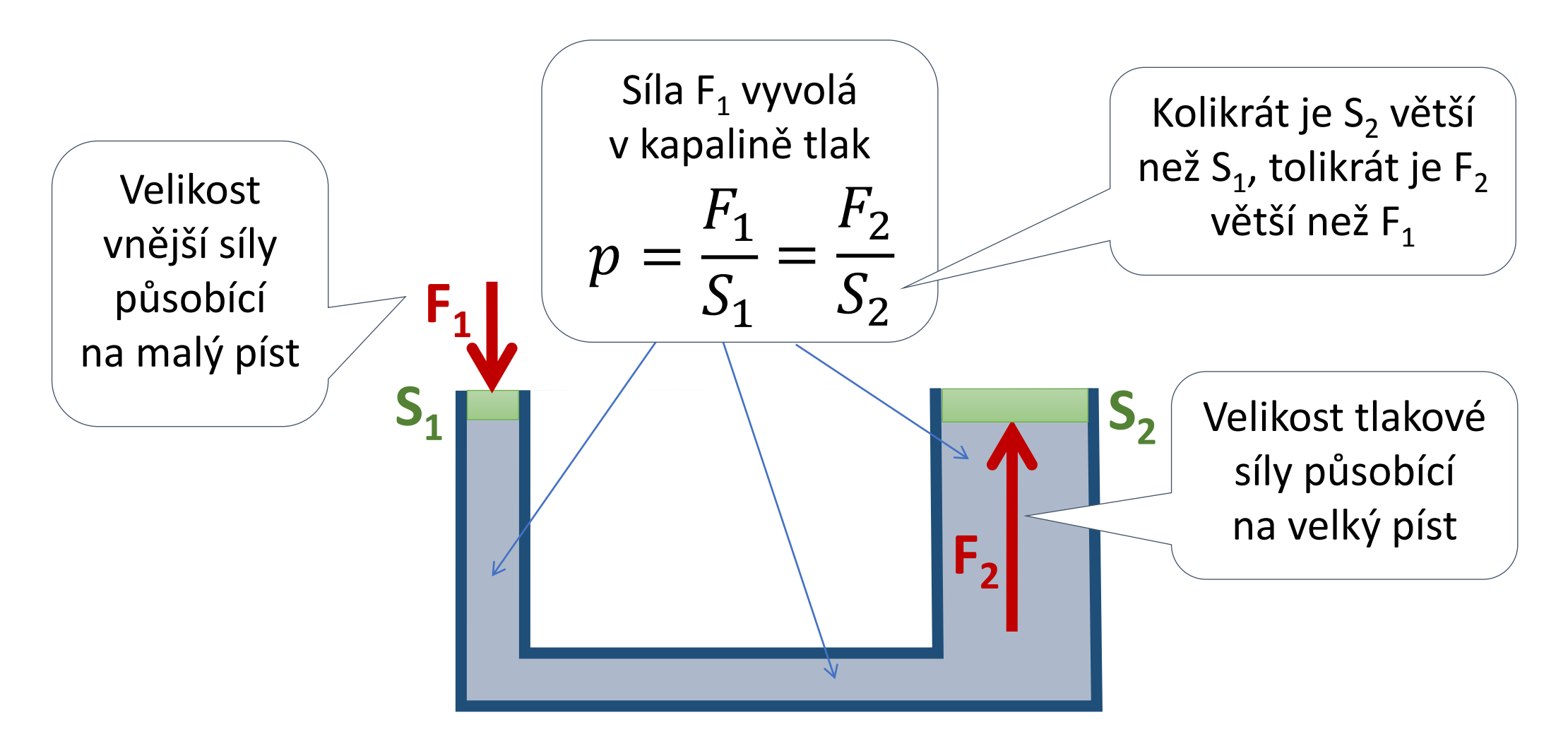

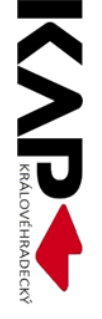

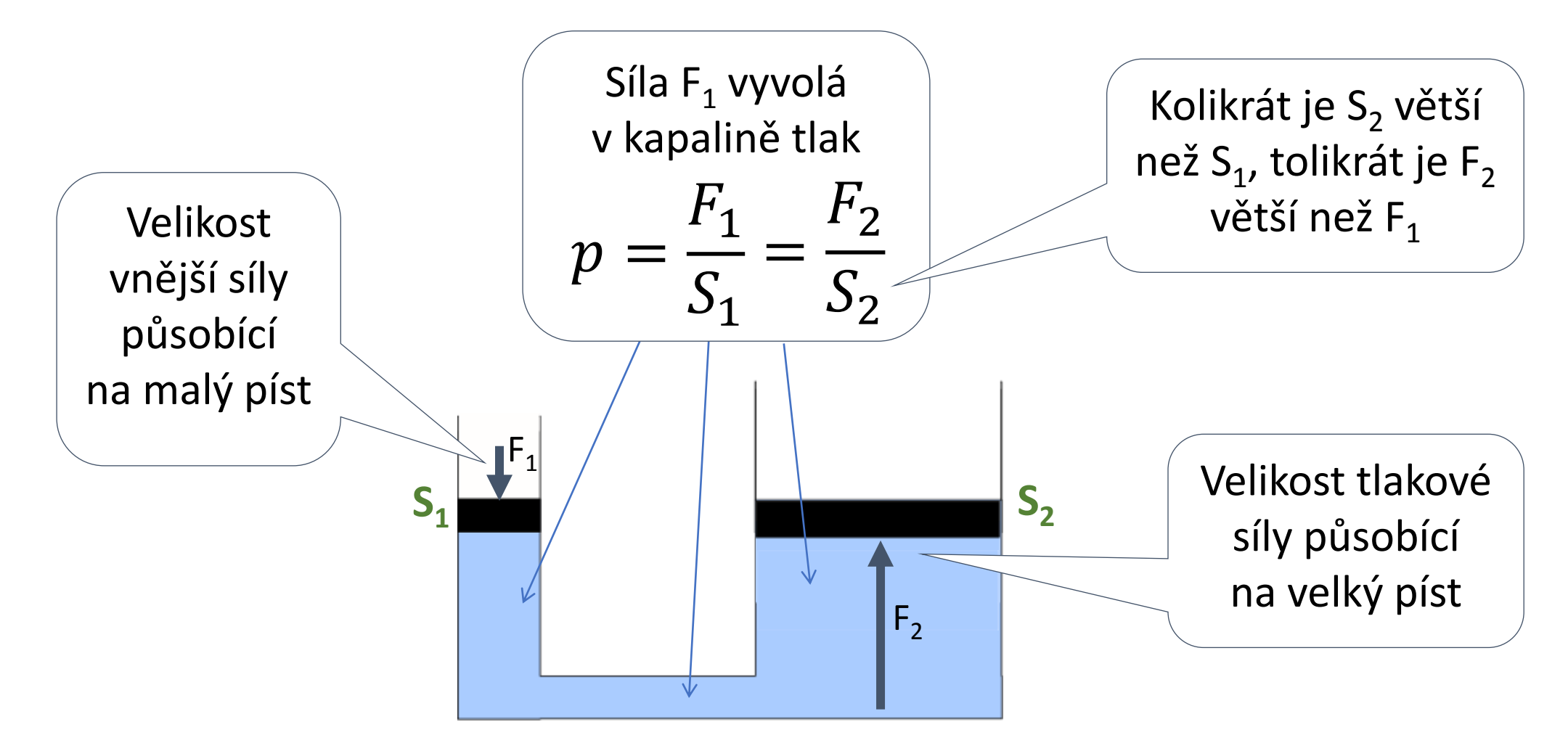

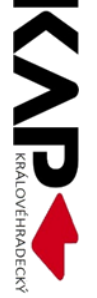

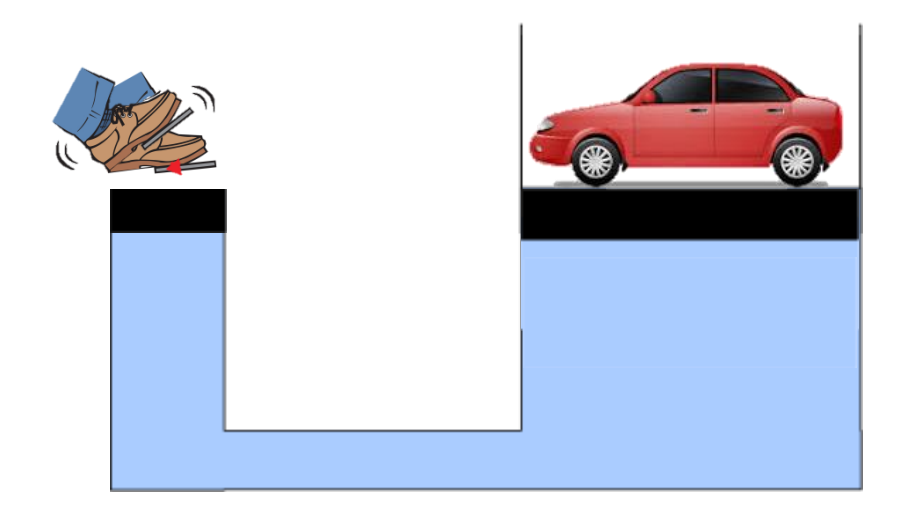

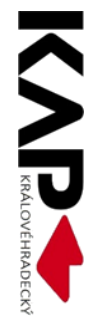

#### **Souřadnice bodů**

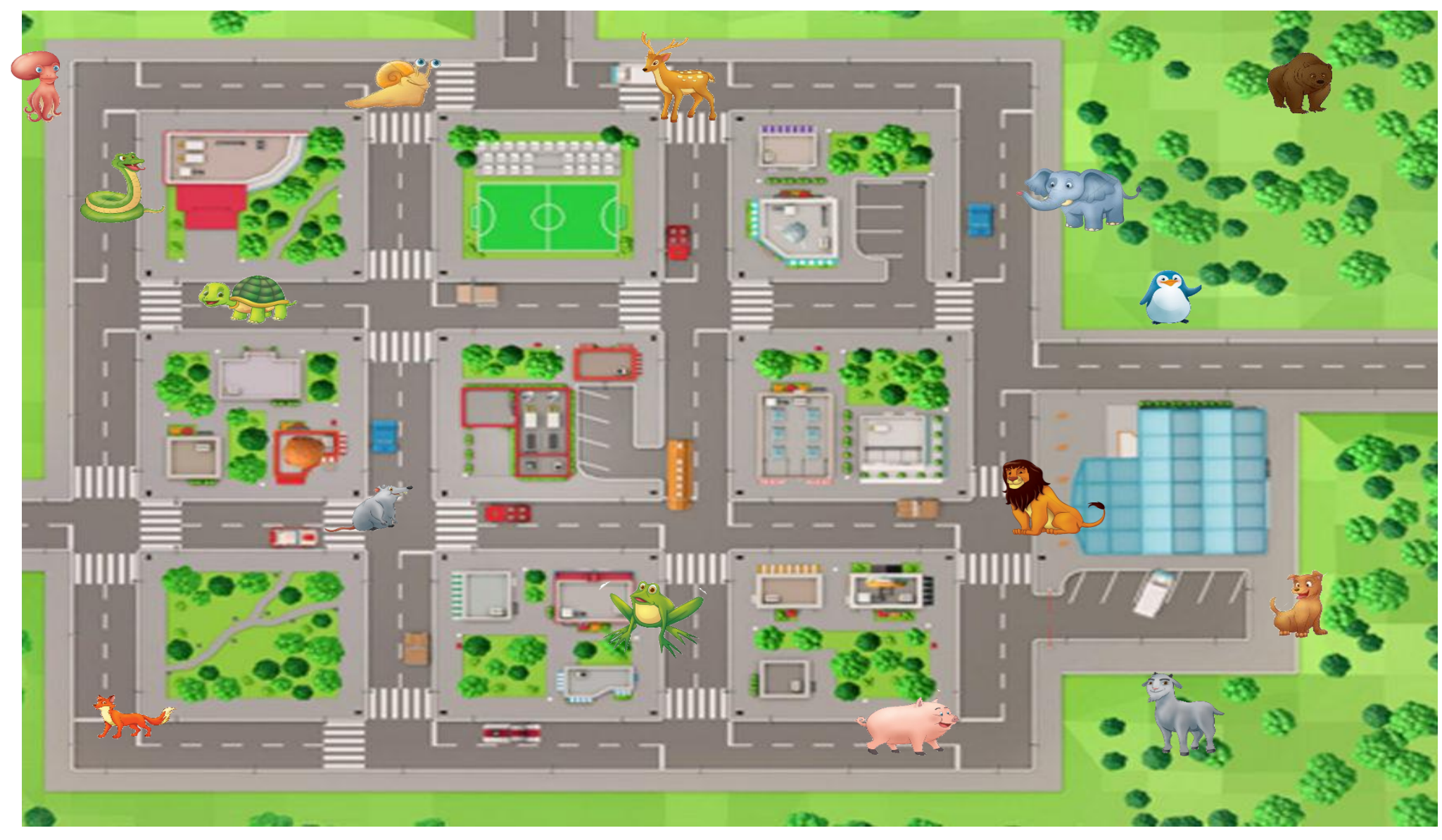

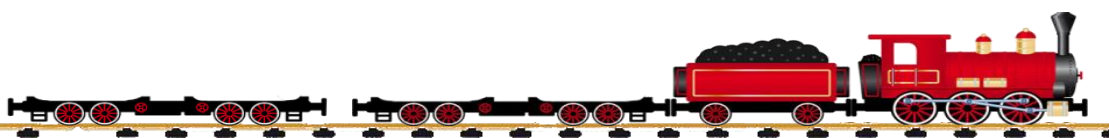

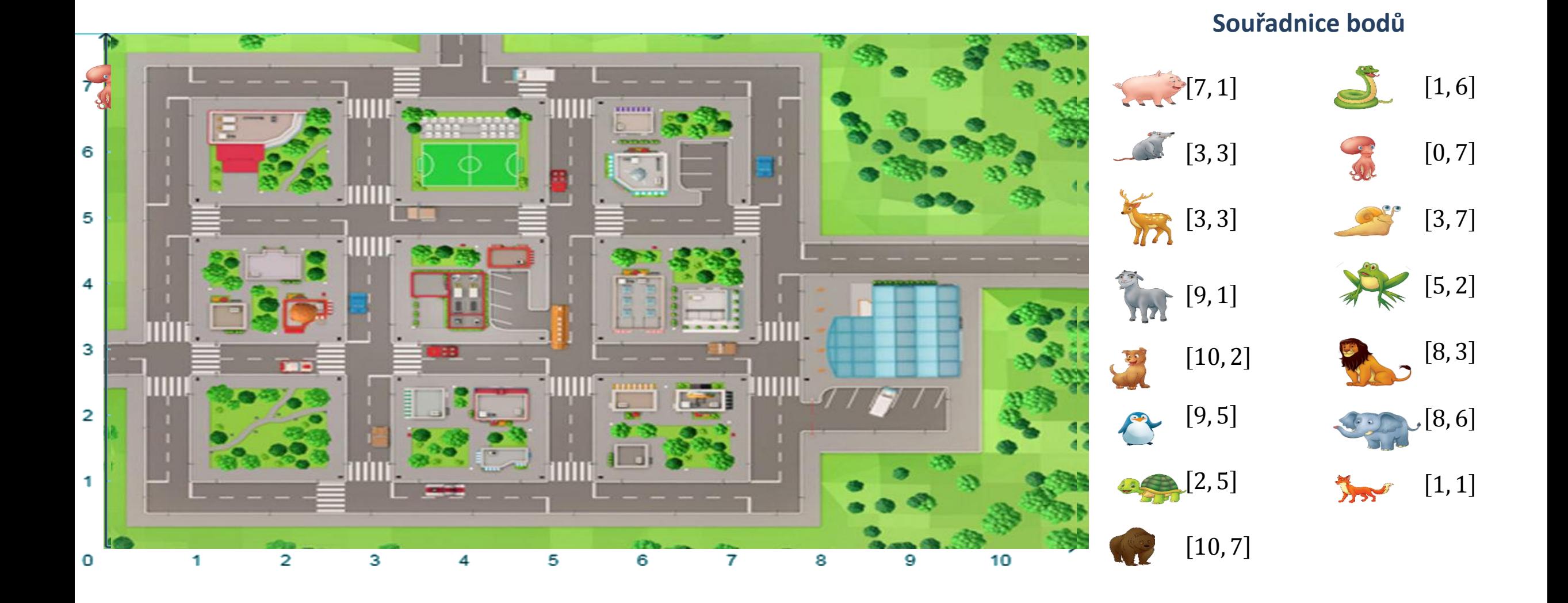

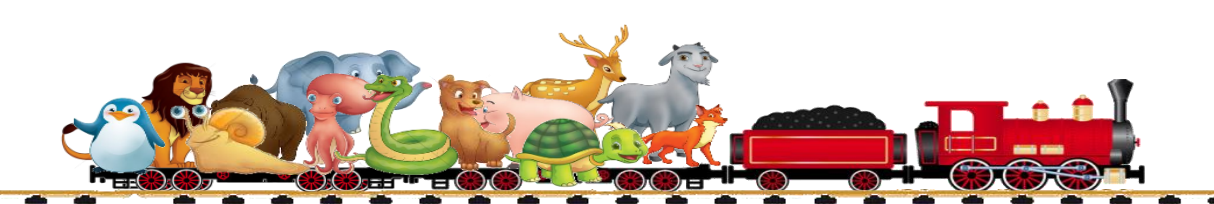

### Jestliže to učitel zvládne, pak …

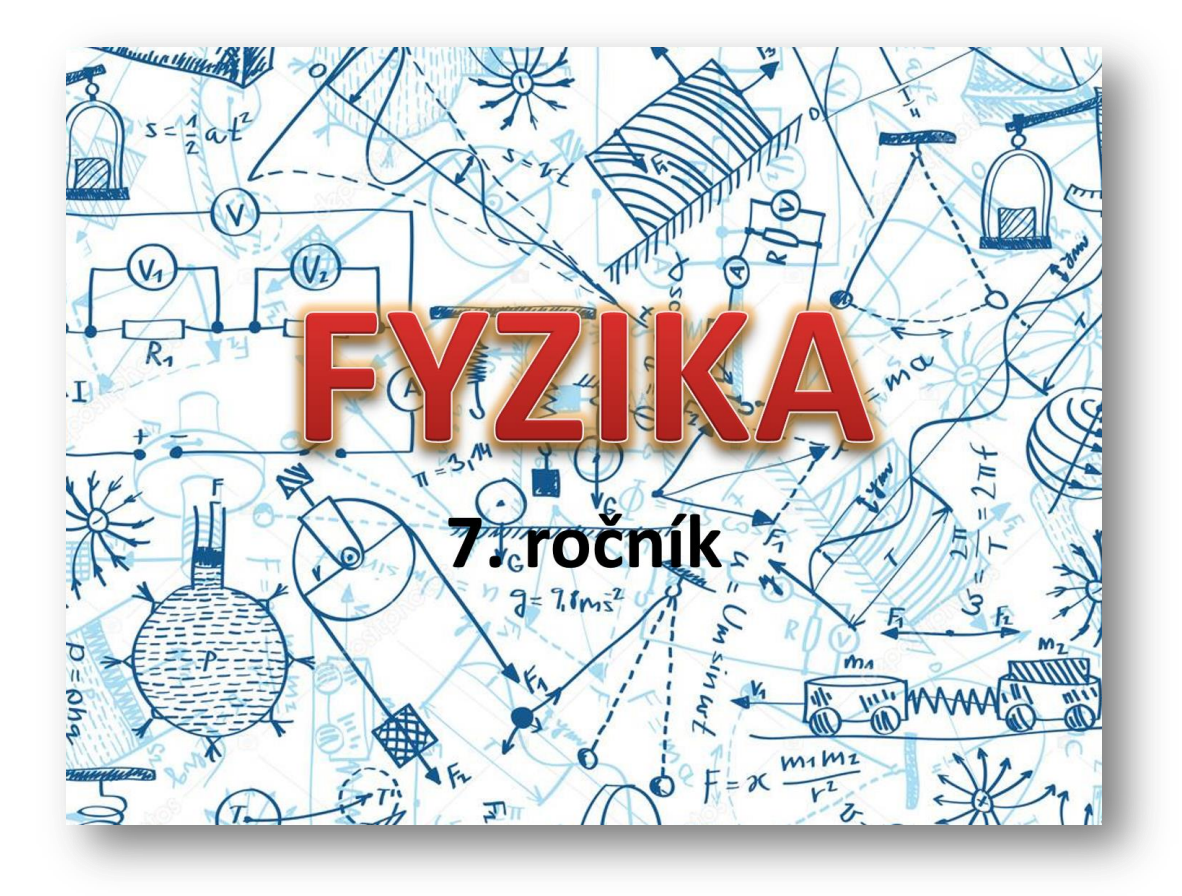

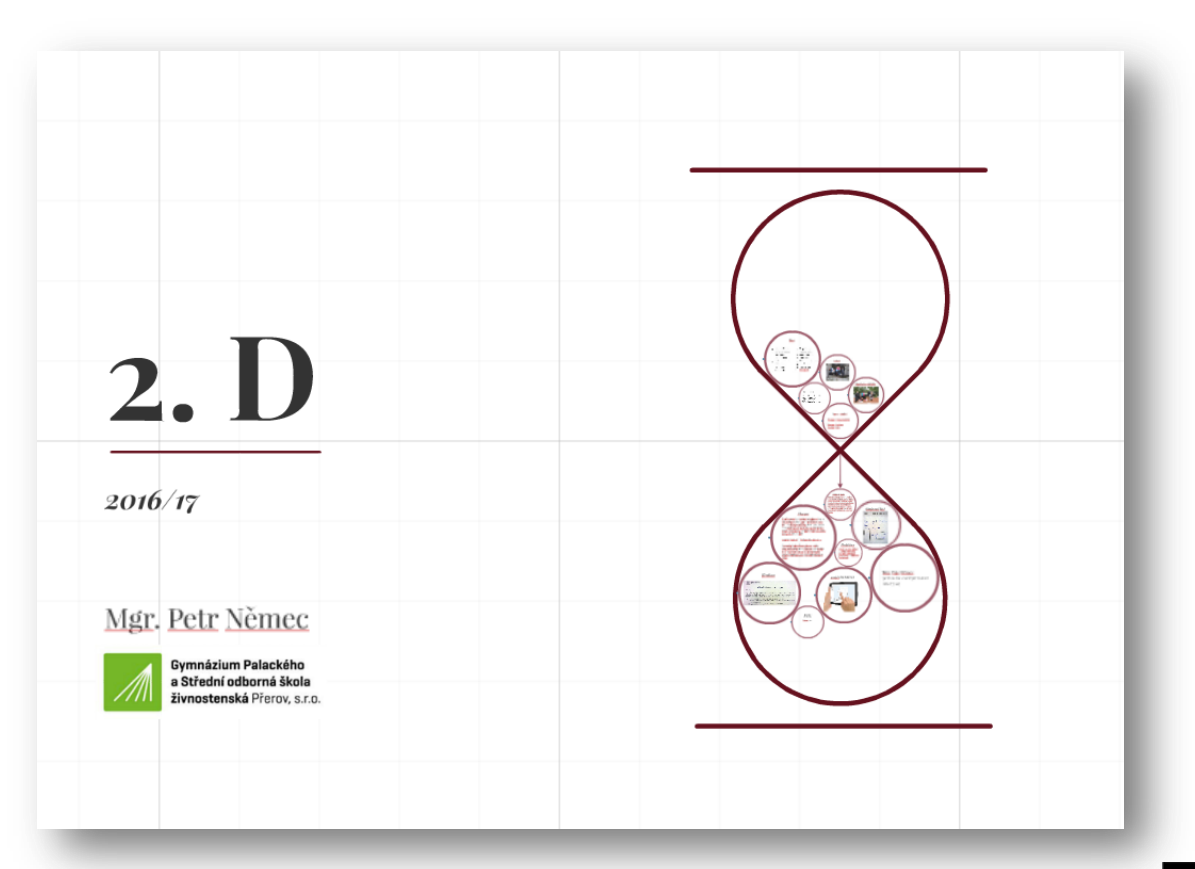

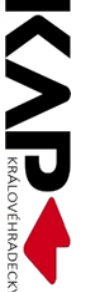
# Moderní metody ICT ve výuce

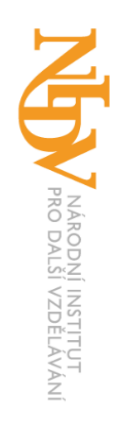

#### Učitel 21. stol. používá moderní ICT

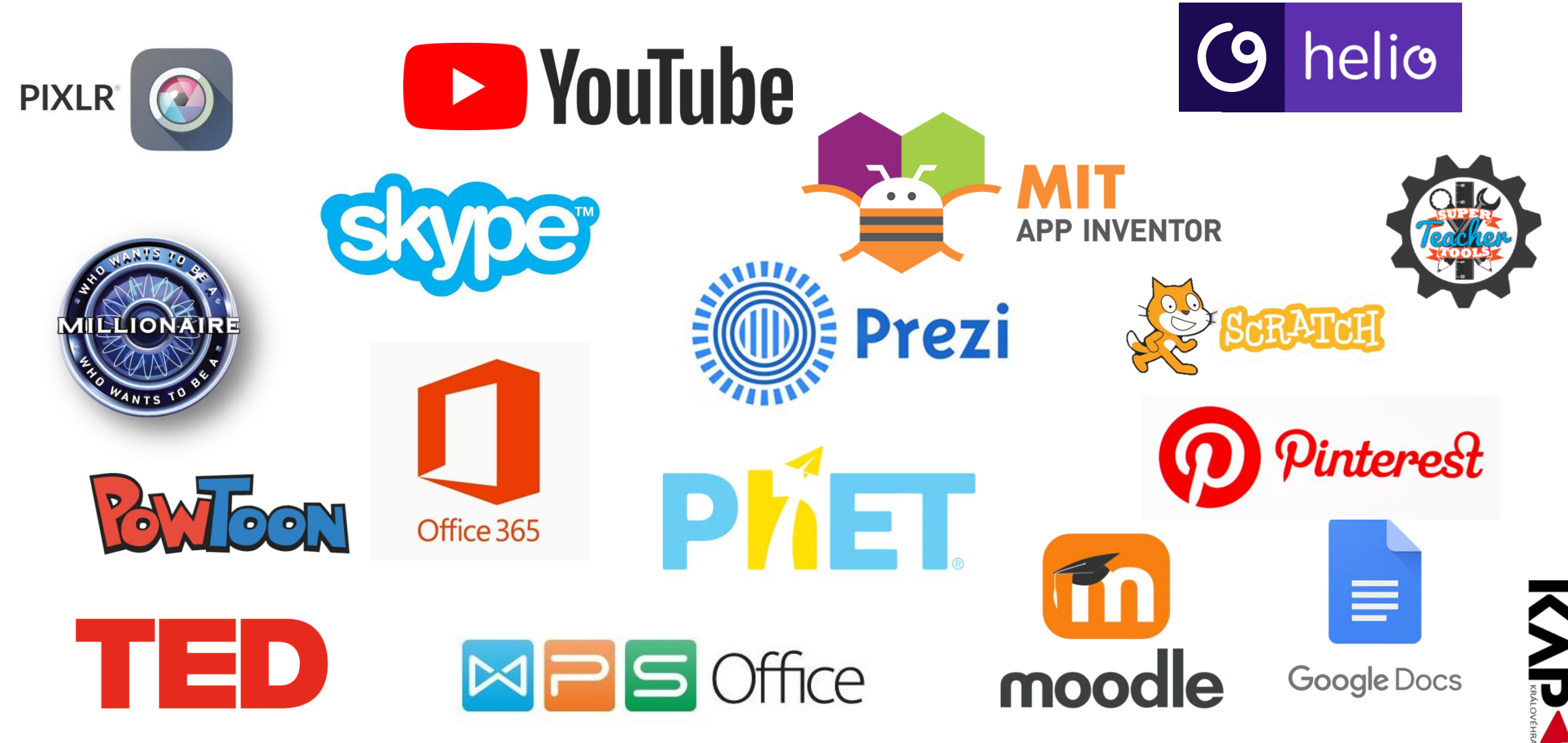

#### *"Hra je jeden z nejefektivnějších způsobů, jak zjednodušit život. Přesně to jsme dělali jako děti, ale v dospělosti jsme si hrát zapomněli."*

Albert Einstein

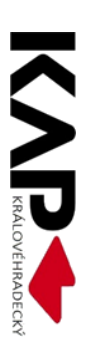

#### Puzzle

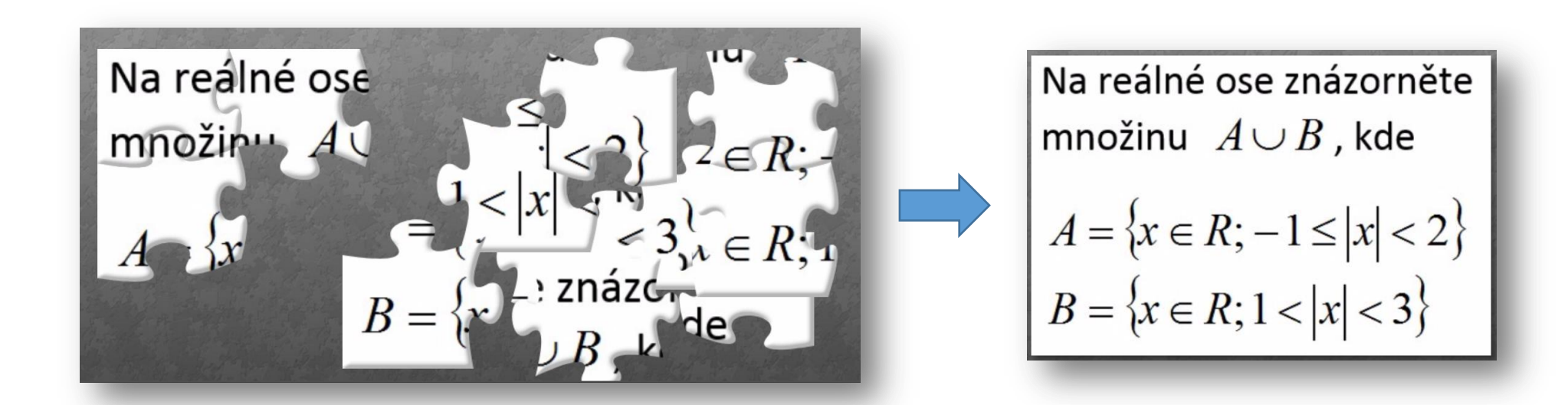

#### www.jigsawplanet.com

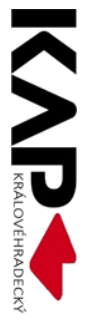

#### Riskuj!

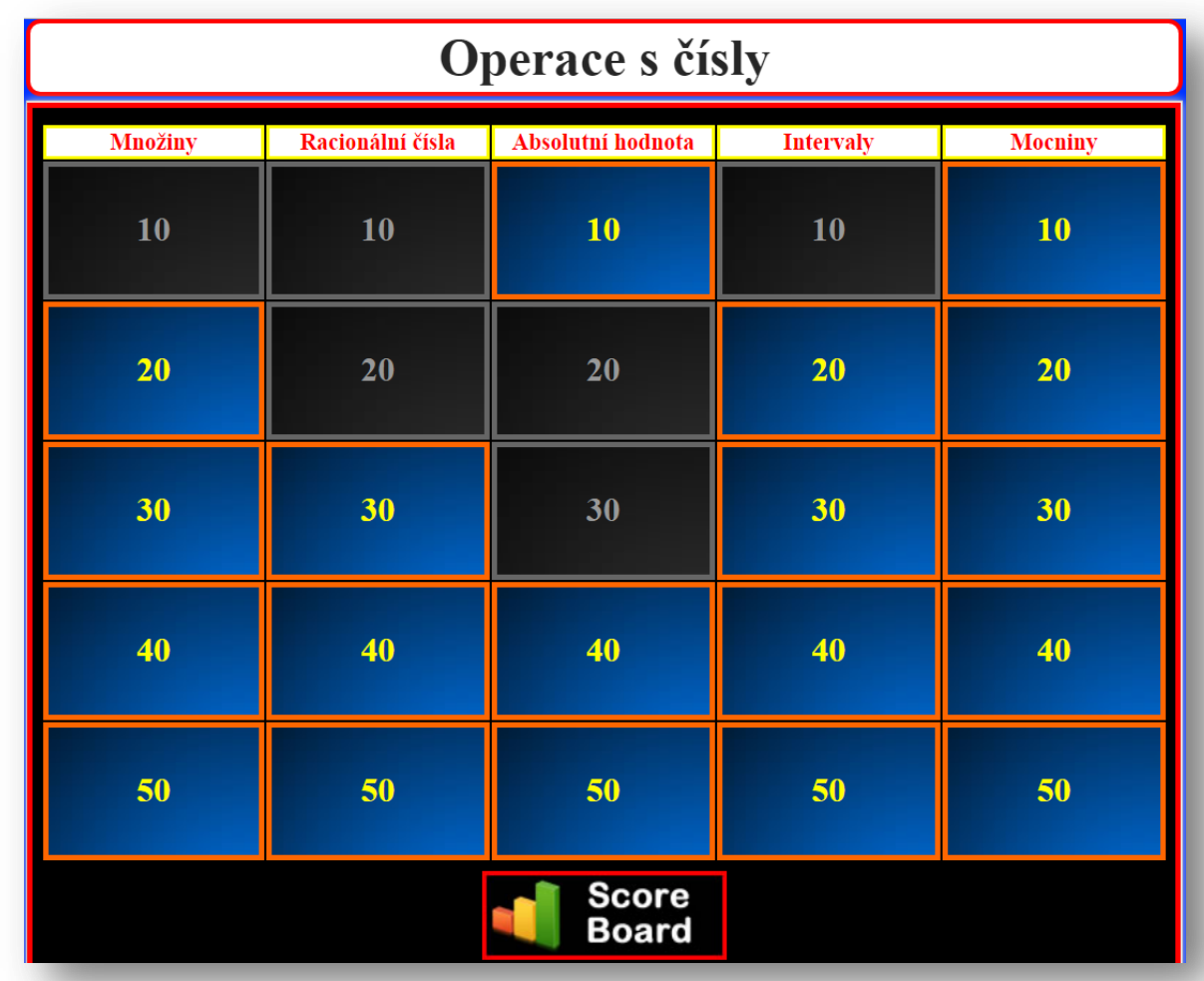

[www.superteachertools.us](https://www.superteachertools.us/jeopardyx/jeopardy-review-game.php?gamefile=1894116.WfQ_fmi0M2w)

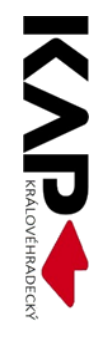

#### Milionář

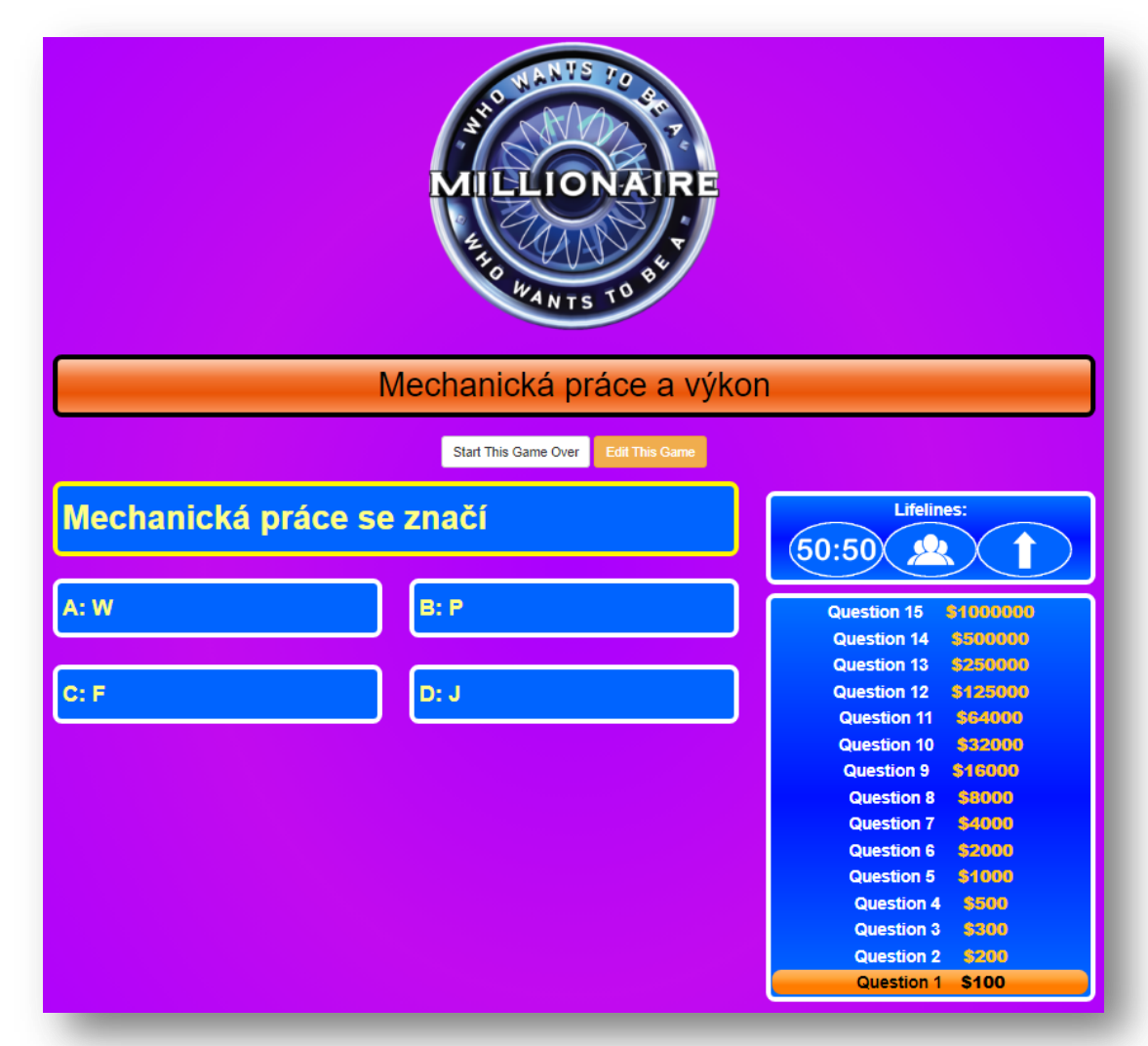

[www.superteachertools.us](http://www.superteachertools.us/millionaire/millionaire.php?gamefile=35758)

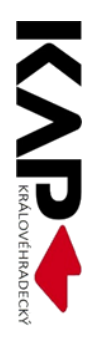

### **SCRATCH**

#### Univerzální programovací nástroj pro výuku ICT.

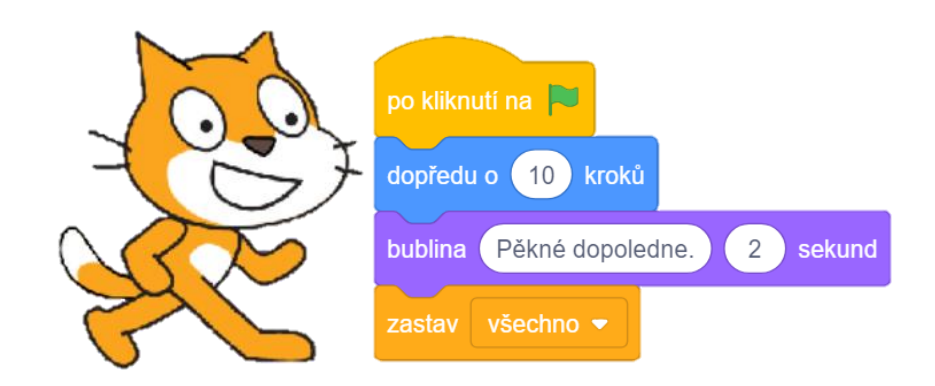

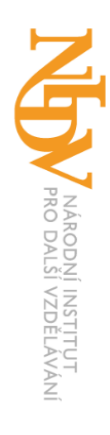

#### **Scratch**

- Je intuitivní, vizuální, cloudové programovací prostředí
- Programování interaktivních příběhů, her a animací
- Samotná aplikace běží v internetovém prohlížeči (HTML 5)
- Přihlášení přes vytvořený účet (lze vyzkoušet bez účtu)
- Učitelský účet umožňuje zakládat účty pro skupiny studentů a spravovat projekty a komentáře tvých studentů.

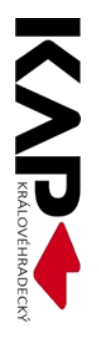

#### **Scratch**

#### scratch.mit.edu

IVVIA

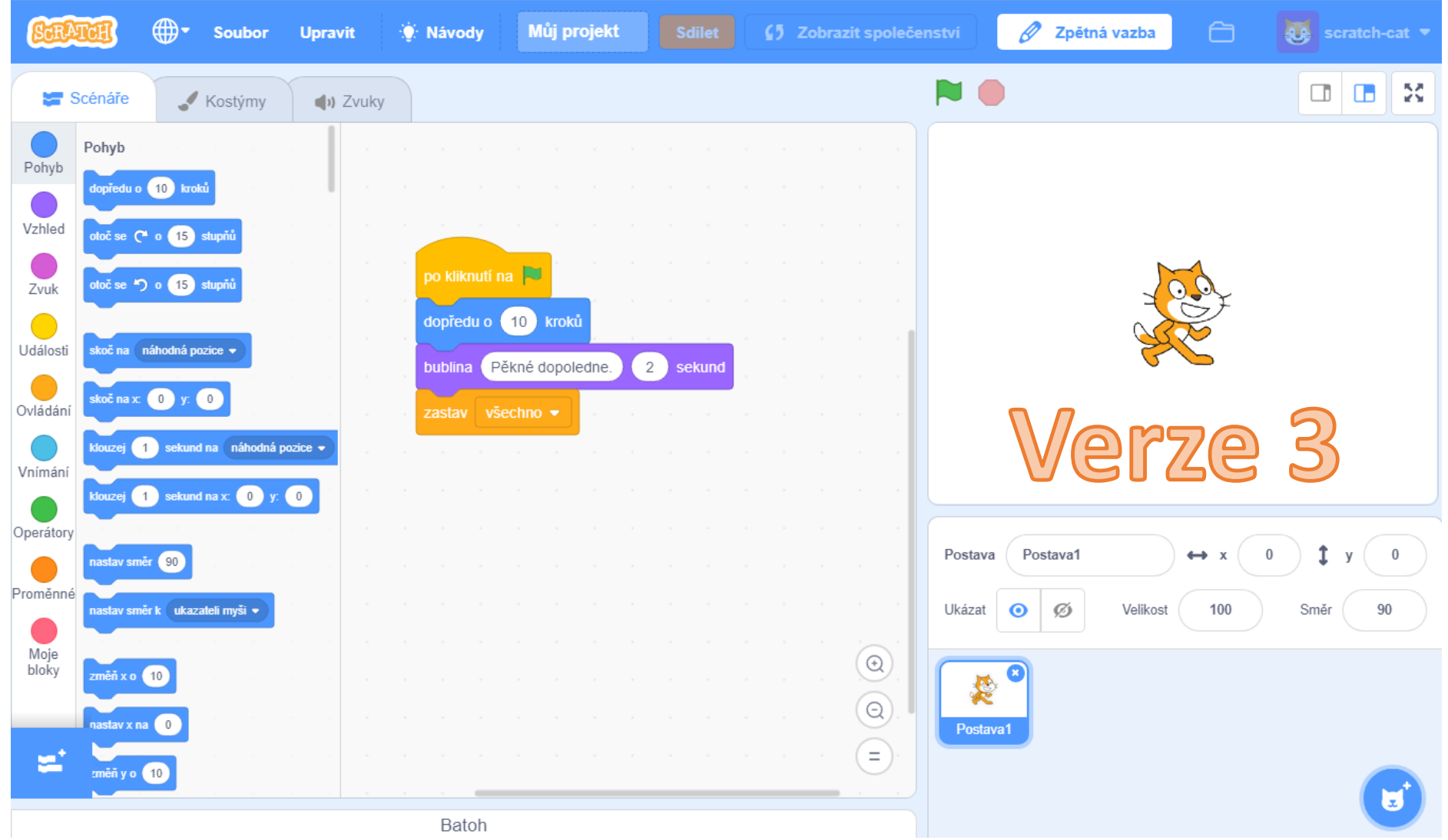

#### Ukázky animací – žákovské práce

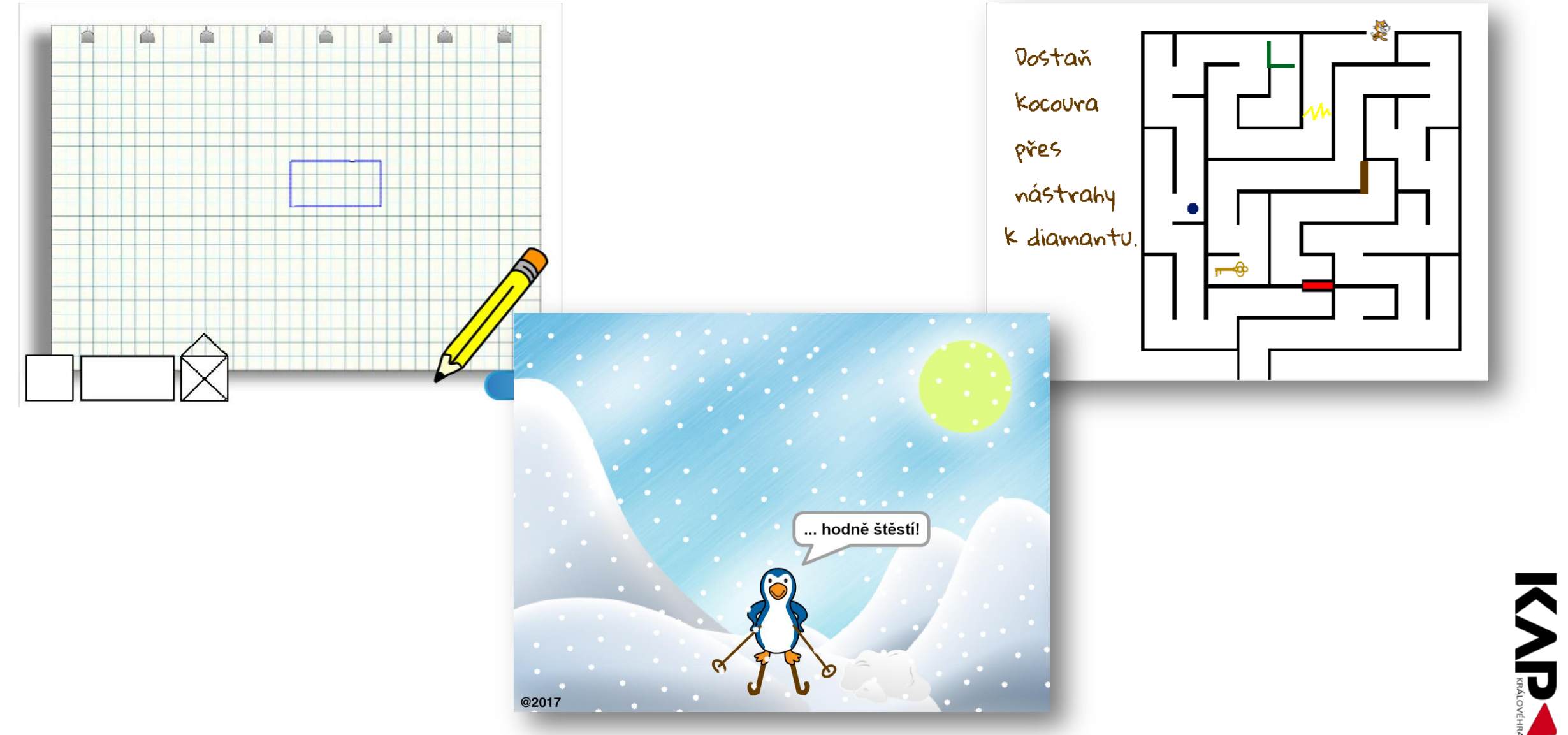

# MIT App Inventor

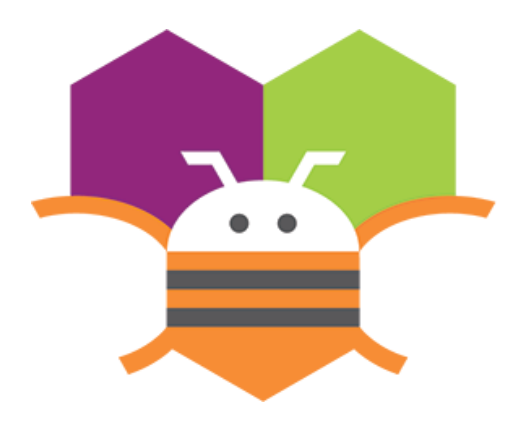

#### Programování jednoduché aplikace do mobilního telefonu

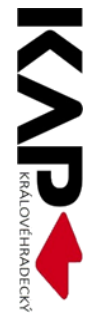

### *"Nehrej si se svým mobilem, naprogramuj ho!"*

imysleni.cz

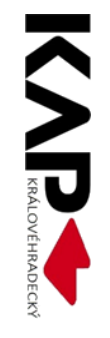

#### **MIT App Inventor**

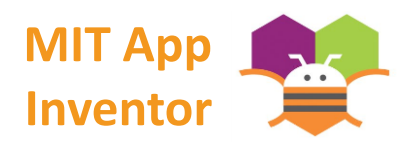

- Je vizuální, cloudové programovací prostředí
- Je nástroj pro tvorbu aplikací pro smartphony a tablety
- Samotná aplikace běží v internetovém prohlížeči (Chrome)
- Přihlášení přes účet Google
- Pro Windows, GNU/Linux, Mac OS X
- Mobilní zařízení s Androidem

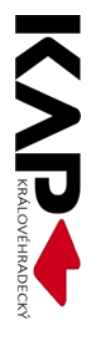

#### **MIT App Inventor** MIT App

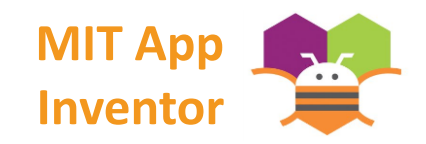

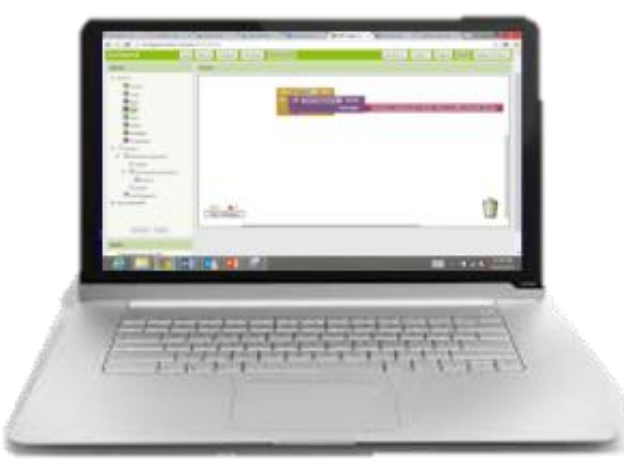

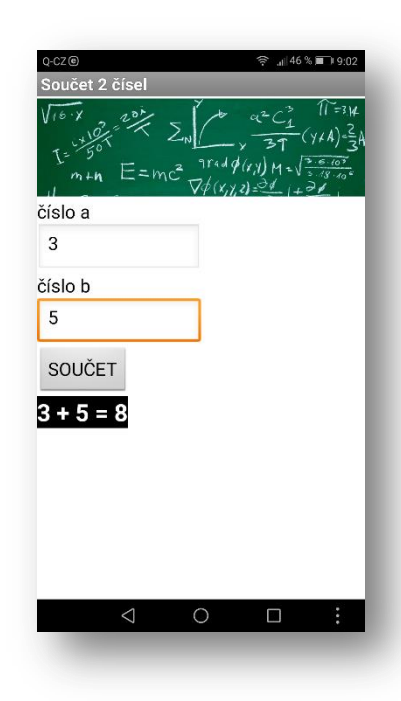

#### ai2.appinventor.mit.edu

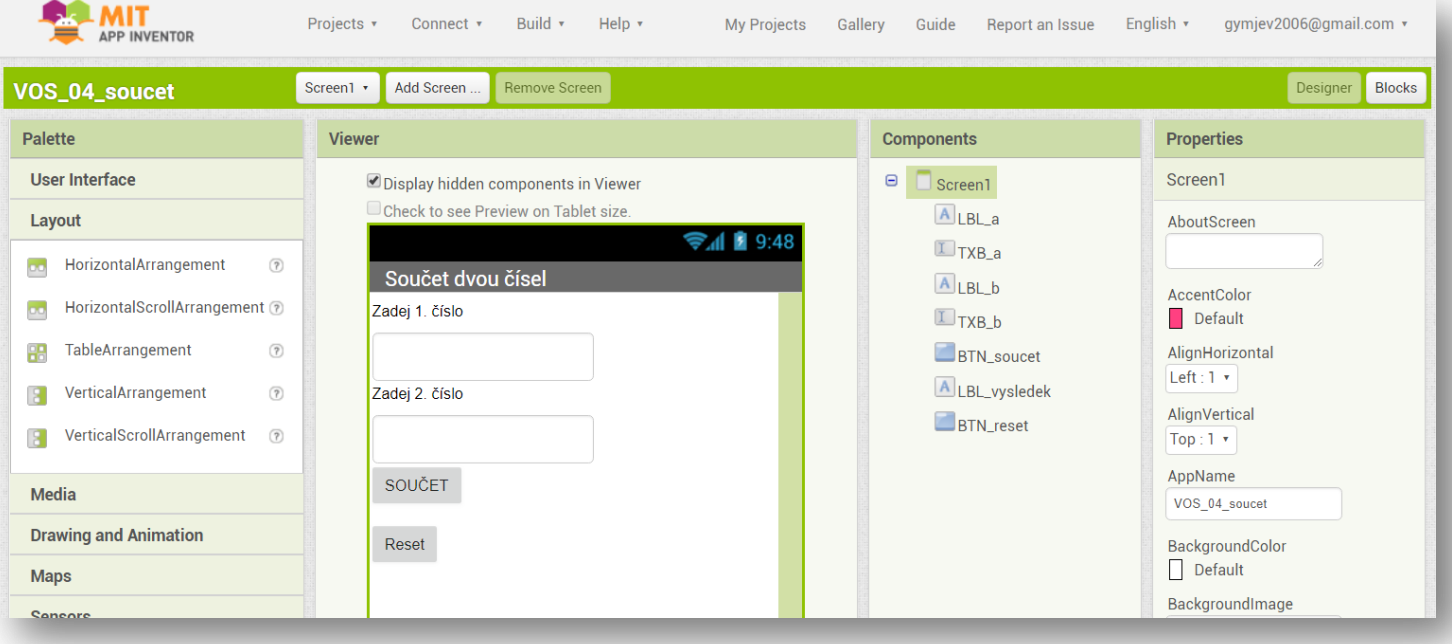

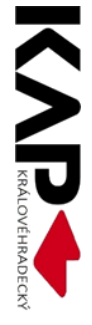

#### **Tvorba jednoduché aplikace Inventor**

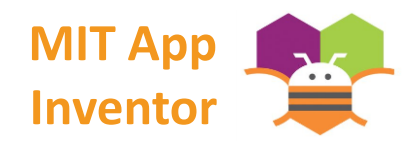

• Aplikace, která sečte dvě zadaná čísla.

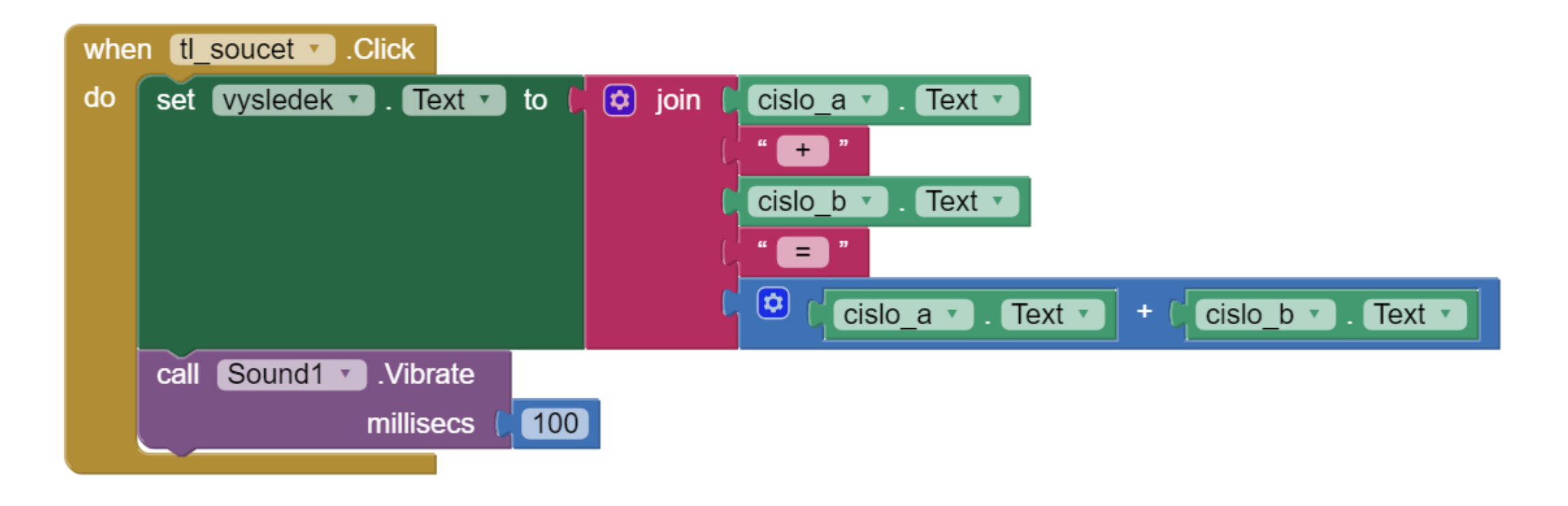

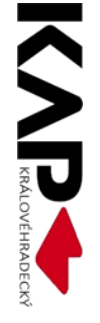

#### **Tvorba jednoduché aplikace Inventor**

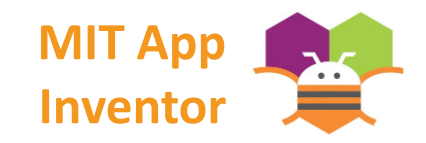

• Aplikace, která procvičuje zvuky zvířat.

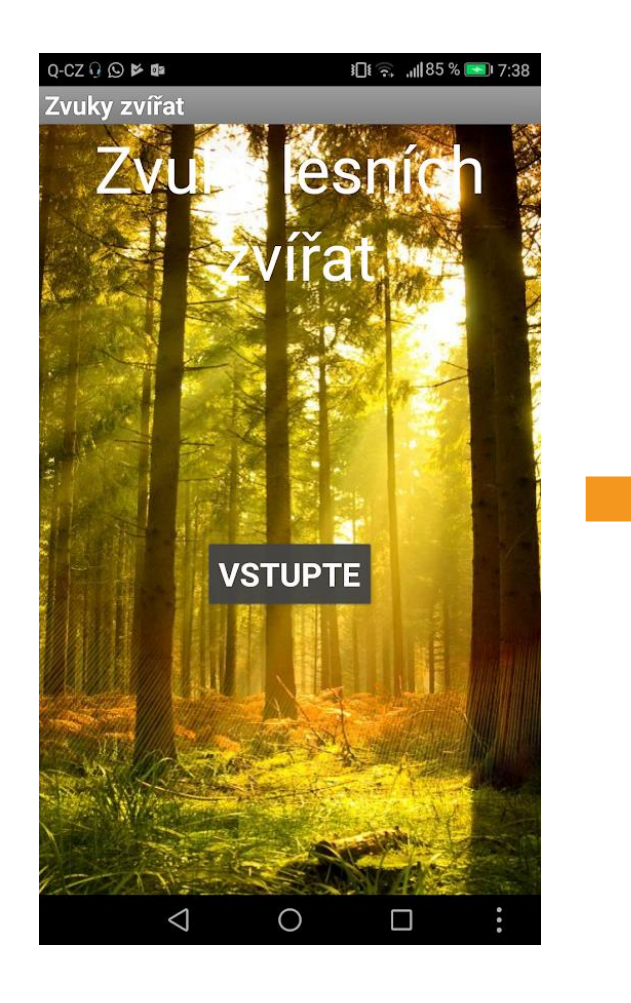

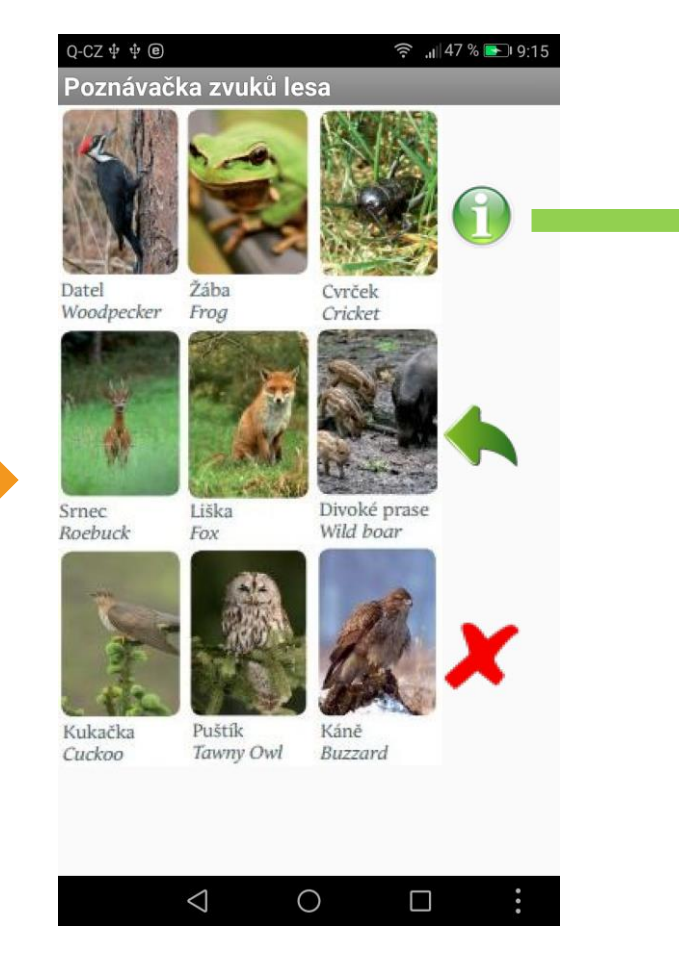

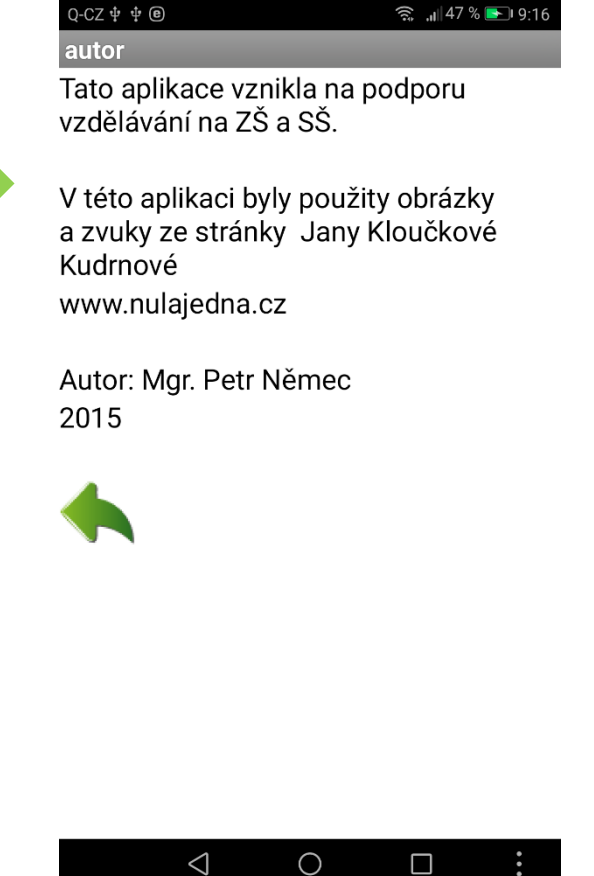

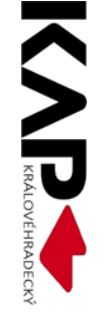

## MOODLE

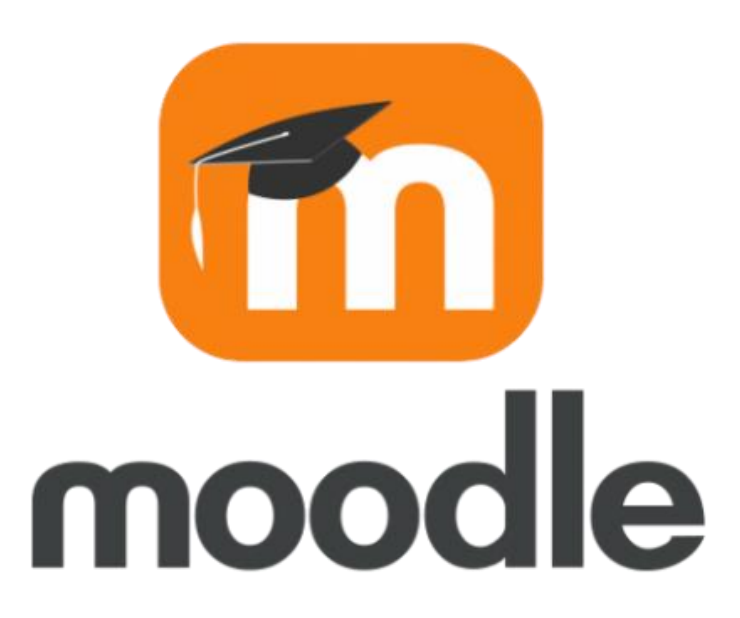

#### Moodle

- softwarový balíček pro tvorbu výukových systémů a elektronických kurzů na internetu.
- je poskytován zdarma jako otevřený software.
- Lze v něm vytvářet interaktivní materiály:
	- **činnost**: anketa, dotazník, přednáška, test, úkol, …
	- **studijní materiál**: kniha, popisek, složka, soubor, URL, stránka, …

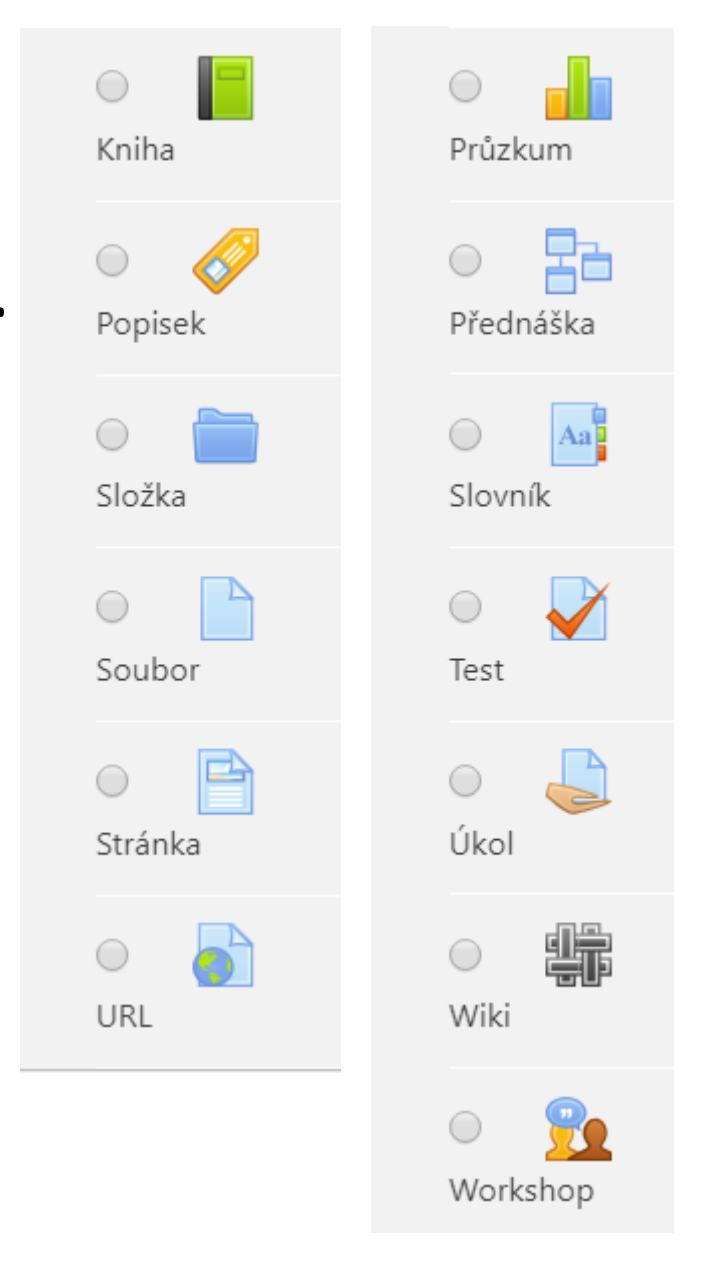

### Moodle moodlecloud.com

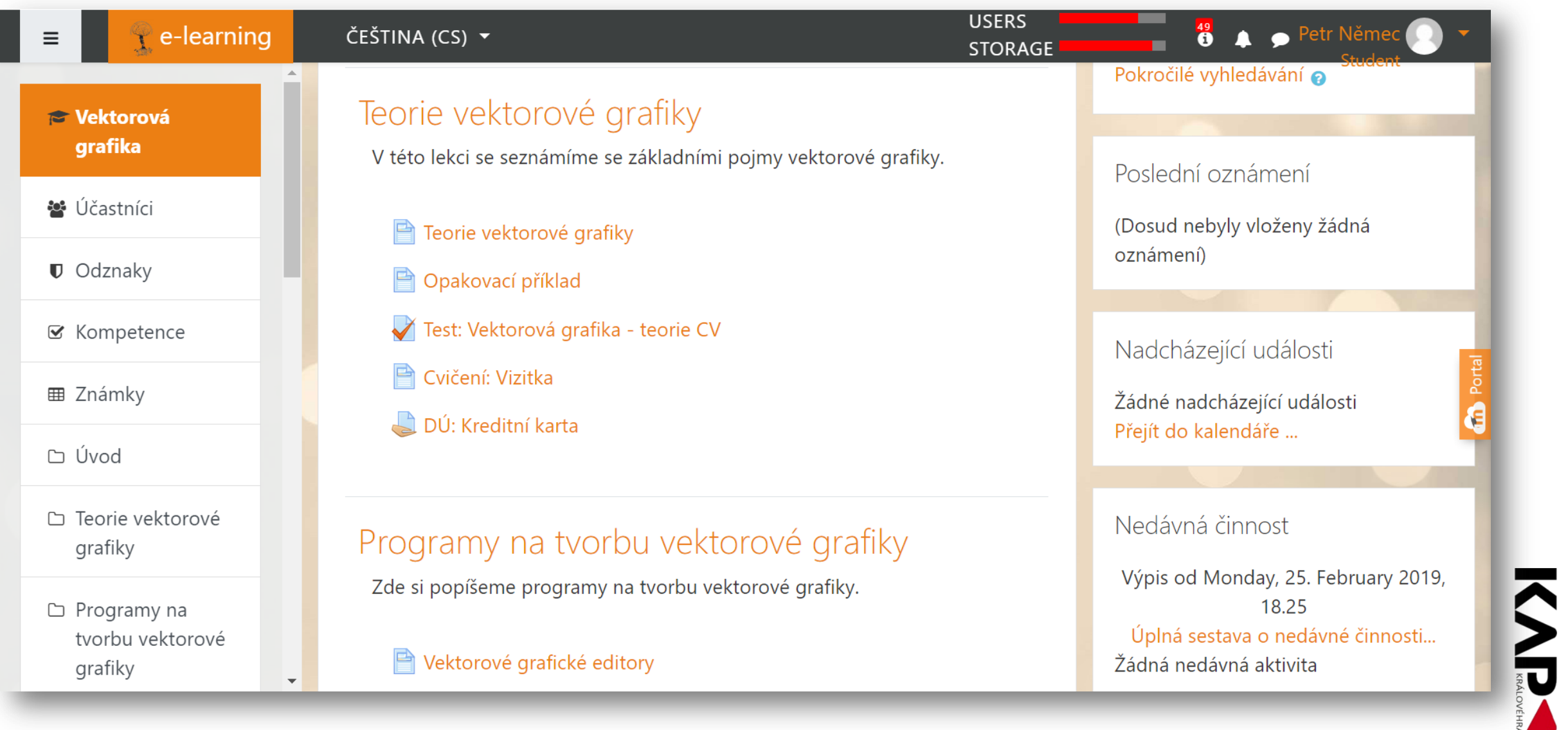

#### Tvorba cvičení v Moodle

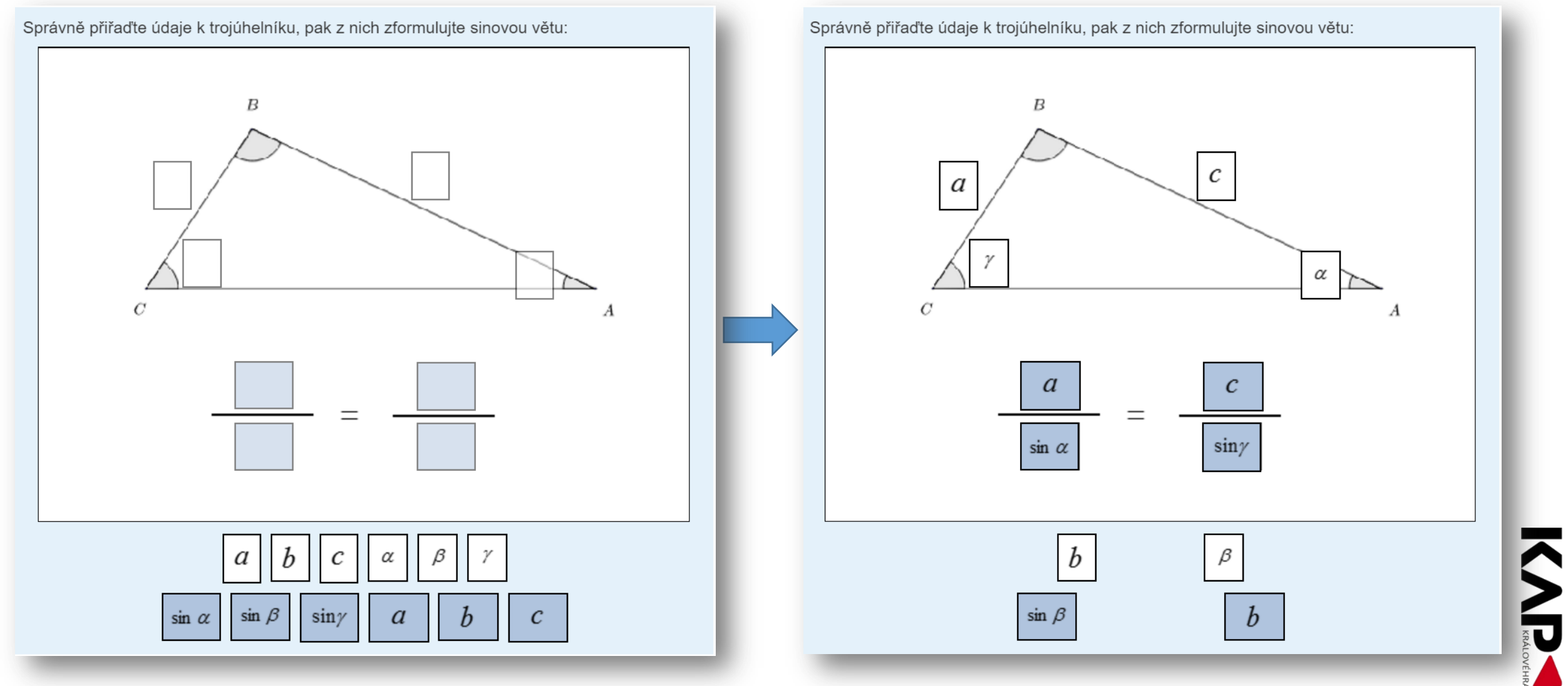

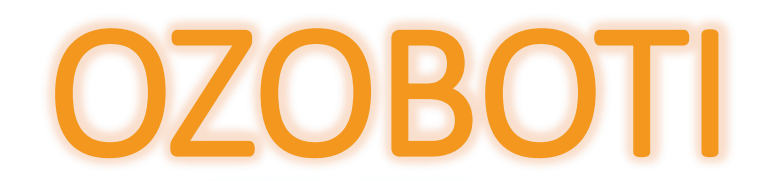

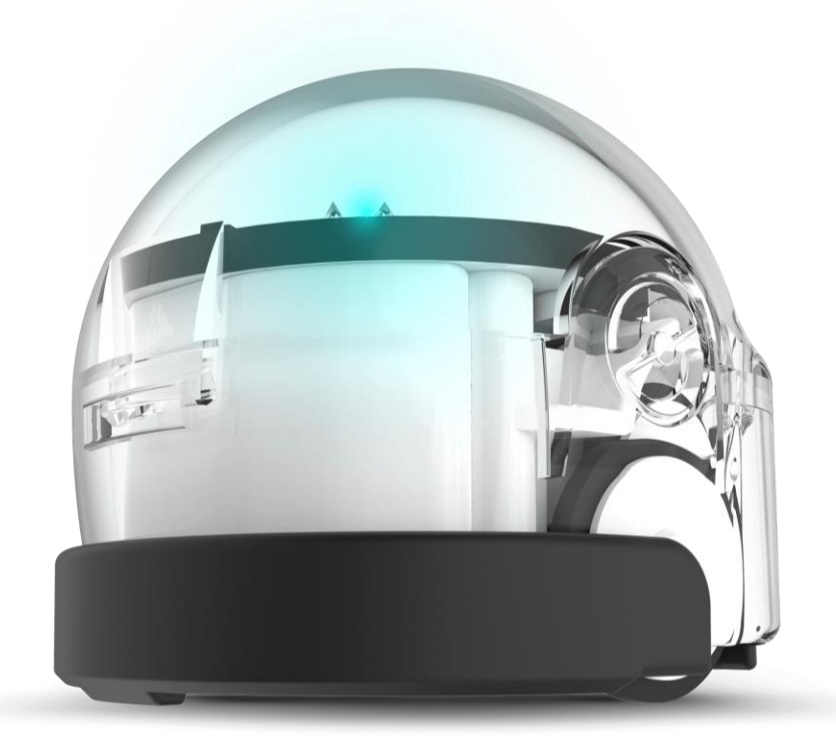

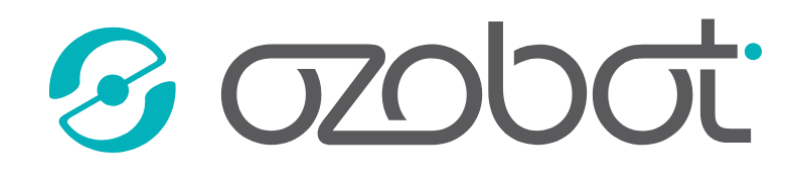

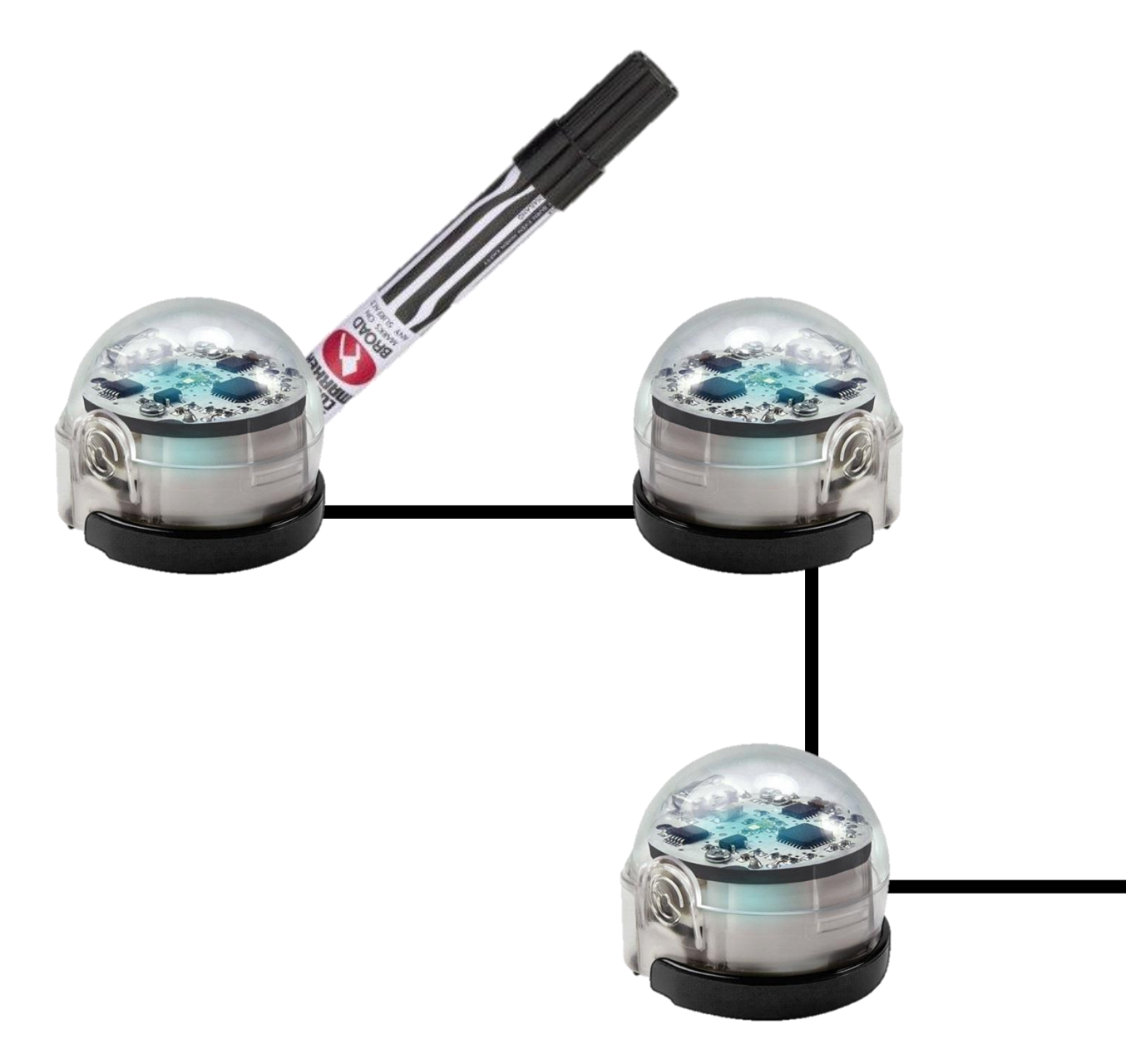

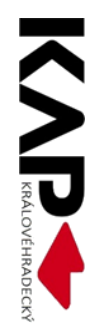

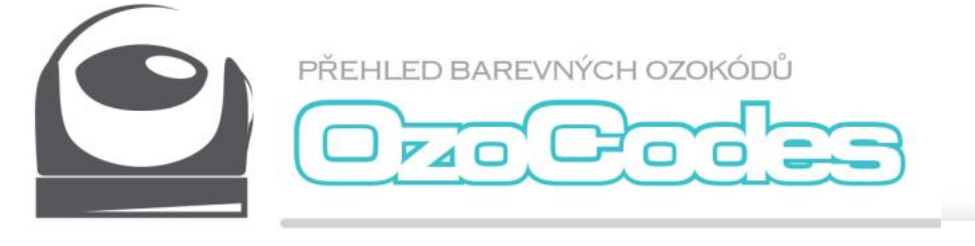

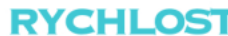

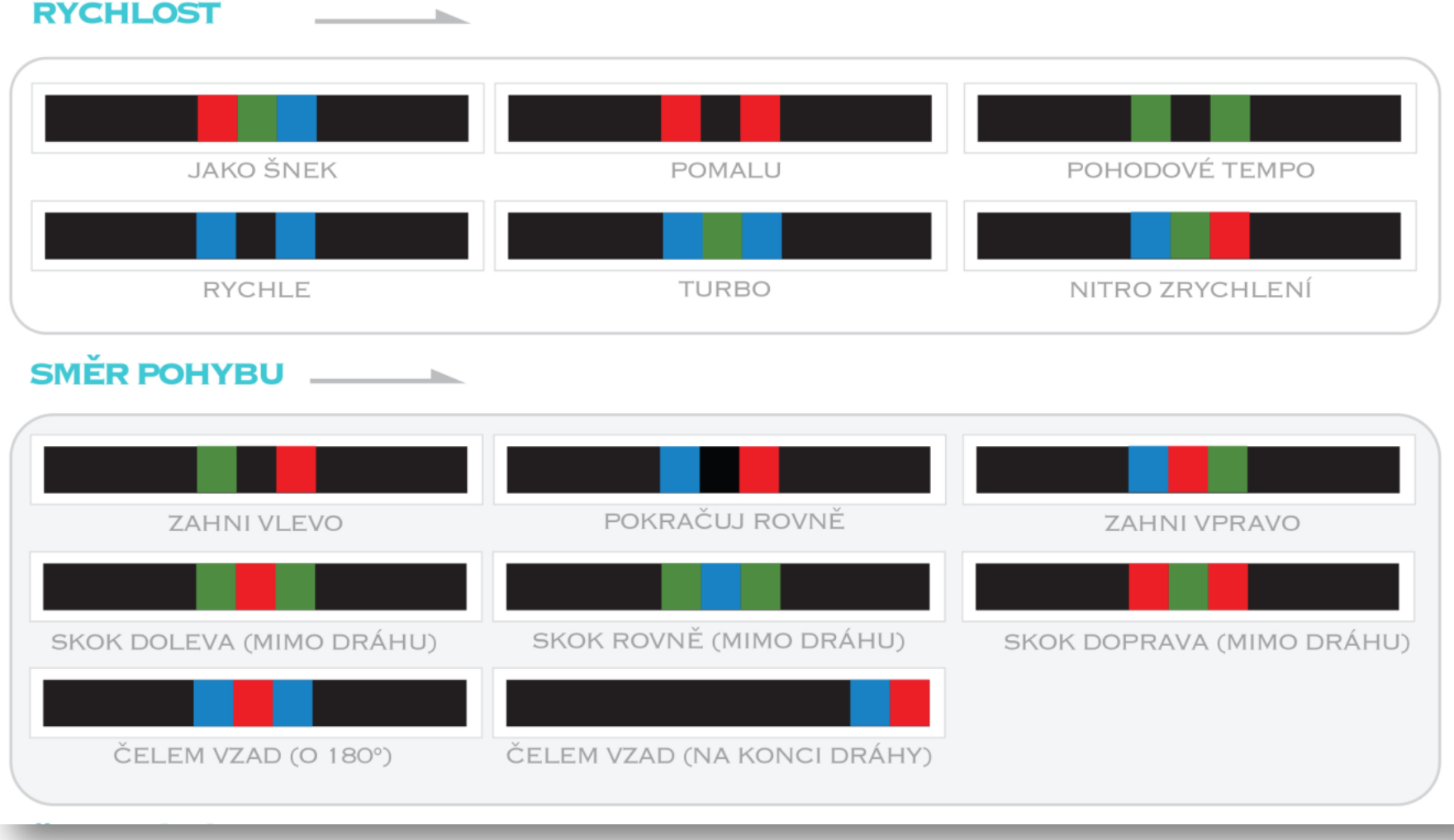

#### Hotové materiály

#### ozobot.sandofky.cz

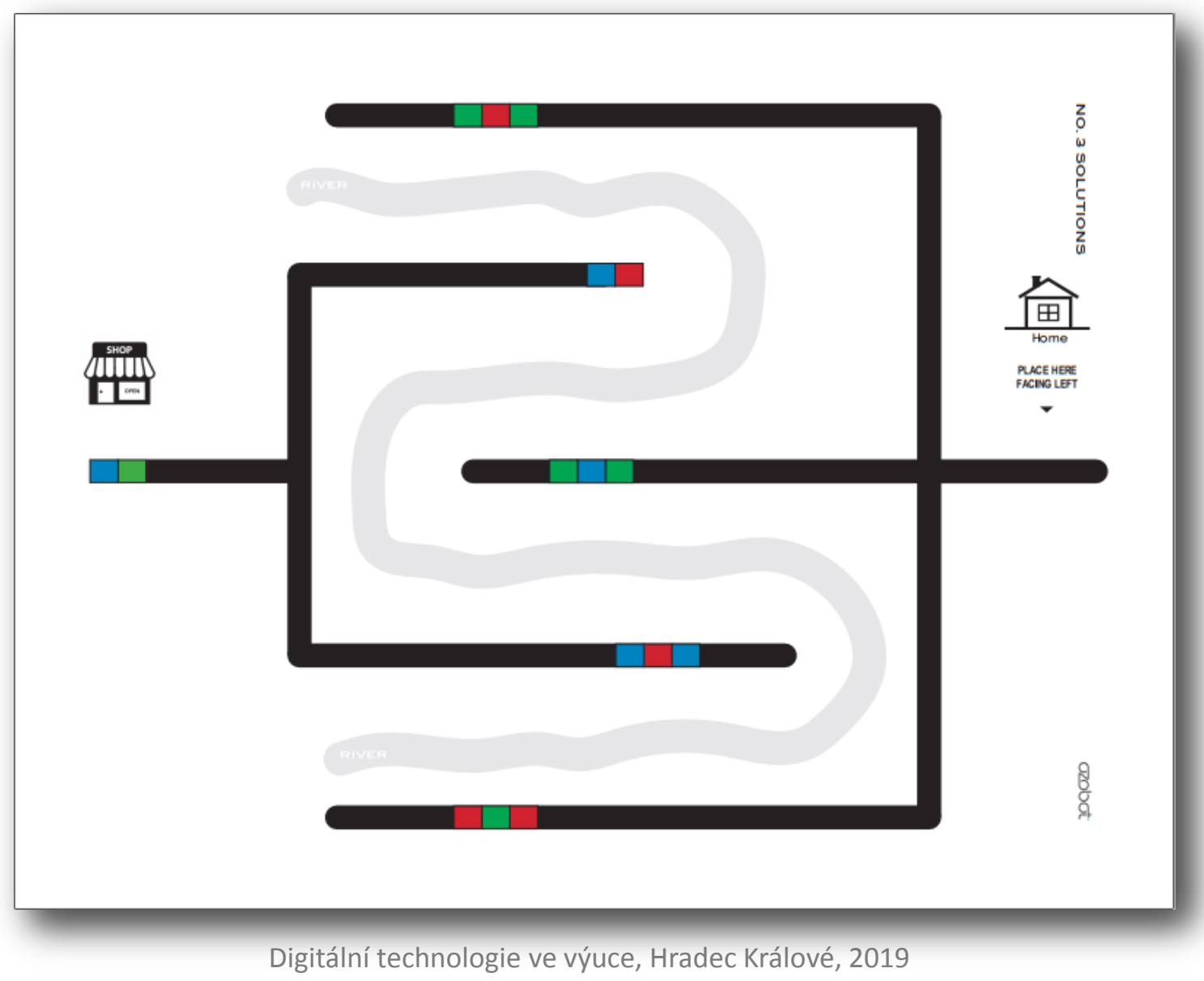

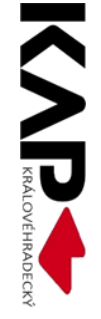

#### Vlastní materiály

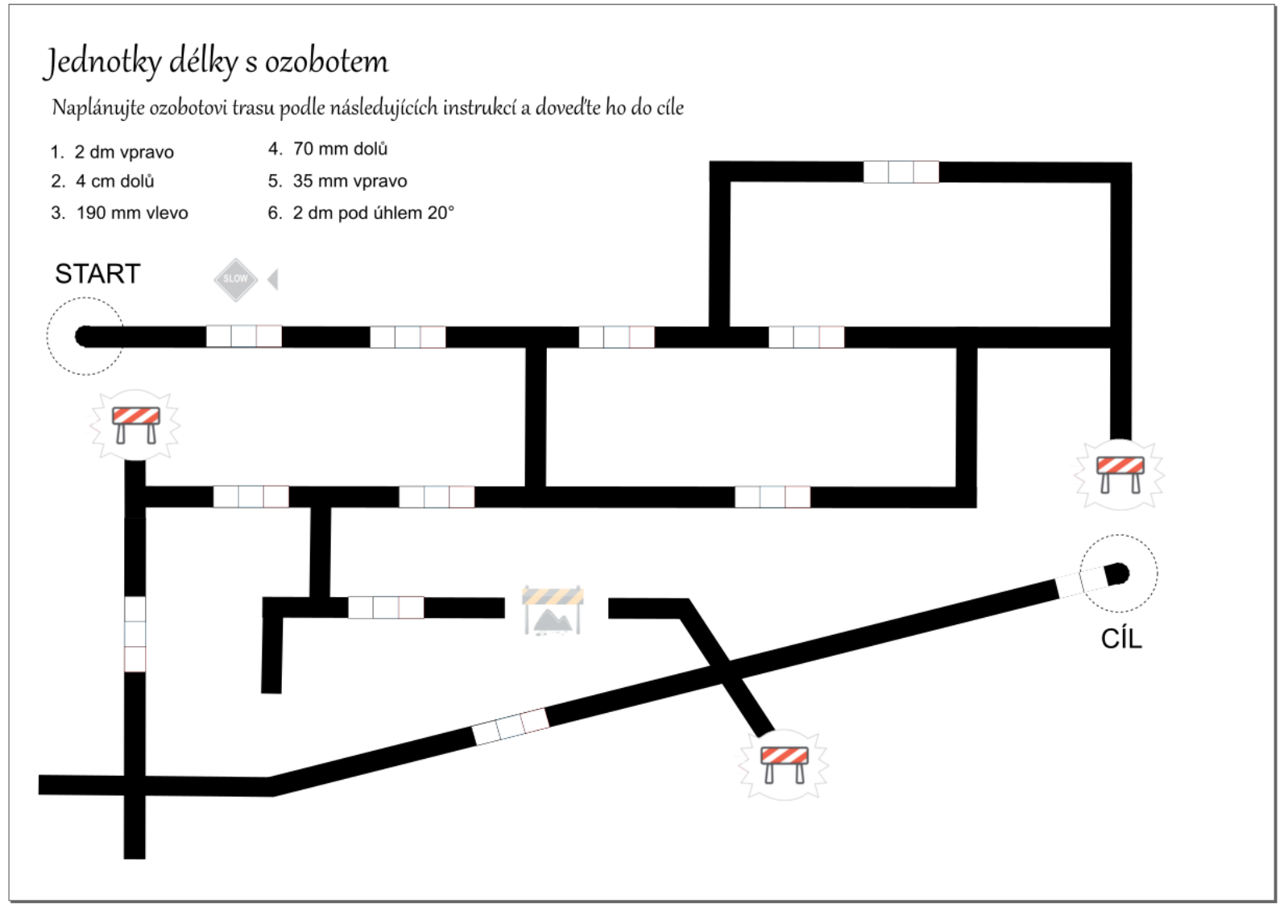

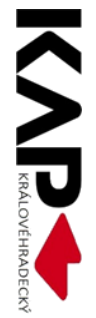

#### Vlastní materiály

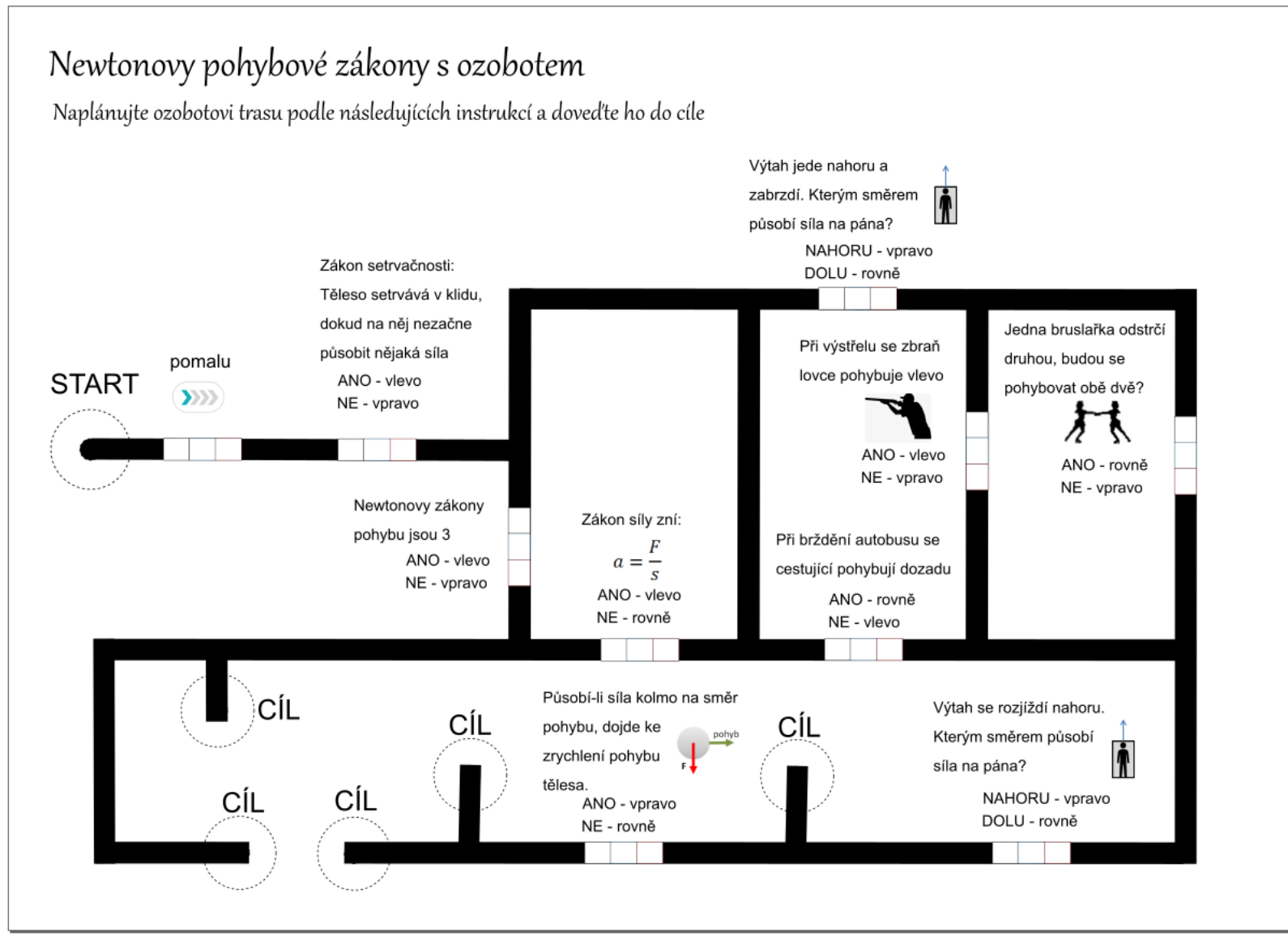

### Ozobota lze i naprogramovat

#### ozoblockly.com/editor

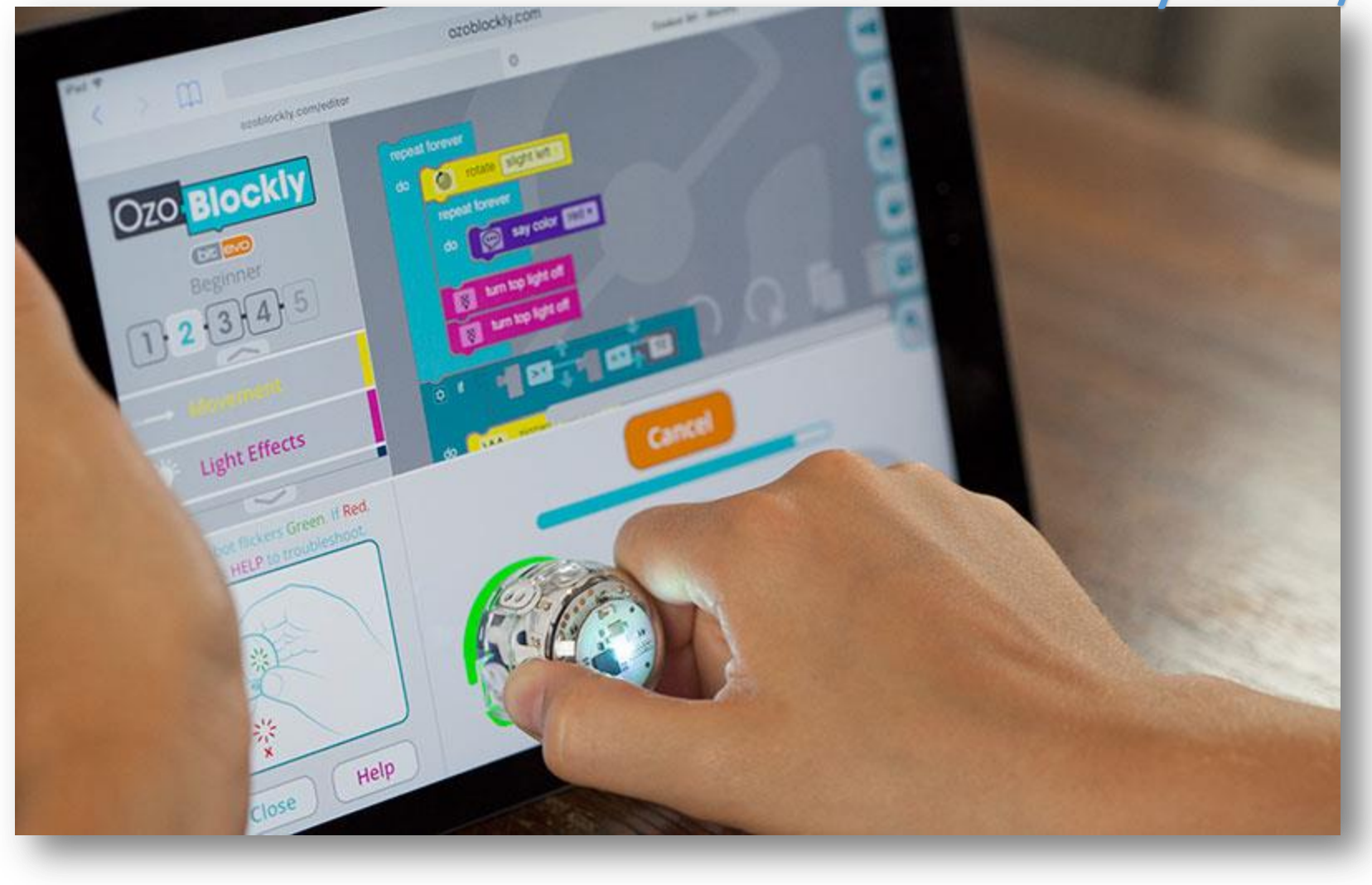

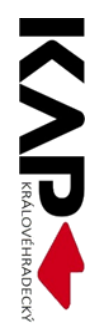

### **ICT a budoucnost**

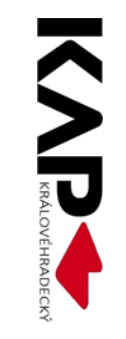

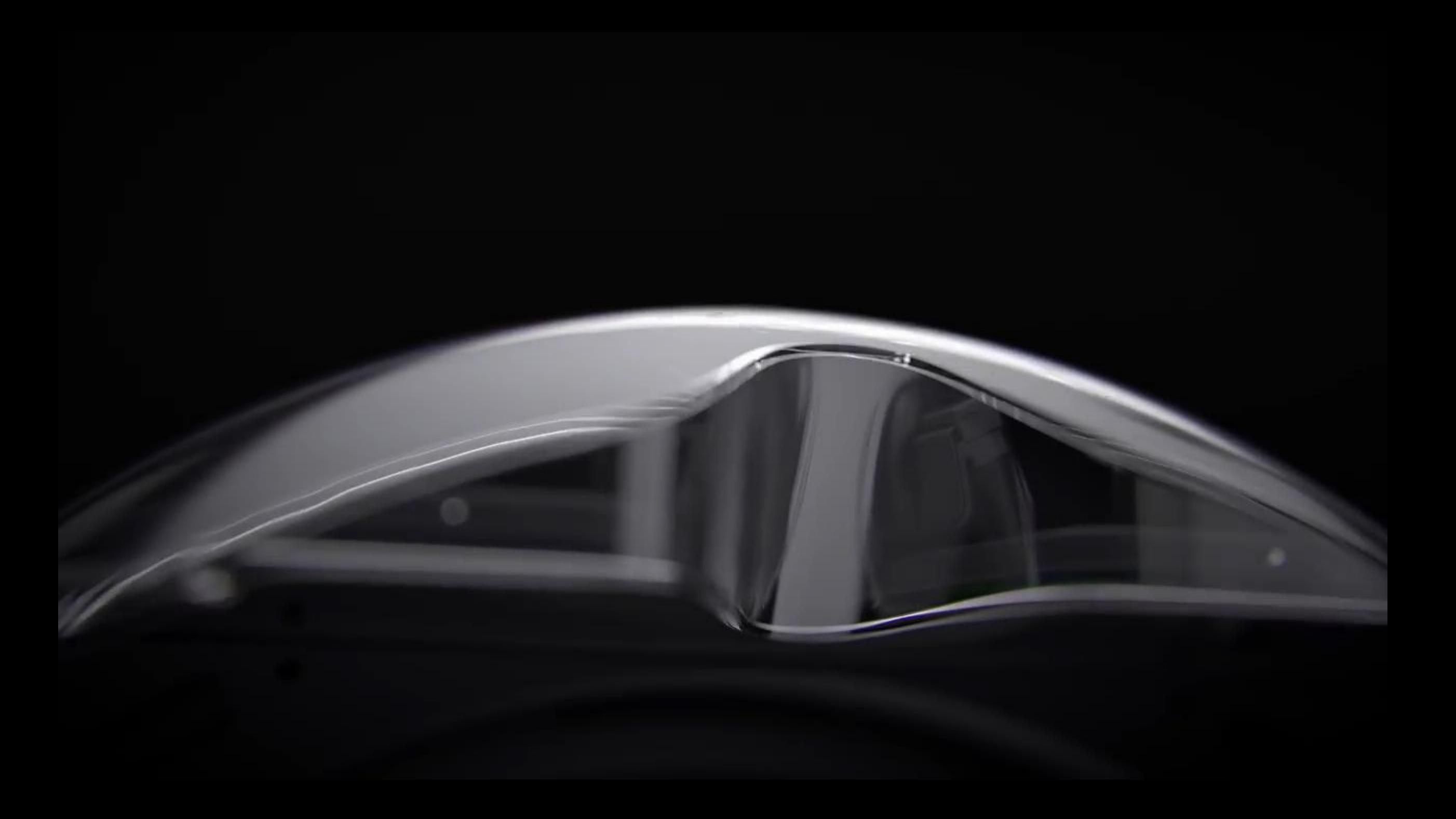

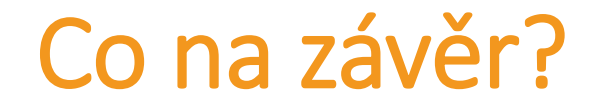

#### *"Nuda je smrtelný hřích učitele."*

Johann Friedrich Herbart

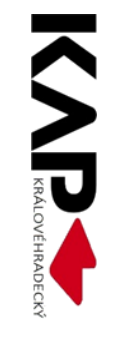

#### Praktické využití moderních ICT ve výuce

Mgr. Petr Němec [gymjev2006@gmail.com](mailto:gymjev2006@gmail.com)

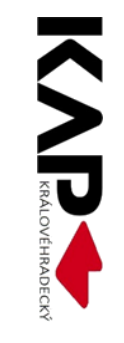

#### Zdroje

- <https://prezibase.com/free/preview/home/make-impressive-presentations-templates-for-prezi.jpg>
- <https://www.vintag.es/2018/12/people-reading-newspapers.html>
- <https://www.nydailynews.com/news/world/pope-afar-instantly-adored-life-john-paul-ii-article-1.1769658>
- <https://pixabay.com/cs/tokio-asie-japonsko-lidsk%C3%A9-metro-1536844/>
- [https://www.dailymail.co.uk/news/article-3186671/Chaos-buses-roads-Millions-London-commuters-endure-misery-Tube-drivers-strike-pay-shuts](https://www.dailymail.co.uk/news/article-3186671/Chaos-buses-roads-Millions-London-commuters-endure-misery-Tube-drivers-strike-pay-shuts-entire-network.html)entire-network.htm
- <http://download.seaicons.com/download/i99117/icons-land/transporter/icons-land-transporter-car-left-red.ico>
- <https://www.aarp.org/auto/driver-safety/info-2013/antilock-brakes-know-how-they-work.html>
- [https://es.pngtree.com/freepng/cartoon-city-city\\_3032378.html](https://es.pngtree.com/freepng/cartoon-city-city_3032378.html)
- <https://www.hand2mind.com/item/ozobot-bit-starter-pack/14084>
- [https://cdn.shopify.com/s/files/1/1059/8266/products/White\\_Bit\\_2048x2048\\_cbd82155-4f48-4c60-8976-50a7b164046d\\_2048x.png?v=1544763262](https://cdn.shopify.com/s/files/1/1059/8266/products/White_Bit_2048x2048_cbd82155-4f48-4c60-8976-50a7b164046d_2048x.png?v=1544763262)
- <https://storage.googleapis.com/ozobot-lesson-library/introduction-to-programming-ozobot/introduction-to-programming-ozobot.zip>
- <https://storage.googleapis.com/ozobot-lesson-library/ozoblockly-basic-training-4/ozoblockly-basic-training-4.zip>
- [http://media.gadgetsin.com/2013/10/toshiba\\_encore\\_windows\\_8\\_tablet\\_available\\_for\\_preorder\\_1.jpg](http://media.gadgetsin.com/2013/10/toshiba_encore_windows_8_tablet_available_for_preorder_1.jpg)
- [http://www.zsondrejov.cz/Vyuka/F-8/Kapal\\_07.pdf](http://www.zsondrejov.cz/Vyuka/F-8/Kapal_07.pdf)
- <http://davinci.fmph.uniba.sk/~mahel1/FCH/APPLETY/zazneje.gif>
- <https://cs.wikipedia.org/wiki/Gyroskop>
- https://en.wikipedia.org/wiki/Cylinder (engine)

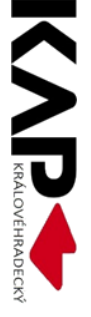